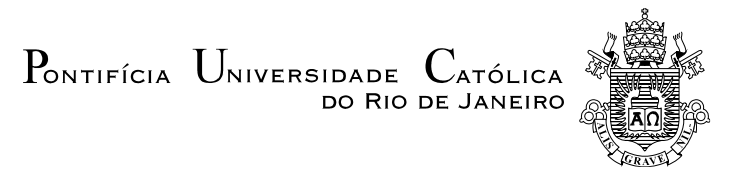

# **Frederico Garcia Cavalcante**

# **Busca Não-Linear de Solução Ótima na Fronteira da Região de Viabilidade de Tensão**

## **Dissertação de Mestrado**

Dissertação apresentada como requisito parcial para obtenção do grau de Mestre pelo Programa de Pós-Graduação em Engenharia Elétrica do Departamento de Engenharia Elétrica da PUC-Rio.

Orientador: Prof. Ricardo Bernardo Prada

Rio de Janeiro Dezembro de 2019

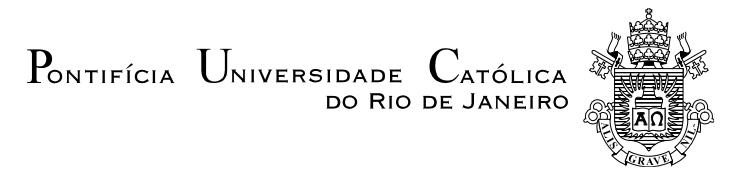

# **Frederico Garcia Cavalcante**

# **Busca Não-Linear de Solução Ótima na Fronteira da Região de Viabilidade de Tensão**

Dissertação apresentada como requisito parcial para obtenção do grau de Mestre pelo Programa de Pós-Graduação em Engenharia Elétrica da PUC-Rio. Aprovada pela Comissão Examinadora abaixo.

> **Prof. Ricardo Bernardo Prada Orientador** Departamento de Engenharia Elétrica – PUC-Rio

**Luiz Cláudio Araújo Ferreira** Operador Nacional do Sistema Elétrico - ONS

**Felipe Câmara Neto**

Furnas Centrais Elétricas S.A.

Rio de Janeiro, 17 de dezembro de 2019

Todos os direitos reservados. É proibida a reprodução total ou parcial do trabalho sem autorização da universidade, do autor e do orientador.

### **Frederico Garcia Cavalcante**

Graduou-se em Engenharia Elétrica com Ênfase em Sistemas de Potência na UERJ em 2009. Exerceu cargo de Engenheiro de Sistemas de Potência no ONS – Operador Nacional do Sistema Elétrico de 2009 a 2012 e desde então atua como Engenheiro Eletricista em Furnas Centrais Elétricas S.A.

Ficha Catalográfica

Cavalcante, Frederico Garcia

 Busca não-linear de solução ótima na fronteira da região de viabilidade de tensão / Frederico Garcia Cavalcante ; orientador: Ricardo Bernardo Prada. – 2019. 108 f. : il. color. ; 30 cm

 Dissertação (mestrado)–Pontifícia Universidade Católica do Rio de Janeiro, Departamento de Engenharia Elétrica, 2019.

Inclui bibliografia

 1. Engenharia Elétrica – Teses. 2. Algoritmo. 3. Operação em tempo real. 4. Região de viabilidade de tensão. I. Prada, Ricardo Bernardo. II. Pontifícia Universidade Católica do Rio de Janeiro. Departamento de Engenharia Elétrica. III. Título.

CDD: 621.3

# **Agradecimentos**

Agradeço ao meu orientador Professor Ricardo Prada pela disponibilidade e paciência nos questionamentos levantados e mudanças de direção ocorridas neste processo.

Ao CNPq e à PUC-Rio, pelos auxílios concedidos, sem os quais este trabalho não poderia ter sido realizado.

Agradeço a minha mãe Angela Maria, meus irmãos Fabiano e Lucas pelo apoio desde o início desta jornada.

Agradeço aos meus amigos, em especial, Juliana Carminia, Yama Arruda, Sandra Garrão, Leon Garrão e Jorge Soares, pelos incentivos nos momentos mais difíceis para continuar com este projeto.

Agradeço aos participantes da Banca Examinadora.

Agradeço a Furnas Centrais Elétricas S.A. pelo suporte que foi me dado nesse processo.

"O presente trabalho foi realizado com apoio da Coordenação de Aperfeiçoamento de Pessoal de Nível Superior - Brasil (CAPES) - Código de Financiamento 001."

### **Resumo**

Cavalcante, Frederico Garcia; Prada, Ricardo Bernardo. **Busca Não-Linear de Solução Ótima na Fronteira da Região de Viabilidade de Tensão** Rio de Janeiro, 2019. 108p. Dissertação de Mestrado - Departamento de Engenharia Elétrica, Pontifícia Universidade Católica do Rio de Janeiro.

O controle de tensão em sistemas de potência no Brasil é realizado de forma sistemática através de instruções operativas elaboradas pelo Operador Nacional do Sistema Elétrico – ONS, onde constam instruções passo-a-passo de ações de utilização de recursos disponíveis dentro de uma região geoelétrica. Esse processo demanda elevado tempo de elaboração, simulação e análise de engenheiros para atender à operação em tempo real. Diante disso, este trabalho propõe um método onde há uma busca de uma solução operativa viável de forma automática, sendo desenvolvido um algoritmo em MATLAB. Dentre as soluções viáveis possíveis, o método irá buscar aquela que percebeu a mínima variação das tensões terminais das barras de tensão controlada. Esta solução encontrar-se-á na fronteira da região de viabilidade de tensão. A região de viabilidade de tensão será definida como uma região do espaço, onde as variáveis serão as tensões das barras de tensão controlada e, dado um determinado sistema ou área de controle, será possível antever a viabilidade ou não dos pontos de operação, de forma visual ou calculada, a depender do número de barras de tensão controlada. O método proposto é uma alternativa a vários outros métodos existentes, genericamente nomeados como Fluxo de Potência Ótimo. O método proposto tem características práticas. O algoritmo de busca, a partir de um ponto de operação inviável, realiza análise pelas suas vizinhanças em busca de uma solução viável, dentro da premissa de minimizar a variação das tensões terminais. Caso haja mais de um ponto de operação viável com a mesma variação de tensões terminais, o critério de desempate será dado pela máxima variação das tensões nas barras de cargas, as barras PQ, e então, o ponto de operação ótimo é encontrado. Os resultados se mostraram positivos, pois o algoritmo encontrou soluções ótimas para sistemas teste com duas, três, quatro e cinco barras de tensão controlada. As soluções encontradas pelo algoritmo foram pontos de operação factíveis, soluções que os operadores reconhecem como sendo um ponto de operação operável, dado que

houve uma mínima variação da tensão terminal das barras de tensão controlada. Isso demonstra que é possível haver um maior desenvolvimento de ferramentas para aplicações no Sistema Interligado Nacional – SIN, a fim de automatizar, ou pelo menos auxiliar, a busca de pontos viáveis de operação.

## **Palavras-chave**

Algoritmo; operação em tempo real; área de viabilidade de tensão.

### **Abstract**

Cavalcante, Frederico Garcia; Prada, Ricardo Bernardo (Advisor). **Non-Linear Method of Optimal Solution Search on the Voltage Viability Region Border** Rio de Janeiro, 2019. 108p. Dissertação de Mestrado - Departamento de Engenharia Elétrica, Pontifícia Universidade Católica do Rio de Janeiro.

Voltage control in power systems in Brazil is performed systematically through operating instructions prepared by the National Electric System Operator (ONS), which contain step-by-step instructions for the use of resources available within a geoelectric region. This process takes a long time to design, simulate and analyze from engineers to support real-time operation. Given this, this work proposes a method where there is a search for a viable operating solution automatically, being developed an algorithm in MATLAB. Among the possible viable solutions, the method will look for the one that noticed the minimum variation of the terminal voltages of the controlled voltage bus bars. This solution will be at the boundary of the voltage viability region. The voltage viability region will be defined as a region of space, where the variables will be the voltages of the controlled voltage buses and, given a certain power system or a control area, it will be possible to predict the viability or unviability of the operating points. visual or calculated, depending on the number of voltage-controlled buses. The proposed method is an alternative to several other existing methods, generically named as Optimum Power Flow. The proposed method has practical characteristics. The search algorithm, from an unviable point of operation, analyzes its surroundings in search of a viable solution, under the premise of minimizing the variation of terminal voltages. If there is more than one viable operating point with the same voltage variation, the tie breaking criterion will be given by the maximum load bus voltage variation, the PQ buses, and then the optimal operating point is found. The results were positive because the algorithm found optimal solutions for two, three, four and five voltage-controlled test systems. The solutions found by the algorithm were feasible operating points, solutions that operators recognize as an operable operating point, since there was minimal variation in the terminal voltage of the controlled voltage buses. This

demonstrates that further development of application tools is possible in the National Interconnected System (SIN) to automate, or at least assist, the search for viable operation points.

# **Keywords**

Algorithm; real-time operation; voltage viability region.

# **Sumário**

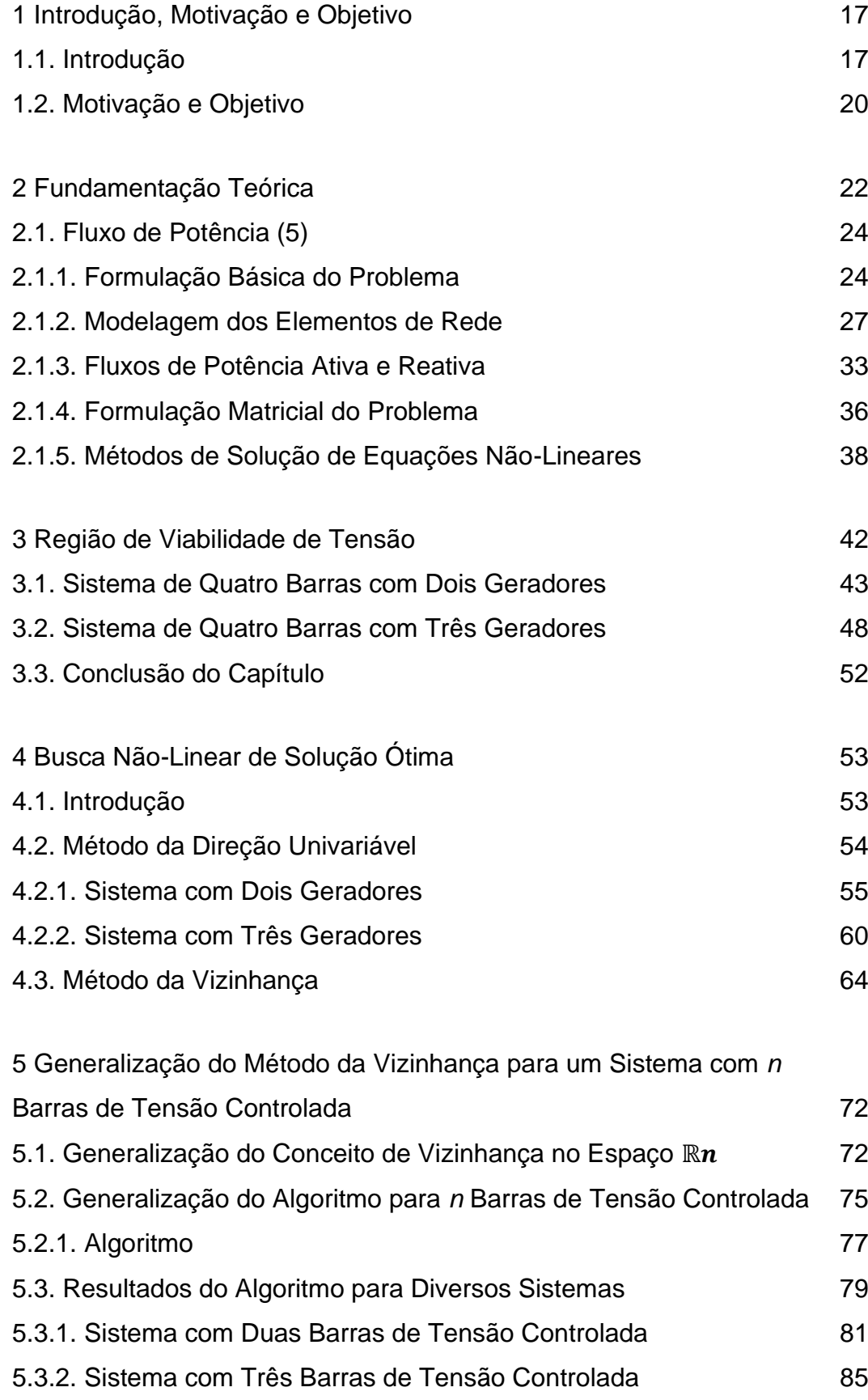

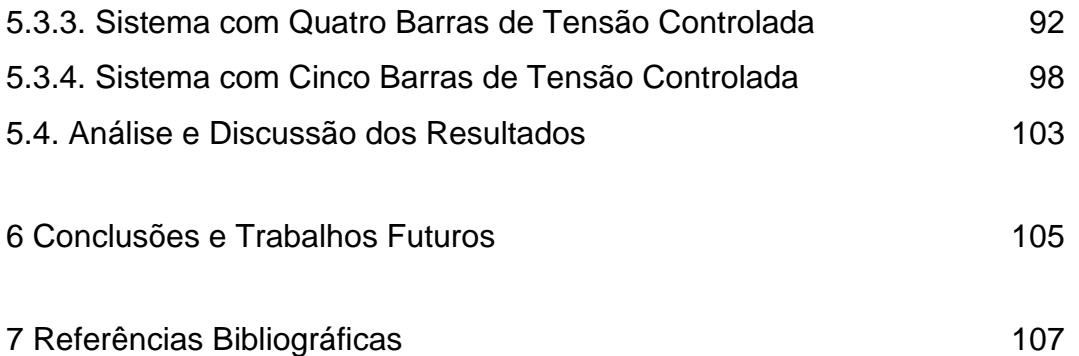

# **Lista de Figuras**

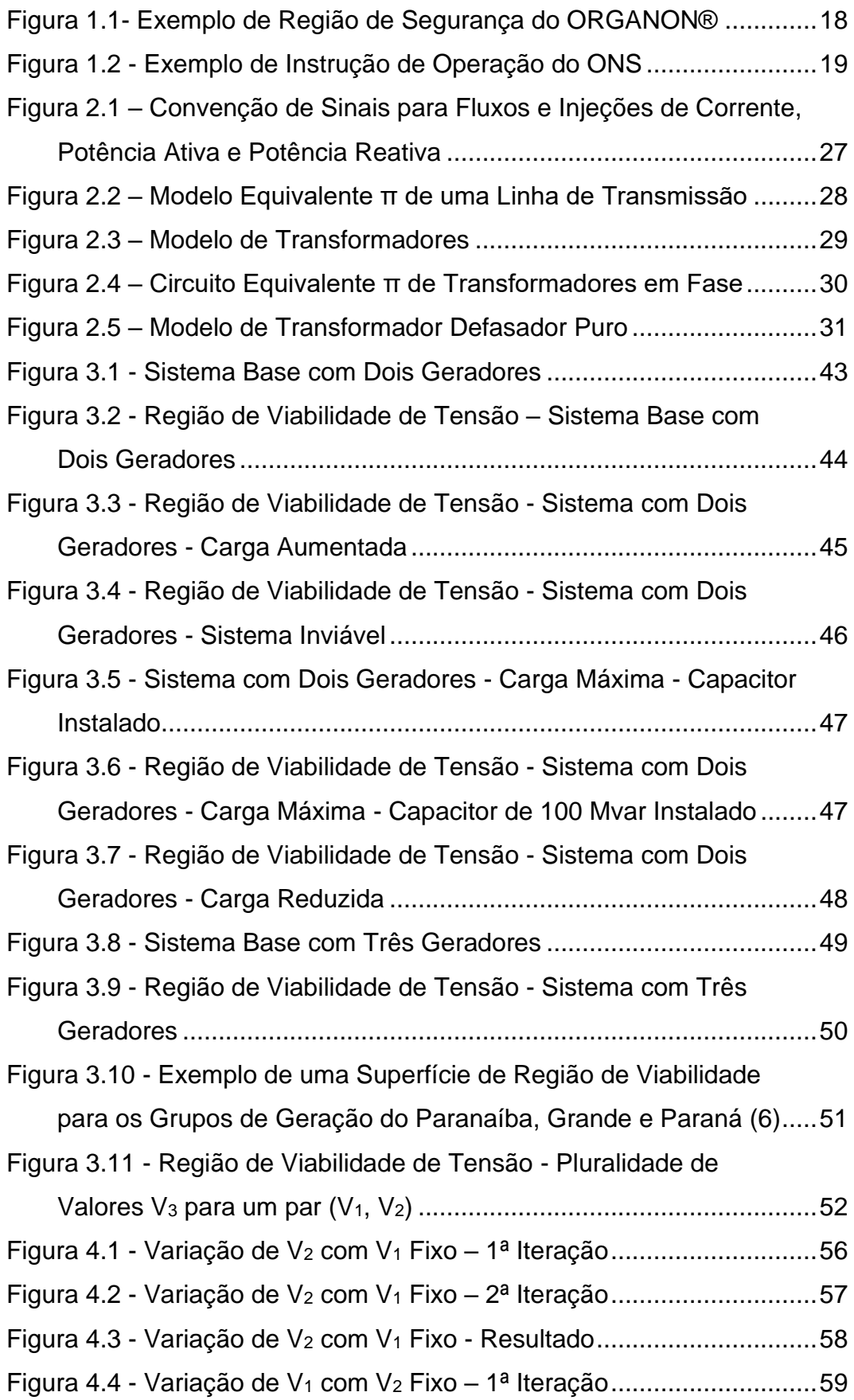

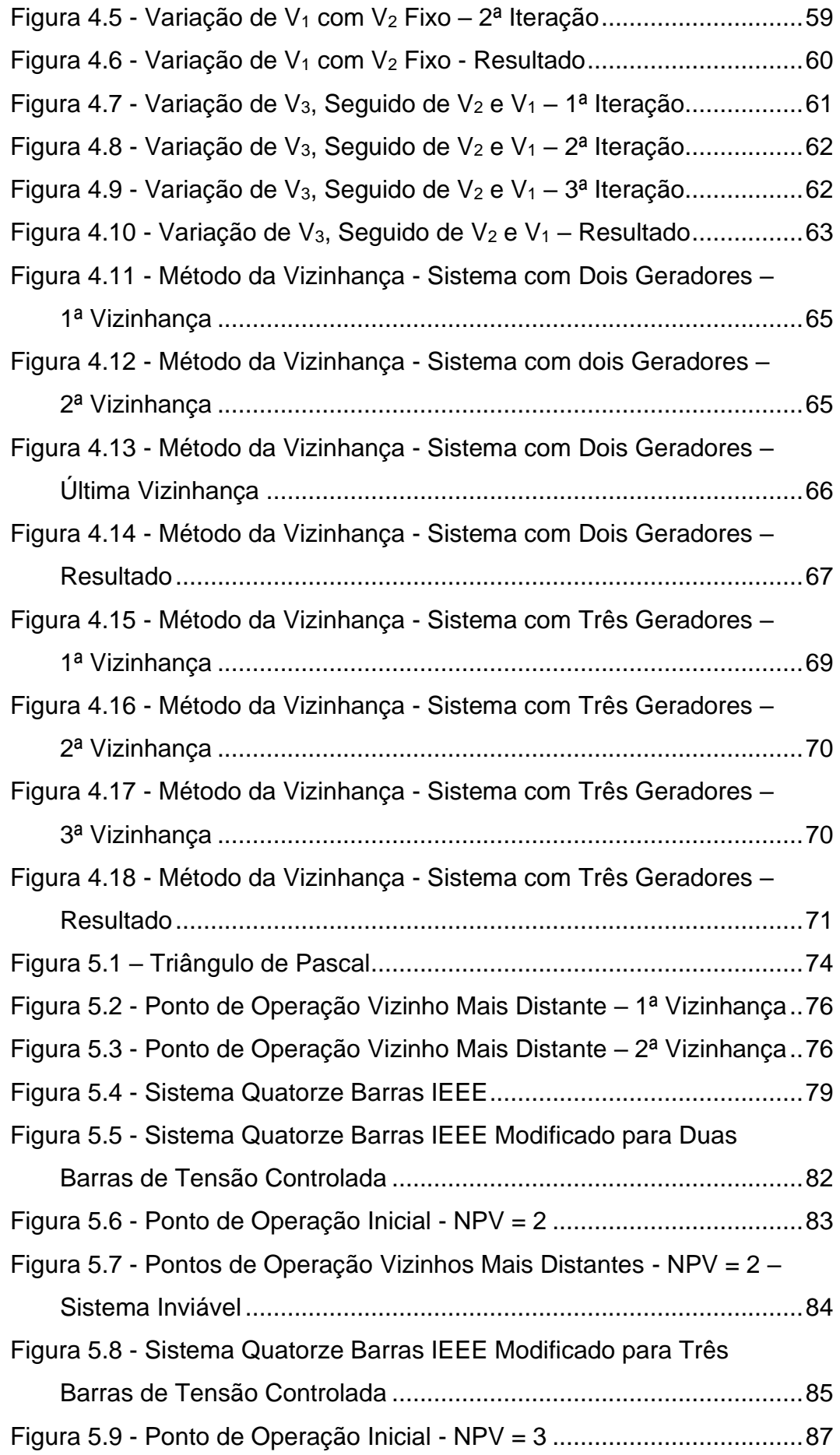

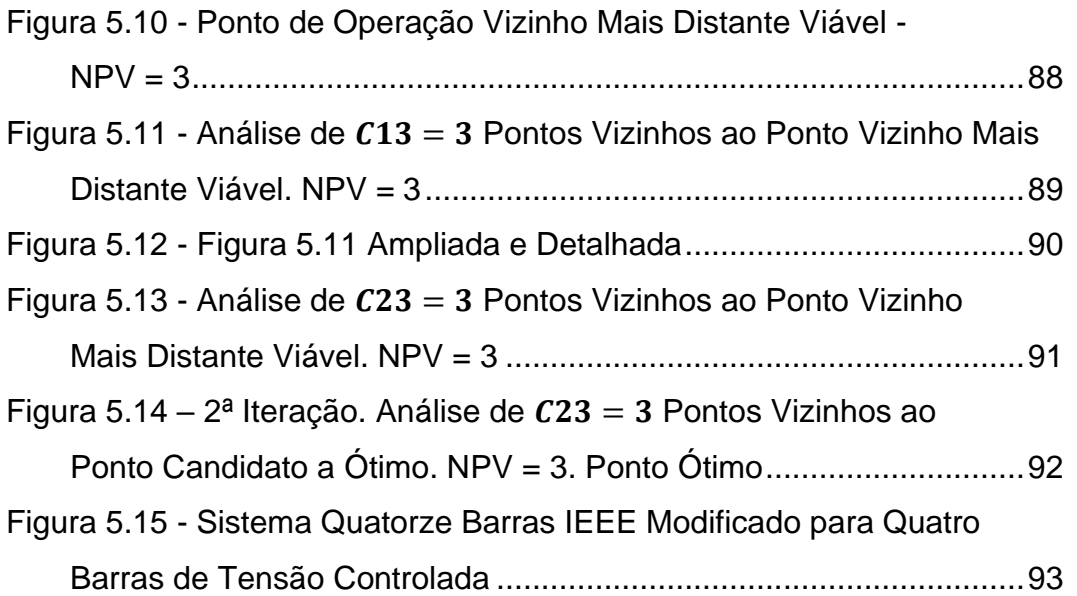

# **Lista de Tabelas**

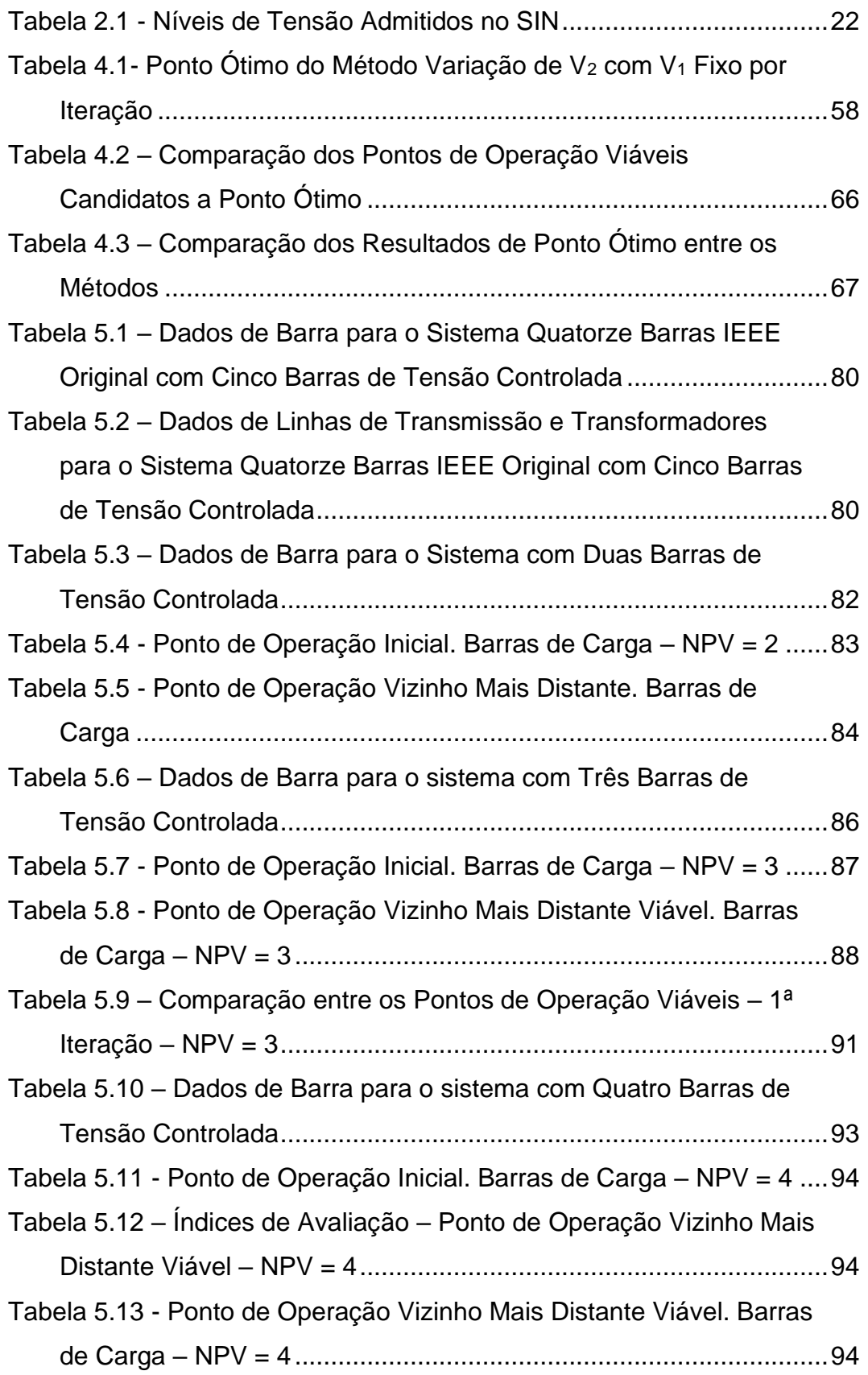

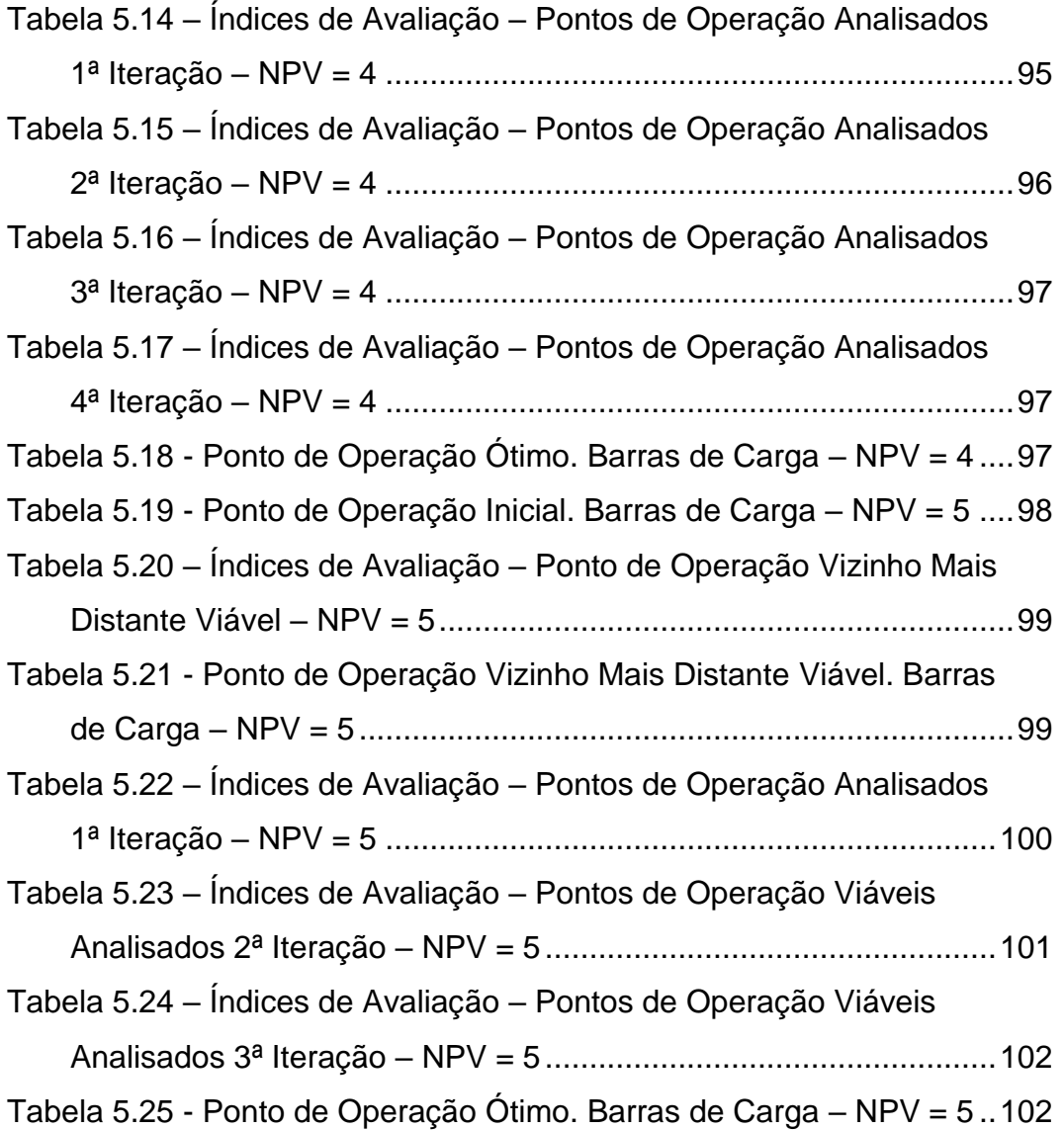

PUC-Rio - Certificação Digital Nº 1712497/CA PUC-Rio - Certificação Digital Nº 1712497/CA

> *Uma mente que se abre a uma nova ideia, jamais retorna ao seu tamanho original.*

> > Albert Einstein

### <span id="page-16-0"></span>**Introdução, Motivação e Objetivo**

### **1.1.**

#### <span id="page-16-1"></span>**Introdução**

Os sistemas de potência tiveram uma grande expansão em todo o mundo, tanto em termos de robustez e extensão, quanto em termos do uso de tecnologias. A crescente demanda por energia elétrica, advinda da revolução industrial, no final do século XVIII e início do XIX, que revolucionou os processos de manufaturas e proporcionou o avanço das indústrias da forma como conhecemos hoje, e que colaborou para um expressivo aumento populacional, fez com que houvesse grandes investimentos, intelectuais e financeiros, nos setores de geração e transmissão de energia elétrica, nos últimos 120 anos.

Diante da evolução dos sistemas de potência, a operação destes ganhou em complexidade. Em sistemas interligados, como é o caso do Brasil, o intercâmbio de energia entre os subsistemas e o controle de tensão, são um dos grandes desafios da operação em tempo real.

O intercâmbio de grandes blocos de energia impacta fortemente o controle de tensão das regiões, tanto a importadora quanto a exportadora. Para controlar a tensão, atualmente existem diversos dispositivos e equipamentos para tal, por exemplo: bancos de capacitores ou reatores de barra; bancos de reatores de linha; compensadores síncronos e estáticos e os tapes dos transformadores. Outros recursos disponíveis para controle de tensão são o *by-pass* de capacitores série, filtros de estações conversoras CA-CC etc. Dado que os recursos são finitos, podem ocorrer condições limitantes de exploração de intercâmbios de energia entre subsistemas e de atendimento às cargas.

Em relação à exploração de limites de intercâmbio de potência, houve um grande avanço no setor elétrico em termos de algoritmos de otimização que buscam maximizar fluxos de interesse dadas certas restrições. Como exemplo, tem-se o *software* FLUPOT®, programa desenvolvido pelo CEPEL e, mais recentemente, o ORGANON®, programa desenvolvido pela HPPA.

O ORGANON® é um programa de avaliação de segurança e análise de sistemas de potência que pode ser utilizado de modo autossuficiente ou integrado a um EMS (Energy Management System), o que o torna adequado para ambientes em tempo real.

Basicamente, o ORGANON® permite que se defina três grupos de geração  $G_1$ ,  $G_2$  e  $G_3$ , onde cada grupo contém geradores previamente definidos pelo usuário. A partir disso, o programa cria uma região de viabilidade, estática ou dinâmica, considerando contingências informadas. Ou seja, o programa realiza fluxo de potência continuado, considerando variações nas gerações em  $G_1$ ,  $G_2$  e  $G_3$ , e apresenta resultados gráficos das regiões calculadas (nomogramas), como pode ser observado na [Figura 1.1.](#page-17-0)

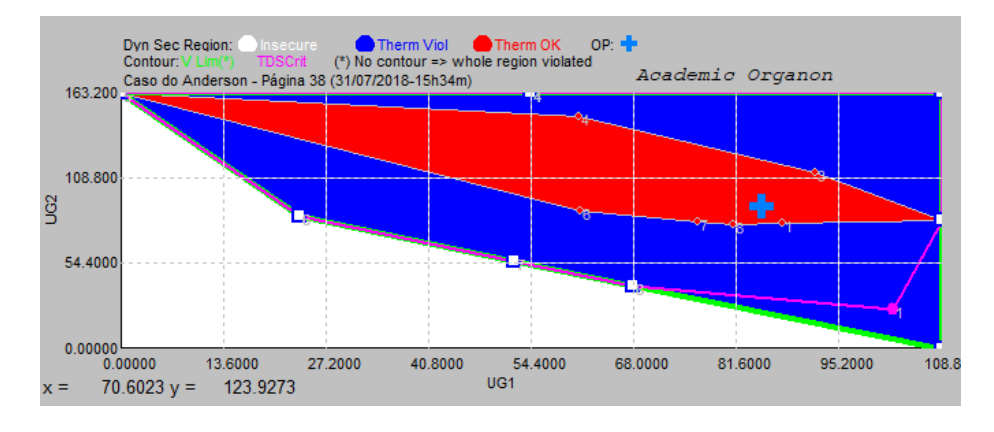

<span id="page-17-0"></span>Figura 1.1- Exemplo de Região de Segurança do ORGANON®

No campo de controle de tensão, hoje o que se vê, de acordo com as instruções operativas do ONS, são rotinas passo-a-passo pré-definidas em estudos de planejamento, o que caracteriza um controle de tensão manual. Por exemplo, em (1) é dito que "os submódulos de 10.2 até 10.17 apresentam as regras operacionais. Nesses Submódulos são estabelecidas as premissas, as diretrizes, as responsabilidades e os critérios que orientam o desenvolvimento das atividades de normatização, pré-operação, tempo real e pós-operação, o que possibilita aos agentes de operação uma visão global não só da gestão operacional exercida pelo ONS na Rede de Operação, como também dos requisitos operacionais especiais para os centros de operação e instalações da Rede de Operação." Também é dito que "Os Submódulos de 10.18 a 10.22 do MPO (Manual de Procedimentos da Operação) são constituídos por conjuntos de documentos operativos aplicados às atividades de tempo real, normatização, pré-operação, pós-operação, bem como a outras atividades necessárias ao atendimento aos Procedimentos de Rede." Esse conjunto de documentos operativos são as chamadas Instruções de Operação, que são documentos que apresentam as rotinas passo-a-passo para controle da transmissão em regime normal de operação ou em emergência, que são previamente definidos pelos estudos do planejamento de curto-prazo. Na [Figura 1.2](#page-18-0) é apresentado um exemplo de Instruções de Operação retiradas de (2). Ressalta-se que estas instruções são para garantir o desempenho dinâmico da região evitando o colapso de tensão. O controle de tensão como um todo é procedimento sistêmico, que envolve recursos de várias partes do SIN (Sistema Interligado Nacional). Nesta instrução operativa é dito que o objetivo é "Estabelecer procedimentos para o controle de tensão, de carregamento e limites da Área 500/345 kV de Minas Gerais em operação normal, a serem seguidos pelos operadores dos Centros de Operação do ONS e pela Operação dos Agentes envolvidos, de acordo com o Submódulo 10.7 - Controle da Transmissão em Operação Normal, dos Procedimentos de Rede.".

| Passo          | <b>Coordena</b>                                                                                                    | Controle | <b>Comando</b><br>ежесирãо | <b>Procedimento</b>                                                                                                   | <b>Item de Controle/Objetivo</b>                                                                                                    |
|----------------|----------------------------------------------------------------------------------------------------|----------|----------------------------|----------------------------------------------------------------------------------------------------|----------------------------------------------------------------------------------------------------|
| $\mathbf{1}$   | Após o período de transição da carga leve para a carga média, caso as tensões apresentem tendência a<br>violar o limite inferior da faixa ou estejam fora deste limite, adotar os procedimentos a seguir.<br>Estes procedimentos podem ser executados sequencialmente ou alternadamente, cabendo ao COSR-SE,<br>juntamente com o COS CEMIG, avaliar cada ação tomada e escolher o próximo passo em função do<br>comportamento nas tensões nas barras de referência.<br>Alguns passos também poderão ser repetidos conforme a necessidade e a disponibilidade. |          |                            |                                                                                                    |                                                                                                    |
| $\overline{2}$ | Os procedimentos dos passos 2.1 a 2.8 são realizados com autonomia/responsabilidade do COS CEMIG,<br>podendo ser realizados de forma independente.                                                                                                    |          |                            |                                                                                                    |                                                                                                    |
| 2.1            |                                                                                                    |          | <b>CEMIG</b>               | Aumentar a geração de reativo no<br>compensador estático da SE Ouro Preto 2.                                          | Não violar os limites da faixa<br>operativa nos barramentos.                                                                                                    |
| 2.2            |                                                                                                    |          | CEMIG                      | Ligar os bancos de capacitores da SE Lafaiete 1,<br>da SE Barbacena 2, da SE Juiz de Fora 1, e da SE<br>Ouro Preto 2. | Não violar os limites da faixa<br>operativa nos barramentos.<br>Compensadores síncronos das SE<br>Neves 1 e Mesquita absorvendo no<br>máximo 30 Mvar, para dotar a<br>Região Central de reserva de<br>potência reativa para fazer face a<br>contingências de LT de 500 kV. |

<span id="page-18-0"></span>Figura 1.2 - Exemplo de Instrução de Operação do ONS

Entretanto, de acordo com (3), na Europa vem sendo estudados, e até mesmo aplicados, como é o caso do sistema elétrico italiano, a utilização de controle de potência reativa para regulação automática de tensão, utilizando princípios de *SVR (Secondary Voltage Regulations)* e *TVR (Tertiary Voltage Regulations)*, que possivelmente podem trazer mais segurança e menor custo para a operação de sistemas de potência. Basicamente, esse controle automático define áreas de controle de tensão, onde são consideradas as barras ditas dominantes, sendo que, dentro destas, é definida como barra piloto aquela que possui um maior acoplamento elétrico com as demais. Portanto, a área de controle possui barras que possuam acoplamento elétrico relevante com a barra piloto. Os recursos para o controle de tensão da barra piloto (e por conseguinte, das demais), majoritariamente, virão da potência reativa das grandes unidades geradoras da área de controle.

#### **1.2.**

### <span id="page-19-0"></span>**Motivação e Objetivo**

As instruções de operação do ONS têm se mostrado eficazes ao longo dos últimos 20 anos. Entretanto, a elaboração e constante atualização destes documentos, através de estudos eletroenergéticos, consomem um elevado tempo dos engenheiros. A cada expansão dos sistemas de geração e transmissão ou a análise de intervenções no sistema, que se traduzem em uma alteração da configuração da rede elétrica, há a necessidade de se verificar se as instruções de operação estão adequadas ao novo sistema. Desconsiderando as instruções para as interligações entre regiões do SIN, são 23 instruções de operação, apenas em regime normal de operação. Fica evidente o esforço necessário para verificar se estes documentos estão aderentes às novas configurações de rede.

Portanto, a motivação deste trabalho é propor um método de busca nãolinear de uma solução operativamente viável na fronteira da região de viabilidade de tensão. Ou seja, dado um ponto de operação onde as tensões nas barras de carga de uma determinada área de controle não atendem ao critério préestabelecido, através de um algoritmo, uma busca de uma solução viável onde há a mínima variação de tensão terminal dos geradores, chamada de ∆V, é realizada.

Inicialmente a região de viabilidade de tensão será apresentada e, então, os métodos desenvolvidos para uma busca de solução operativamente viável serão apresentados.

O objetivo do trabalho é, portanto, apresentar ou fomentar um desenvolvimento mais robusto de uma alternativa ou uma complementariedade ao controle de tensão tradicionalmente utilizado no Brasil pelo ONS, utilizando um algoritmo de busca de uma solução (ponto de operação) operacionalmente viável.

É importante ressaltar que a estratégia apresentada neste trabalho, de minimizar a variação de tensão terminal nas unidades geradoras não é a estratégia utilizada pelos operadores em geral. A estratégia comumente utilizada é a maximização da reserva de potência reativa girante para garantir desempenho satisfatório frente ás modificações do sistema.

No Capítulo 2 é apresentada a fundamentação teórica necessária para o desenvolvimento da região de viabilidade de tensão, e a teoria de fluxo de potência em redes elétricas.

No Capítulo 3 a região de viabilidade de tensão será apresentada, suas definições e características, sendo desenvolvidos exemplos numéricos para sistemas simples com duas unidades geradoras e três unidades geradoras.

No Capítulo 4 o algoritmo de busca não-linear é apresentado, utilizando dois métodos, um que prioriza a variação de tensão terminal de barra de tensão controlada, e um outro método chamado de método da vizinhança. Neste capítulo, esses métodos são aplicados nos sistemas apresentados no Capítulo 3.

No Capítulo 5 é desenvolvida a generalização do algoritmo de busca nãolinear da solução ótima na fronteira da região de viabilidade de tensão, utilizando o método da vizinhança. Neste capítulo o método é aplicado ao sistema 14 barras do IEEE, variando-se o número de barras de tensão controlada do sistema, de duas barras até cinco barras. Nos exemplos de sistema com duas e três barras de tensão controlada, há resultados gráficos e numéricos. Para os demais sistemas, há apenas resultados numéricos.

No Capítulo 6 são apresentadas as conclusões e sugestões para trabalhos futuros.

# <span id="page-21-0"></span>**Fundamentação Teórica**

A construção da Região de Viabilidade de Tensão e, por conseguinte, a busca pela solução ótima, basicamente consiste na solução sistemática de problemas de fluxo de potência, onde a geração de potência ativa e a carga se mantêm constantes, variando-se a tensão terminal dos geradores dentro de uma faixa operativa previamente determinada. Ou seja, para cada grupo de tensão terminal dos *n* geradores do sistema analisado ( $V_1$ ,  $V_2$ , ...,  $V_n$ ), tem-se um ponto de operação e calcula-se a solução de fluxo de potência. A faixa operativa de tensão adotada para os estudos elétricos é a preconizada pelo ONS que, de acordo com (4), possui as faixas operativas apresentadas na [Tabela 2.1.](#page-21-1)

Os limites de tensão são estabelecidos, regra geral, em barras de carga ou, excepcionalmente em barras de transmissão com influência no desempenho do sistema, em regime normal ou transitório.

<span id="page-21-1"></span>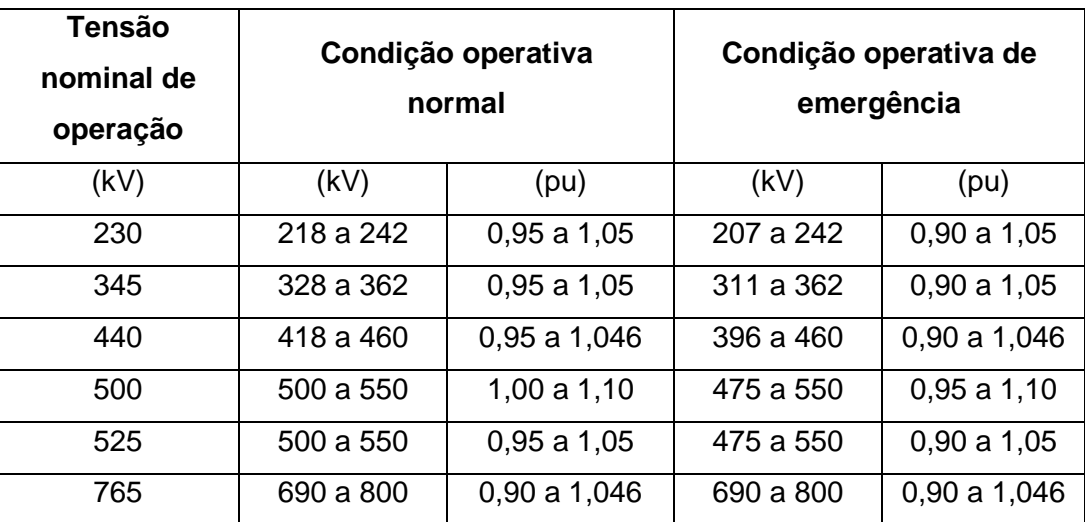

Tabela 2.1 - Níveis de Tensão Admitidos no SIN

Observa-se que, em condições normais de operação, a tensão mínima admitida é de 0,95 pu, e que em situações emergenciais admite-se que o nível de tensão chegue a 0,90 pu, na maioria dos casos. Esse valor mínimo em emergência tem correlação com o atendimento à carga das distribuidoras, que pode ficar prejudicado caso se opere com valores abaixo de 0,90 pu, devido à presença de relés de subtensão.

Também é importante notar que, tanto para a condição normal de operação quanto para condição de emergência, a tensão máxima permitida foi a mesma. Isso ocorre devido a limitações dos diversos equipamentos que compõem o sistema, que possuem níveis de isolamentos definidos em fábrica. Logo, para uma situação emergencial que se estende no regime permanente, não há suportabilidade para sobretensões acima dos limites apresentados por longos períodos (1 hora, tipicamente). O que existe são, para estudos de transitórios eletromagnéticos, que são fenômenos ultrarrápidos, uma maior admissibilidade para sobretensões de manobra ou atmosféricas.

Para resolver o sistema de equações de fluxo de potência, que são não lineares, é preciso recorrer a métodos numéricos de solução. O método de Newton-Raphson foi o adotado nas simulações, como é usual.

Na solução tradicional de problemas de fluxo de potência, não são considerados limites de tensão nas barras tipo PQ. Neste trabalho, o método de busca pela solução viável ótima, entretanto, o método de solução utiliza tais limites como um dos critérios para encontrar uma solução dita viável, ou seja, um ponto de operação onde as tensões nas barras tipo PQ estejam dentro dos limites operativos.

Outro ponto importante é que o algoritmo de Newton-Raphson desenvolvido para o presente trabalho não utilizou limites de geração ou absorção de potência reativa nas barras de tensão controlada, ou barras tipo PV. A introdução desses limites, entretanto, não altera em nada o método de busca, constituindo-se, somente, em uma restrição adicional a ser considerada.

O algoritmo foi desenvolvido na linguagem MATLAB.

### <span id="page-23-0"></span>**Fluxo de Potência (5)**

A análise de fluxo de potência em redes elétricas consiste, basicamente, na determinação de grandezas que descrevem o comportamento da rede, isto é, módulo das tensões nodais e os ângulos de fase, da distribuição dos fluxos e das injeções de potências ativa e reativa nas barras, dentre outras grandezas de interesse. Nesse tipo de análise, a modelagem do sistema é estática e a rede é representada por um conjunto de equações e inequações algébricas. Tais modelos se justificam pelo fato da análise se referir a situações em que as variações das grandezas no tempo são suficientemente lentas, de modo que o efeito transitório pode ser desconsiderado.

Os geradores e as cargas do sistema são tratados como parte externa do sistema. Sendo assim, são modelados como injeções constantes de potência ativa e reativa nos nós da rede. A parte interna da rede, formada pelos demais componentes (linhas de transmissão, transformadores etc.) é tratada como um conjunto de circuitos passivos e modelada por meio da matriz de admitância de barra. Impondo-se a conservação das potências ativa e reativa em cada nó da rede, é possível obter as equações básicas que regem o comportamento do fluxo de potência nas redes elétricas. Em outras palavras, em cada nó da rede, a potência líquida injetada deve igual à soma das potências que fluem para os nós adjacentes.

O problema básico do cálculo de fluxo de potência é determinar todas as variáveis, ou seja, tensões e ângulos de fase em todos os nós da rede, fluxos de potência ativa e reativa nas linhas de transmissão e transformadores, potência reativa gerada pelos geradores e compensadores síncronos, etc., a partir da premissa que previamente já é conhecido a geração de potência ativa dos geradores e as potências ativa e reativa das cargas do sistema.

### **2.1.1.**

### <span id="page-23-1"></span>**Formulação Básica do Problema**

O problema do fluxo de potência pode ser formulado por um sistema de equações e inequações algébricas não-lineares que correspondem, respectivamente, às Leis de Kirchhoff e a um conjunto de restrições operacionais da rede elétrica e de seus componentes. Na formulação básica do problema, a cada barra k da rede são associadas quatro variáveis, sendo que duas delas são previamente conhecidas e as outras duas são variáveis a serem calculadas:

- Módulo da tensão na barra *k*.
- $\bullet$   $\theta_k$  Ângulo da tensão nodal (barra *k*).
- $\bullet$   $P_k$  Potência ativa líquida injetada.
- $\bullet$   $Q_k$  Potência reativa líquida injetada.

Dependendo de quais dados são previamente conhecidos e/ou definidos e quais são tratados como variáveis definem-se, basicamente, três tipos de barras:

- $PQ$  São conhecidos previamente  $P_k$  e  $Q_k$ . Calculam-se os valores para  $V_k$  e  $\theta_k$ . São as chamadas barras de carga, onde, de acordo com o planejamento, são conhecidos os valores de potência ativa e reativa de uma subestação.
- $PV São previamente conhecidos  $P_k \text{ e } V_k$ . Calculam-se os valores$ de  $Q_k$  e  $\theta_k$ . São as barras de tensão controladas. Usualmente, os geradores e compensadores síncronos do sistema são tratados desta forma, devido ao controle existente que permite que um determinado despacho de potência ativa seja implementado, assim como a tensão terminal seja especificada e controlada pela tensão de excitação da máquina síncrona.
- Vθ Também conhecida como barra de referência, ou *swing*, são especificados os valores de  $V_k$  e  $\theta_k$  e calculados os valores de  $P_k$  e  $Q_k$ . Estes valores calculados servem para que haja um balanço de potência ativa no sistema, uma vez que pela solução do problema, as perdas elétricas somente são conhecidas ao final da solução. A barra de referência atua neste sentido. Além disso, a barra *swing* fornece uma referência angular de tensão para todas as outras barras.

As barras com V fixo e Q variável fecham o balanço de potência reativa.

Existem algumas situações particulares de controle nas quais aparecem outros tipos de barra na formulação do problema.

- Barra de controle de tensão ou barra tipo P: Esta barra, com  $Q_k$ variável, é utilizada para controlar a tensão de uma barra remota (barra PQV). Conhecido o valor de  $P_k$  calcula-se  $Q_k$ ,  $V_k$  e  $\theta_k$ .
- Barra remota ou PQV: É uma barra de carga que passa a ter sua tensão controlada remotamente por uma ou mais barras do tipo P ou por um ou mais transformadores de taps variáveis. Conhecidos os valores de  $P_k$ ,  $Q_k$  e  $V_k$ , calcula-se  $\theta_k$ .

O conjunto de equações do problema do fluxo de potência é formado por duas equações em cada barra, cada uma delas representando a igualdade entre as potências ativa e reativa injetadas em uma barra, e a soma dos fluxos correspondentes que deixam a barra através de linhas de transmissão, transformadores, etc. O que foi dito pode ser expresso matematicamente pelas eq. [\(1\)](#page-25-0) e eq. [\(2\):](#page-25-1)

<span id="page-25-1"></span><span id="page-25-0"></span>
$$
P_k = \sum_{m \in \Omega_k} P_{km}(V_k, V_m, \theta_k, \theta_m)
$$
\n(1)

$$
Q_k + Q_k^{sh}(V_k) = \sum_{m \in \Omega_k} Q_{km}(V_k, V_m, \theta_k, \theta_m)
$$
 (2)

onde:

*k* = 1,...,N, sendo N o número de barras da rede

Ω – Conjunto das barras vizinhas da barra *k*

, – Módulo das tensões das barras terminais do ramo *k-m*

 $\theta_k$ ,  $\theta_m$  – Ângulos das tensões das barras terminais do ramo *k-m* 

– Fluxo de potência ativa no ramo *k-m*

– Fluxo de potência reativa no ramo *k-m*

 $Q_k^{sh}$  - Componente da injeção de potência reativa devido ao elemento *shunt* da barra *k*.

O conjunto de inequações que fazem parte do problema de fluxo de potência é formado, entre outras, pelas restrições nos módulos das tensões nodais nas barras PQ e pelos limites nas injeções reativa nas barras PV:

$$
V_k^{min} \le V_k \le V_k^{max} \tag{3}
$$

$$
Q_k^{min} \le Q_k \le Q_k^{max} \tag{4}
$$

A convenção adotada de sinais para fluxos e injeções de corrente, na solução de fluxo de potência, é a indicada na [Figura 2.1.](#page-26-1)

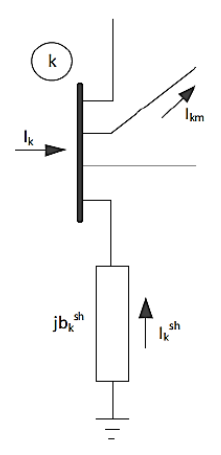

<span id="page-26-1"></span>Figura 2.1 – Convenção de Sinais para Fluxos e Injeções de Corrente, Potência Ativa e Potência Reativa

## **2.1.2.**

### <span id="page-26-0"></span>**Modelagem dos Elementos de Rede**

### **2.1.2.1.**

#### **Linhas de Transmissão**

O modelo equivalente π de uma linha de transmissão, representado na [Figura 2.2,](#page-27-0) é definido por três parâmetros: a resistência série  $r_{km}$ ; a reatância série  $x_{km}$ ; e a susceptância shunt  $b_{km}^{sh}$ . A impedância do elemento série é dada por:

$$
z_{km} = r_{km} + jx_{km} \tag{5}
$$

Portanto, a admitância série pode ser escrita como:

$$
y_{km} = z_{km}^{-1} = g_{km} + jb_{km} = \frac{r_{km}}{r_{km}^2 + x_{km}^2} - j \frac{x_{km}}{r_{km}^2 + x_{km}^2},
$$
 (6)

Ou seja, a condutância série  $g_{km}$  e a susceptância série  $b_{km}$  são dadas, respectivamente, por:

$$
g_{km} = \frac{r_{km}}{r_{km}^2 + x_{km}^2}; \, b_{km} = \frac{x_{km}}{r_{km}^2 + x_{km}^2} \tag{7}
$$

A corrente  $I_{km}$  é formada de duas componentes, uma que flui pelo componente série do modelo e outra que flui pelo elemento *shunt*, e pode ser calculada a partir das tensões terminais  $E_k$  e  $E_m$  e dos parâmetros do modelo equivalente π:

<span id="page-27-1"></span>
$$
I_{km} = y_{km}(E_k - E_m) + jb_{km}^{sh}E_k
$$
\n(8)

onde

$$
E_k = V_k e^{j\theta_k}; E_m = V_m e^{j\theta_m}
$$
 (9)

Analogamente, a corrente  $I_{mk}$  é dada por:

$$
I_{mk} = y_{km}(E_m - E_k) + jb_{km}^{sh}E_m
$$
\n(10)

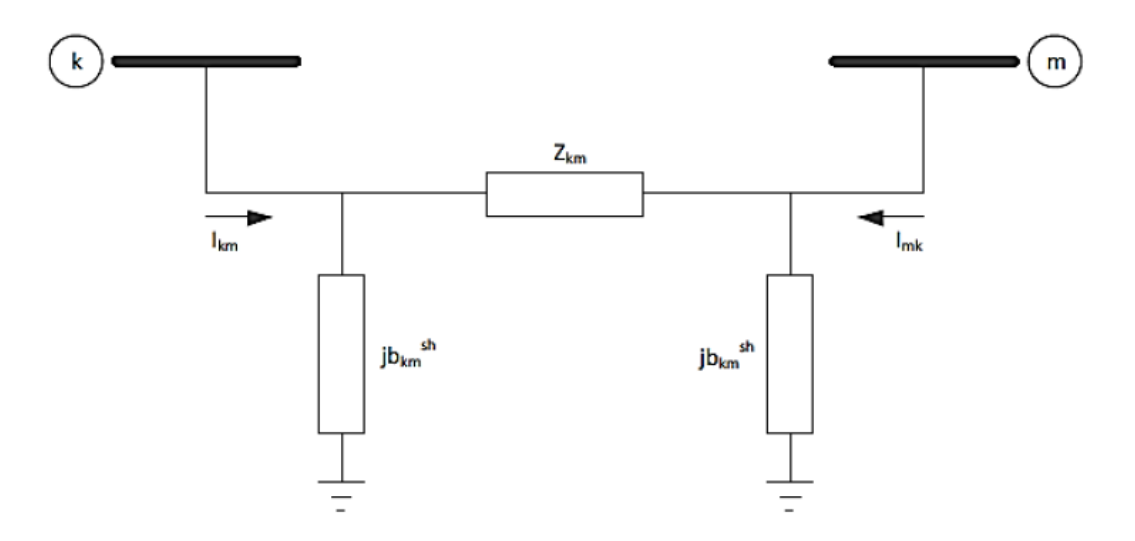

<span id="page-27-0"></span>Figura 2.2 – Modelo Equivalente π de uma Linha de Transmissão

### **Transformadores**

A representação geral de transformadores, dada na [Figura 2.3,](#page-28-0) consiste basicamente em uma admitância série  $y_{km}$  e um transformador ideal com relação de transformação 1: t. Para o transformador em fase, t é um número real  $(t = a)$  e, para o transformador defasador, *t* é um número complexo ( $t = ae^{j\varphi}$ ).

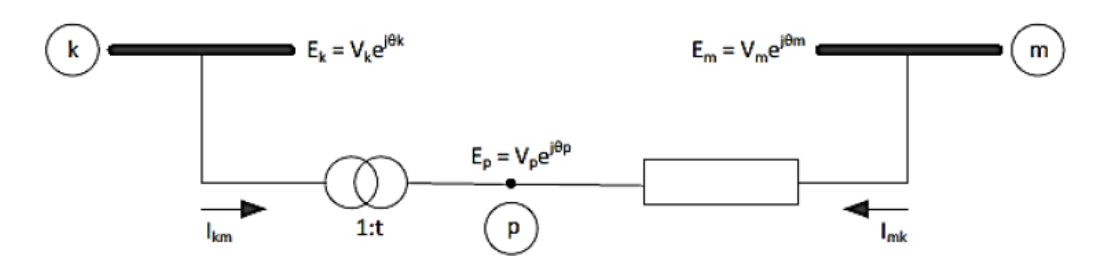

<span id="page-28-0"></span>Figura 2.3 – Modelo de Transformadores

Para o transformador em fase, a relação entre os módulos das tensões dos nós terminais *k* e *p* do transformador é dada por:

$$
\frac{V_p}{V_k} = a \tag{11}
$$

que é a própria relação entre as tensões complexas  $E_k e E_m$ , pois  $\theta_k = \theta_m$ .

O fato de o transformador *k-p* ser ideal implica também que as potências complexas na entrada e na saída são iguais, ou seja, não há dissipação de potência ativa ou reativa entre os nós *k* e *p*:

<span id="page-28-1"></span>
$$
E_k I_{km}^* + E_p I_{mk}^* = 0 \tag{12}
$$

A partir destas relações, obtém-se:

$$
\frac{I_{km}}{I_{mk}} = -\frac{|I_{km}|}{|I_{mk}|} = -a
$$
\n(13)

Ou seja, as correntes  $I_{km}$  e  $I_{mk}$  estão defasadas de 180° e seus módulos estão na razão *a*:1.

O transformador em fase pode ser representado por um circuito equivalente tipo π, conforme [Figura 2.4.](#page-29-0)

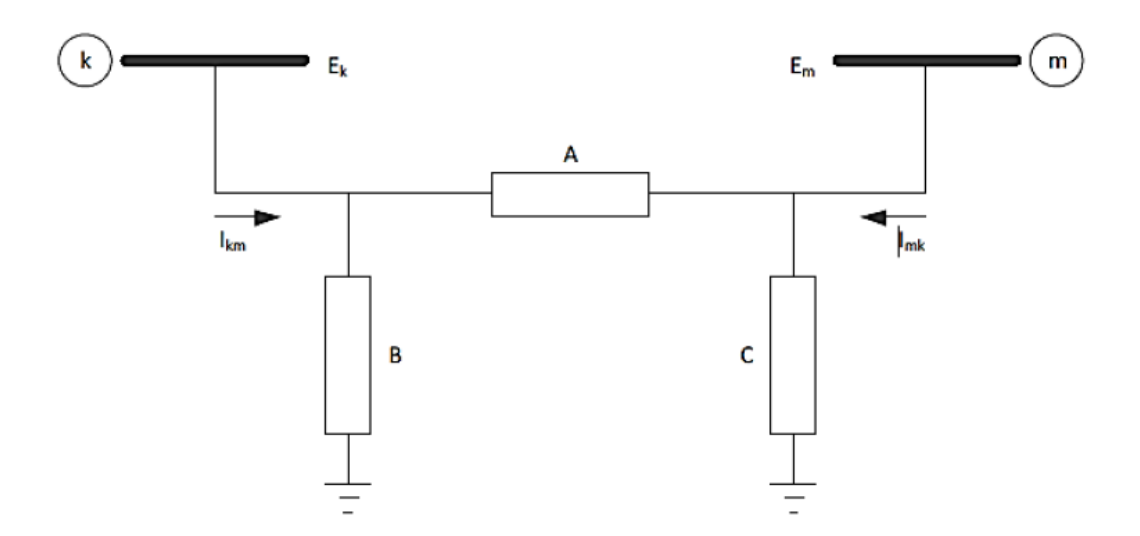

<span id="page-29-0"></span>Figura 2.4 – Circuito Equivalente π de Transformadores em Fase

A determinação dos parâmetros A, B e C do circuito equivalente é feita identificando-se as correntes  $I_{km}$  e  $I_{mk}$  do modelo da [Figura 2.3,](#page-28-0) com as correntes correspondentes do circuito equivalente da [Figura 2.4.](#page-29-0) Na [Figura 2.3](#page-28-0) tem-se:

$$
I_{km} = -ay_{km} (E_m - E_p) = (a^2 y_{km}) E_k + (-ay_{km}) E_m
$$
 (14)

$$
I_{mk} = y_{km}(E_m - E_p) = +(-ay_{km})E_k + (y_{km})E_m
$$
\n(15)

Para o modelo π da [Figura 2.4,](#page-29-0) pode-se escrever:

<span id="page-29-4"></span><span id="page-29-1"></span>
$$
I_{km} = (A + B)E_k + (-A)E_m
$$
\n(16)

$$
I_{mk} = (-A)E_k + (A + C)E_m
$$
\n(17)

Identificando-se os coeficientes  $E_k$  e  $E_m$  nas eq.  $(16)$  e eq.  $(17)$ , obtêm-se:

<span id="page-29-3"></span><span id="page-29-2"></span>
$$
A = ay_{km}
$$
  
\n
$$
B = a(a-1)y_{km}
$$
  
\n
$$
C = (1-a)y_{km}
$$
\n(18)

As eq. *[\(18\)](#page-29-3)* permitem a análise do efeito da relação de transformação 1:*a* sobre o módulo das tensões  $V_k$  e  $V_m$ . Considere-se inicialmente  $a = 1$ . Neste caso, as admitâncias B e C são nulas, e o circuito equivalente π se reduz à admitância série  $y_{km}$ . Alterando-se a relação de transformação para um valor  $a < 1$ , B terá sinal contrário à  $y_{km}$  sendo do tipo capacitivo, enquanto C será do tipo indutivo, implicando em uma tendência a aumentar  $V_k$  e reduzir  $V_m$ . Por outro lado, quando  $a > 1$ , B será indutivo enquanto a C será do tipo capacitivo, havendo uma tendência a diminuir  $V_k$  e aumentar  $V_m$ . Se uma das barras terminais tiver tensão regulada (Pθ ou θV), ou estiver eletricamente próxima de uma barra deste tipo, a outra barra terminal sofrerá efeitos das alterações na relação  $1: a$ . Nestes casos, quando uma das tensões terminais é rígida, tudo se passa como se o transformador se apoiasse em um de seus terminais para elevar ou diminuir o módulo da tensão do terminal oposto.

Os transformadores defasadores permitem o controle do fluxo de potência ativa do ramo em que está inserido. A situação é análoga a de um circuito de corrente contínua, na qual se insere uma fonte de tensão em um de seus ramos. Dependendo da polaridade da fonte, a corrente que flui no ramo pode aumentar ou diminuir, eventualmente mudando de sinal. Em uma rede de transmissão em corrente alternada, o transformador defasador consegue controlar o fluxo de potência ativa introduzindo uma defasagem angular entre os nós *k* e *p* do modelo da [Figura 2.5.](#page-30-0)

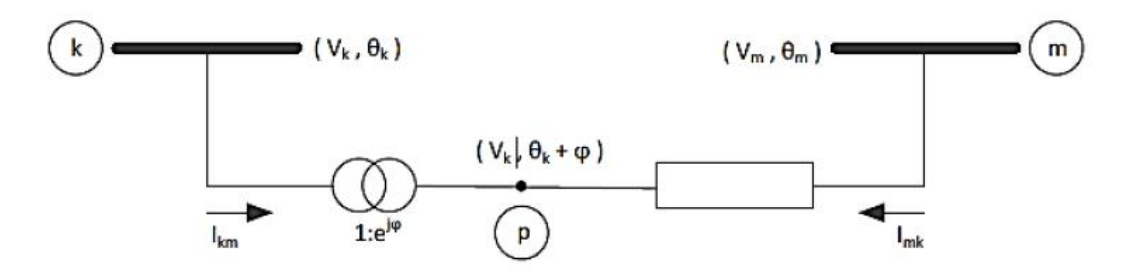

<span id="page-30-0"></span>Figura 2.5 – Modelo de Transformador Defasador Puro

Considere-se, por exemplo, uma situação na qual, antes de se introduzir o defasador, o fluxo de potência ativa tem o sentido  $k \to m$  ( $\theta_k^0 > \theta_m^0$ ). Seja  $\varphi > 0$  o ângulo introduzido pelo defasador, isto é,  $\theta_p = \theta_{km} + \varphi$ . Se o ramo  $k - m$  for radial, o fluxo  $P_{km}$  ficará inalterado, passando a nova abertura angular do ramo  $k-m$  a ser dada por  $\theta_{km} = \theta_{km}^0 + \varphi$ , ou seja, a abertura angular sobre a

admitância  $y_{km}$  ficará inalterada ( $\theta_{pm} = \theta_{pm}^0$ ), pois os nós  $p$  e *m* sofrerão a mesma variação angular  $\varphi$ . Se o ramo  $k - m$  não for radial, situação mais próxima de sistemas reais, o restante do sistema tenderá a impedir que a abertura angular  $\theta_{km}$  varie livremente, e a variação provocada pela introdução do defasador será tanto menor quanto mais "forte" for o sistema de transmissão (ou quanto maior for o módulo da susceptância equivalente total entre os nós *k* e *m*. Em outras palavras, quanto mais ramificado o sistema de transmissão for.). Neste caso, a abertura angular sobre a admitância  $y_{km}$  passará a ser  $\theta_{pm} > \theta_{pm}^0$ , o que implicará um acréscimo no fluxo de potência ativa no ramo  $k - m$ . O mesmo raciocínio pode ser utilizado para o caso onde  $\varphi$  é negativo, caso em que o fluxo de potência ativa no ramo  $k - m$  diminuirá com a introdução do defasador.

No caso de defasador puro, ou seja, aquele que só afeta a relação entre as fases das tensões  $E_k$  e  $E_p$ , sem afetar a relação entre os seus módulos, tem-se:

<span id="page-31-0"></span>
$$
\frac{E_p}{E_k} = t = e^{j\varphi} \tag{19}
$$

o que equivale dizer que:

$$
\theta_p = \theta_k + \varphi \tag{20}
$$

pois os módulos das tensões  $V_k$  e  $V_m$  são iguais. Substituindo-se  $(19)$  em  $(12)$ obtém-se:

<span id="page-31-2"></span><span id="page-31-1"></span>
$$
\frac{I_{km}}{I_{mk}} = -t^* = -e^{-j\varphi}
$$
\n(21)

As correntes  $I_{km}$  e  $I_{mk}$  podem ser escritas em função das tensões terminais, da mesma forma que foi feito para os transformadores em fase, resultando em:

$$
I_{km} = -t^* y_{km} (E_m - E_p) = (y_{km}) E_k + (-t^* y_{km}) E_m
$$
 (22)

$$
I_{mk} = y_{km} (E_m - E_p) = (-t y_{km}) E_k + (y_{km}) E_m
$$
 (23)

Pode-se observar que é impossível a determinação dos parâmetros A, B e C do circuito equivalente π neste caso, pois na eq. *[\(22\)](#page-31-1)* e eq. *[\(23\)](#page-31-2)* o coeficiente de  $E_m$  na equação de  $I_{km}$  eq. [\(22\)](#page-31-1) difere do coeficiente de  $E_k$  na equação de  $I_{mk}$ eq. *[\(23\)](#page-31-2)*.

**2.1.3.**

#### <span id="page-32-0"></span>**Fluxos de Potência Ativa e Reativa**

As expressões dos fluxos de potência ativa  $P_{km}$  e reativa  $Q_{km}$  podem ser obtidas através dos modelos apresentados anteriormente, conforme pode ser visto em *[\(26\)](#page-32-1)* e *[\(27\)](#page-32-2)*.

**2.1.3.1.**

### **Fluxo de Potência em Linhas de Transmissão**

O fluxo de potência complexa pode ser escrito como:

<span id="page-32-1"></span>
$$
S_{km}^* = P_{km} - jQ_{km} = E_k^* I_{km}
$$
 (24)

Utilizando a eq. [\(8\)](#page-27-1) para  $I_{km}$ , obtém-se:

$$
S_{km}^{*} = y_{km} V_{k} e^{-j\theta_{k}} \left( V_{k} e^{j\theta_{k}} - V_{m} e^{j\theta_{m}} \right) + j b_{km}^{sh} V_{k}^{2}
$$
 (25)

Os fluxos  $P_{km}$  e  $Q_{km}$  são obtidos identificando-se as partes reais e imaginárias desta equação complexa, resultando em:

<span id="page-32-2"></span>
$$
P_{km} = V_k^2 g_{km} - V_k V_m g_{km} \cos \theta_{km} - V_k V_m b_{km} \sin \theta_{km}
$$
 (26)

$$
Q_{km} = -V_k^2 \left(b_{km} + b_{km}^{sh}\right) + V_k V_m b_{km} \cos\theta_{km} - V_k V_m g_{km} \sin\theta_{km} \tag{27}
$$

Analogamente, os fluxos de potência  $P_{mk}$  e  $Q_{mk}$  são dados por:

$$
P_{mk} = V_m^2 g_{km} - V_k V_m g_{km} \cos \theta_{km} + V_k V_m b_{km} \sin \theta_{km}
$$
 (28)

$$
Q_{mk} = -V_m^2 \left(b_{km} + b_{km}^{sh}\right) + V_k V_m b_{km} \cos\theta_{km} + V_k V_m g_{km} \sin\theta_{km} \tag{29}
$$

Logo, é possível determinar as perdas de potência ativa e reativa na linha de transmissão:

$$
P_{km} + P_{mk} = g_{km}(V_k^2 + V_m^2 - 2V_kV_m\cos\theta_{km}) = g_{km}|E_k - E_m|^2
$$
 (30)

$$
Q_{km} + Q_{mk} = -b_{km}^{sh}(V_k^2 + V_m^2) - b_{km}(V_k^2 + V_m^2 - 2V_kV_m\cos\theta_{km})
$$
  
= 
$$
-b_{km}^{sh}(V_k^2 + V_m^2) - b_{km}|E_k - E_m|^2
$$
 (31)

**2.1.3.2.**

### **Fluxo de Potência em Transformadores em Fase**

Utilizando a eq.  $(14)$  para  $I_{km}$  obtém-se:

$$
S_{km}^{*} = P_{km} - jQ_{km} = E_{k}^{*} I_{km} =
$$
  
=  $y_{km} a_{km} V_{k} e^{-j\theta_{k}} (a_{km} V_{k} e^{j\theta_{k}} - V_{m} e^{j\theta_{m}})$  (32)

Os fluxos  $P_{km}$  e  $Q_{km}$  são obtidos identificando-se as partes reais e imaginárias desta equação complexa, resultando em:

$$
P_{km} = (a_{km}V_k)^2 g_{km} - (a_{km}V_k)V_m g_{km} \cos\theta_{km} - (a_{km}V_k) V_m b_{km} \sin\theta_{km}
$$
  

$$
Q_{km} = -(a_{km}V_k)^2 b_{km} + (a_{km}V_k)V_m b_{km} \cos\theta_{km} - (a_{km}V_k) V_m g_{km} \sin\theta_{km}
$$

**2.1.3.3.**

### **Fluxo de Potência em Transformadores**

### **Defasadores**

Para o transformador defasador puro foi visto que:

$$
I_{km} = y_{km} \left( E_k - e^{-j\varphi_{km}} E_m \right) \tag{33}
$$

O fluxo de potência complexa correspondente é dado por:

$$
S_{km}^{*} = P_{km} - jQ_{km} = E_{k}^{*} I_{km} =
$$
  
=  $y_{km} V_{k} e^{-j(\theta_{k} + \varphi_{km})} (V_{k} e^{j(\theta_{k} + \varphi_{km})} - V_{m} e^{j\theta_{m}})$  (34)

Os fluxos  $P_{km}$  e  $Q_{km}$  são obtidos identificando-se as partes reais e imaginárias desta equação complexa, resultando em:

$$
P_{km} = V_k^2 g_{km} - V_k V_m g_{km} \cos(\theta_{km} + \varphi_{km}) - V_k V_m b_{km} \sin(\theta_{km} + \varphi_{km})
$$
 (35)

$$
Q_{km} = -V_k^2 b_{km} + V_k V_m b_{km} \cos(\theta_{km} + \varphi_{km}) - V_k V_m g_{km} \sin(\theta_{km} + \varphi_{km})
$$
 (36)

**2.1.3.4.**

## **Expressões Gerais dos Fluxos de Potência**

Os fluxos de potência ativa e reativa em linhas de transmissão e em transformadores obedecem às seguintes expressões gerais:

$$
P_{km} = (a_{km}V_k)^2 g_{km} - (a_{km}V_k)V_m g_{km} \cos (\theta_{km} + \varphi_{km})
$$
  
-  $(a_{km}V_k) V_m b_{km} \sin(\theta_{km} + \varphi_{km})$  (37)

$$
Q_{km} = -(a_{km}V_k)^2 b_{km} + (a_{km}V_k) V_m b_{km} \cos (\theta_{km} + \varphi_{km})
$$
  
 
$$
- (a_{km}V_k) V_m g_{km} \sin (\theta_{km} + \varphi_{km})
$$
 (38)

No caso de linhas de transmissão,  $a_{km} = 0$  e  $\varphi_{km} = 0$ . Para transformadores em fase  $b^{sh}_{km} = 0$  e  $\varphi_{km} = 0$ . Para transformadores defasadores puros,  $b_{km}^{sh} = 0$  e  $a_{km} = 1$ . Para os defasadores,  $b_{km}^{sh} = 0$ .

### **2.1.4.**

### <span id="page-35-0"></span>**Formulação Matricial do Problema**

A injeção líquida de corrente na barra *k* pode ser obtida aplicando-se a Primeira Lei de Kirchhoff à situação geral mostrada na [Figura 2.1.](#page-26-1)

<span id="page-35-2"></span><span id="page-35-1"></span>
$$
I_k + I_k^{sh} = \sum_{m \in \Omega_k} I_{km} \ (k = 1, NB)
$$
\n(39)

A expressão geral para a corrente  $I_{km}$  é dada por:

$$
I_{km} = (a_{km}^2 y_{km} + jb_{km}^{sh})E_k + (-a_{km}e^{-j\varphi_{km}}y_{km})E_m
$$
 (40)

Considerando-se  $I_{km}$  dado pela eq.  $(40)$ , a expressão de  $I_k$  dado pela eq.  $(39)$ pode ser reescrita por:

$$
I_{k} = \left[ j b_{k}^{sh} + \sum_{m \in \Omega_{k}} \left( a_{km}^{2} y_{km} + j b_{km}^{sh} \right) \right] E_{k} + \sum_{m \in \Omega_{k}} \left( -a_{km} e^{-j \varphi_{km}} y_{km} \right) E_{m}
$$
(41)

Na forma matricial, tem-se:

$$
\bar{I} = Y \,\bar{E} \tag{42}
$$

onde,

- $\overline{I}$  Vetor de injeções de corrente, cujas componentes são  $I_k$ .
- $\bullet$   $\quad \bar{E}-\text{Vector}$  das tensões nodais, cujas componentes são  $E_k=V_ke^{j\theta_k}.$
- $Y = G + jB$  Matriz de admitância nodal.

Os elementos da matriz Y são:

$$
Y_{km} = -a_{km}e^{-j\varphi_{km}}y_{km} \tag{43}
$$

$$
Y_{kk} = jb_k^{sh} + \sum_{m \in \Omega_k} (a_{km}^2 y_{km} + jb_{km}^{sh})
$$
 (44)
Observa-se que, se o elemento existente entre as barras k e m for uma linha de transmissão  $Y_{km} = -y_{km}$ . Se for um transformador em fase,  $Y_{km} = -a_{km}y_{km}$  e se for um defasador puro,  $Y_{km} = -e^{-j\varphi_{km}}y_{km}$ .

A injeção de corrente  $I_k$ , que é a  $k$ -ésima componente do vetor  $\overline{I}$ , pode ser colocada na forma:

<span id="page-36-0"></span>
$$
I_k = Y_{kk} E_k + \sum_{m \in \Omega_k} Y_{km} E_m = \sum_{m \in K} Y_{km} E_m \tag{45}
$$

em que *K* é o conjunto de todas as barras *m* adjacentes à barra *k*, incluindo a própria barra *k*, ou seja, o conjunto *K* é formado pelos elementos do conjunto Ω mais a própria barra *k*. Considerando-se que  $Y_{km} = G_{km} + jB_{km}$  e  $E_m = V_m e^{j\theta_m}$ , a eq. *[\(45\)](#page-36-0)* pode ser reescrita como:

$$
I_k = \sum_{m \in K} (G_{km} + jB_{km})(V_m e^{j\theta_m})
$$
 (46)

A injeção de potência complexa  $S_k$  é dada por:

<span id="page-36-3"></span><span id="page-36-2"></span><span id="page-36-1"></span>
$$
S_k^* = P_k - jQ_k = E_k^* I_k \tag{47}
$$

Substituindo-se a eq. [\(46\)](#page-36-1) na eq. [\(47\)](#page-36-2) e considerando-se que  $E^*_k = V_k e^{-j\theta_k}$ , obtém-se:

$$
S_k^* = V_k e^{-j\theta_k} \sum_{m \in K} (G_{km} + jB_{km}) (V_m e^{j\theta_m})
$$
 (48)

As injeções de potência ativa e reativa podem ser obtidas identificando-se as partes real e imaginária da eq. *[\(48\)](#page-36-3)*:

<span id="page-36-4"></span>
$$
P_k = V_k \sum_{m \in K} V_m (G_{km} \cos \theta_{km} + B_{km} \sin \theta_{km})
$$
 (49)

<span id="page-36-5"></span>
$$
Q_k = V_k \sum_{m \in K} V_m (G_{km} \operatorname{sen} \theta_{km} - B_{km} \cos \theta_{km})
$$
 (50)

### **Métodos de Solução de Equações Não-Lineares**

As equações apresentadas na Seção [2.1.3](#page-32-0) para resolver o problema de fluxo de potência em redes elétricas são não-lineares. Logo, não há possibilidade de resolvê-las analiticamente, sendo necessário recorrer a métodos iterativos.

Existem alguns métodos para resolver sistema de equações não-lineares, sendo os mais notórios o método da bisseção, método de Gauss-Seidel, método de Newton-Raphson e o método da secante. Cada um desses métodos traz vantagens e desvantagens que vão depender da aplicação.

No caso de solução de sistemas não-lineares aplicados a redes elétricas, o método amplamente utilizado é o Newton-Raphson, que possui como característica marcante a rápida convergência em relação aos outros métodos.

### **2.1.5.1.**

#### **Método de Newton-Raphson**

Considere-se inicialmente um problema no qual são previamente conhecidos os valores de  $P_k$  e  $Q_k$  das barras do tipo PQ,  $P_k$  e  $V_k$  para as barras do tipo PV e  $V_k$  e  $\theta_k$  para a barra de referência. Portanto, tem-se que calcular os valores de  $V_k$  e  $\theta_k$  para as barras PQ,  $Q_k$  e  $\theta_k$  para as barras PV e  $P_k$  e  $Q_k$  para a barra de referência. Uma vez resolvido este problema, será conhecido o estado ( $V_k$ ,  $\theta_k$ ) para todas as barras da rede, o que torna possível o cálculo de outras variáveis de interesse, como os fluxos de potência nas linhas de transmissão e transformadores, por exemplo. Sejam NPQ e NPV, respectivamente, o número de barras PQ e o número de barras PV da rede. O sistema possui (2.NPQ+NPV) equações algébricas a serem resolvidas e o mesmo número de incógnitas.

As equações podem ser escritas da forma: para as barras PQ e PV:

<span id="page-37-0"></span>
$$
\Delta P_k = P_k^{esp} - P_k = 0 \tag{51}
$$

<span id="page-38-0"></span>
$$
\Delta Q_k = Q_k^{esp} - Q_k = 0 \tag{52}
$$

Os elementos  $P_k^{esp}$  e  $Q_k^{esp}$  são as injeções de potência ativa e reativa calculadas para a barra *k*, dadas pelas eq. *[\(49\)](#page-36-4)* e eq. *[\(50\)](#page-36-5)*.

As expressões dadas pela eq. *[\(51\)](#page-37-0)* e eq. *[\(52\)](#page-38-0)* podem ser colocadas em forma matricial:

<span id="page-38-2"></span>
$$
\Delta \bar{P} = \bar{P}^{esp} - \bar{P}(\bar{V}, \bar{\theta}) \tag{53}
$$

$$
\Delta \bar{Q} = \bar{Q}^{esp} - \bar{Q}(\bar{V}, \bar{\theta})
$$
\n<sup>(54)</sup>

Seja  $\bar{g}(\bar{x})$  a função vetorial:

<span id="page-38-3"></span><span id="page-38-1"></span>
$$
\bar{g}(\bar{x}) = \begin{bmatrix} \Delta \bar{P} \\ \Delta \bar{Q} \end{bmatrix}
$$
 (55)

As incógnitas podem ser agrupadas no vetor  $\bar{x}$ :

$$
(\bar{x}) = \begin{bmatrix} \bar{\theta} \\ \bar{V} \end{bmatrix} \tag{56}
$$

O vetor  $\bar{\theta}$  tem dimensão NPV+NPQ e contém os ângulos das tensões das barras PQ e PV, e o vetor  $\bar{V}$ , dimensão NPQ, que contém os módulos das tensões das barras PQ.

Por meio da função dada em *[\(55\)](#page-38-1)*, dado por *[\(53\)](#page-38-2)* e *[\(54\)](#page-38-3)*, pode-se escrever:

$$
\bar{g}(\bar{x}) = 0 \tag{57}
$$

Pretende-se calcular o valor de  $\bar{x}$  para o qual a função  $\bar{g}(\bar{x})$  se anula, ou seja, determinar os valores de  $V_k$  e  $\theta_k$  para os quais as potências ativa e reativa calculadas  $P_k$  e  $Q_k$  sejam iguais às potências ativa e reativa especificadas  $P_k^{esp}$  e  $Q_k^{esp}$ .

A solução deste problema pelo método de Newton-Raphson segue os seguintes passos:

- 1. Fazer  $v = 0$  e escolher uma solução inicial  $\bar{x} = \bar{x}^{(v)} = \bar{x}^{(0)}$ .
- 2. Calcular o valor da função  $\bar{g}(\bar{x}) = \begin{bmatrix} \Delta \bar{P} & 0 \\ 0 & \bar{P} \end{bmatrix}$  $\Delta \overline{Q}$  no ponto  $\overline{x} = \overline{x}^{(\nu)}$ . Ou seja, calcular  $\overline{P_k}(\bar{V}^{(\nu)}, \bar{\theta}^{(\nu)})$  para as barras PQ e PV e  $\bar{Q}_k(\bar{V}^{(\nu)}, \bar{\theta}^{(\nu)})$  para as barras PQ.
- 3. Comparar o valor calculado  $\bar{g}(\bar{x}^{(\nu)})$  com a tolerância de convergência especificada  $\varepsilon$ : se  $\left| \bar{g}(\bar{x}^{(\nu)}) \right| \leq \varepsilon$ , então  $\bar{x} = \bar{x}^{(\nu)}$  será a solução procurada dentro da faixa de tolerância  $\varepsilon$ ; se  $|\bar{g}(\bar{x}^{\nu})| > \varepsilon$ , o processo iterativo continua.
- 4. Linearizar a função  $\bar{g}(\bar{x})$  em torno do ponto  $(\bar{x}^{(\nu)},\bar{g}(\bar{x}^{\nu}))$ , por intermédio da Série de Taylor truncada na ordem 1:

$$
g(x^{\nu} + \Delta x^{\nu}) \cong g(x^{\nu}) + g'(x^{\nu})\Delta x^{\nu}
$$
 (58)

sendo  $g'(x) = \frac{dg}{dx}$ . Este passo se resume ao cálculo da derivada  $g'(x^\nu)$ e é definida a matriz Jacobiano dada por:

$$
J^{(\nu)} = -\begin{bmatrix} \frac{\partial P}{\partial \theta} & \frac{\partial P}{\partial V} \\ \frac{\partial Q}{\partial \theta} & \frac{\partial Q}{\partial V} \end{bmatrix} = \begin{bmatrix} H & N \\ M & L \end{bmatrix} \tag{59}
$$

As submatrizes H, N, M e L são construídas através das expressões:

$$
H_{km} = \frac{\partial P_k}{\partial \theta_m} = V_k V_m (g_{km} \operatorname{sen} \theta_{km} - b_{km} \operatorname{cos} \theta_{km})
$$
(60)

$$
H_{kk} = \frac{\partial P_k}{\partial \theta_k} = -V_k^2 b_{kk} - V_k \sum V_m (g_{km} \operatorname{sen} \theta_{km} - b_{km} \operatorname{cos} \theta_{km})
$$
(61)

$$
N_{km} = \frac{\partial P_k}{\partial V_m} = V_k (g_{km} \cos \theta_{km} + b_{km} \sin \theta_{km})
$$
 (62)

$$
N_{kk} = \frac{\partial P_k}{\partial V_m} = V_k g_{kk} + \sum V_m (g_{km} \cos \theta_{km} + b_{km} \sin \theta_{km})
$$
 (63)

$$
M_{km} = \frac{\partial Q_k}{\partial \theta_m} = -V_k V_m (g_{km} \cos \theta_{km} + b_{km} \sin \theta_{km})
$$
 (64)

$$
M_{kk} = \frac{\partial Q_k}{\partial \theta_k} = -V_k^2 g_{kk} + V_k \sum W_m (g_{km} \cos \theta_{km} + b_{km} \sin \theta_{km})
$$
 (65)

$$
L_{km} = \frac{\partial Q_k}{\partial V_m} = V_k (g_{km} \operatorname{sen} \theta_{km} - b_{km} \operatorname{cos} \theta_{km})
$$
 (66)

$$
L_{kk} = \frac{\partial Q_k}{\partial V_k} = -V_k b_{kk} + \sum V_m (g_{km} \operatorname{sen} \theta_{km} - b_{km} \operatorname{cos} \theta_{km})
$$
 (67)

# 5. Resolver o problema linearizado, ou seja, encontrar  $\Delta x$  tal que:

<span id="page-40-0"></span>
$$
\bar{g}(x^{\nu}) + g'(\bar{x}^{\nu})\Delta \bar{x}^{\nu} = 0
$$
\n(68)

Reescrevendo a eq. [\(68\):](#page-40-0)

$$
\bar{g}(x^{\nu}) = -g'(\bar{x}^{\nu})\Delta \bar{x}^{\nu}
$$
\n(69)

Logo,

$$
\begin{bmatrix} \Delta \bar{P} \\ \Delta \bar{Q} \end{bmatrix} = \begin{bmatrix} H & N \\ M & L \end{bmatrix} \begin{bmatrix} \bar{\theta} \\ \bar{V} \end{bmatrix}
$$
 (70)

Isso significa que a nova estimativa de  $x$  passa a ser:

$$
x^{\nu+1} = x^{\nu} + \Delta x^{\nu} \tag{71}
$$

ou seja,

$$
\bar{\theta}^{\nu+1} = \bar{\theta}^{\nu} + \Delta \bar{\theta}^{\nu} \tag{72}
$$

$$
\bar{V}^{\nu+1} = \bar{V}^{\nu} + \Delta \bar{V}^{\nu} \tag{73}
$$

6. Fazer  $v + 1 \rightarrow v$  e voltar para o passo 2.

## **Região de Viabilidade de Tensão**

Considere um sistema elétrico ou uma área de controle de tensão, com NPV barras de tensão controlada e NPQ barras de carga. Neste sistema, pressupondo valores fixos de potência ativa e potência reativa nas barras de carga, uma região de viabilidade de tensão poderá ser definida.

Seja um ponto de operação definido pelo módulo de tensão das barras de tensão controlada, o vetor  $V_{NPV}$ . Após a solução de fluxo de potência utilizando os valores de  $V_{NPV}$ , ter-se-á o vetor do módulo de tensão nas barras de carga  $V_{NPO}$ . A premissa de viabilidade adotada foi a de que todas as barras de carga deverão apresentar módulos de tensão em valor dentro dos limites operativos pré-determinados. Portanto, caso este ponto de operação atenda à premissa, este é considerado viável. Caso contrário, este ponto de operação é considerado inviável.

A construção da região de viabilidade de tensão será então feita variandose o módulo de tensão das barras de tensão controlada discretamente em degrau previamente escolhido, dentro dos limites operativos, determinando um ponto de operação e calculando-se a solução de fluxo de potência para cada um deles. Ao final do processo, haverá condições de se determinar a região viável de tensão e, por consequência, a fronteira com a região inviável, que serão importantes para o desenvolvimento do algoritmo de busca não-linear pela solução ótima.

Neste capítulo serão apresentados dois exemplos de construção da região de viabilidade de tensão para sistemas com dois e três barras de tensão controlada, com seus respectivos gráficos.

# **3.1.**

## **Sistema de Quatro Barras com Dois Geradores**

Considere-se o sistema base da [Figura 3.1](#page-42-0) com dois geradores.

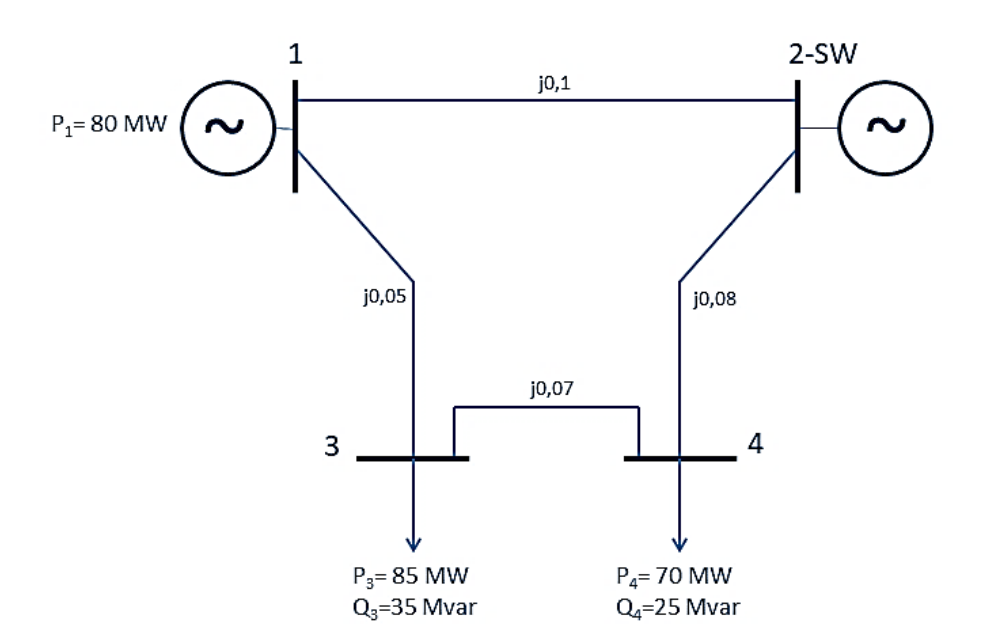

<span id="page-42-0"></span>Figura 3.1 - Sistema Base com Dois Geradores

Considerando que os valores das cargas nas barras 3 e 4 não se alteram, a construção da região de viabilidade de tensão consiste na solução sistemática de problemas de fluxo de potência, onde as tensões terminais dos geradores 1 e 2 variam entre os valores de 0,95 pu e 1,05 pu, em passos (degraus) de 0,01 pu.

Nota-se a característica exponencial de crescimento do problema conforme o número de geradores aumenta no sistema. A expressão (4.1) determina a quantidade de pontos de operação de um sistema, dada a quantidade de geradores existentes:

<span id="page-42-1"></span>
$$
N = \left[ \left( V_{sup} - V_{inf} + degrau \right) * 100 \right]^n \tag{74}
$$

onde,

*N* é o número de pontos de operação da região de viabilidade de tensão;

*Vsup* é o valor máximo de tensão adotado; *Vinf* é o valor mínimo de tensão adotado; *degrau* é a variação de tensão entre um ponto e outro; *n* é o número de geradores no sistema.

Portanto, a região de viabilidade de tensão, para o sistema com dois geradores, terá  $[(1,05 - 0,95 + 0,01) * 100]^2 = 121$  pontos de operação.

A cada ponto de operação calculado, o valor da tensão das barras de carga V<sup>3</sup> e V<sup>4</sup> é avaliado e, caso uma delas, ou ambas, estejam com limites violados, ou seja, menor que 0,95 pu ou maior que 1,05 pu, isso será interpretado como um ponto de operação inviável, destacado em vermelho no gráfico da [Figura](#page-43-0) 3.2. Caso contrário, o ponto será azul, significando um ponto de operação viável, dentro de critérios previamente estabelecidos.

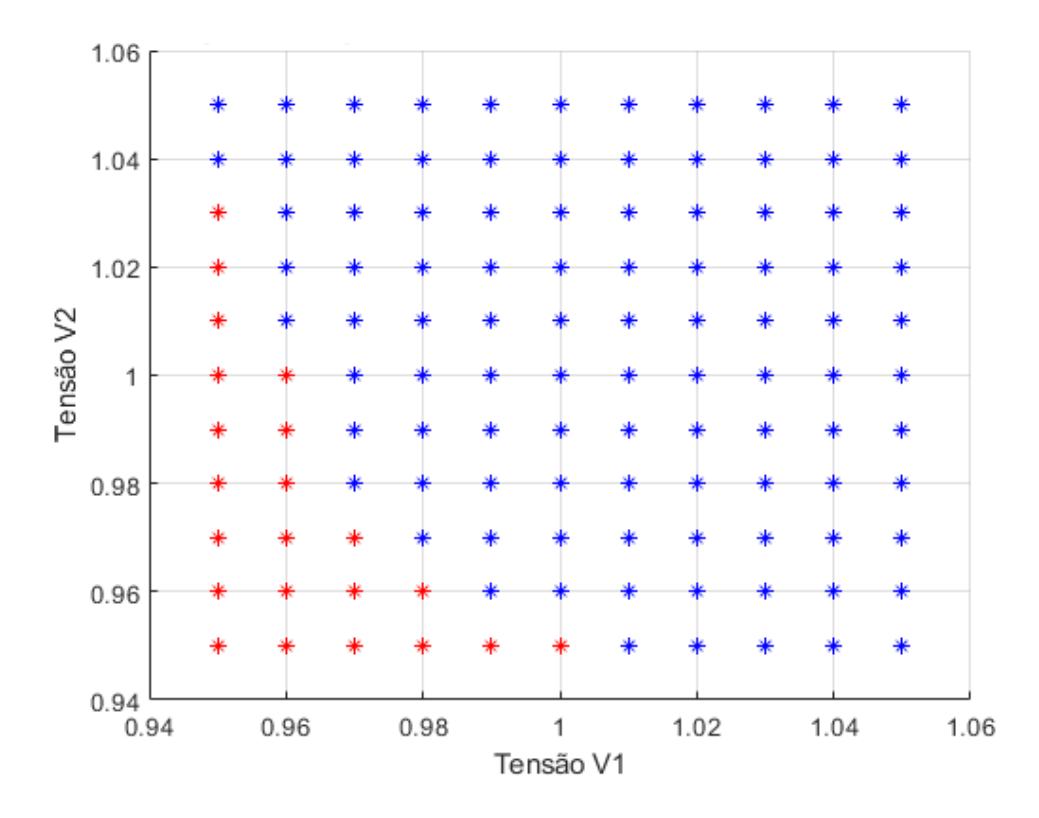

<span id="page-43-0"></span>Figura 3.2 - Região de Viabilidade de Tensão – Sistema Base com Dois Geradores

Observa-se uma predominância de pontos de operação viáveis na [Figura](#page-43-0) [3.2.](#page-43-0) Entretanto, essa situação se modifica, se os valores das cargas e/ou os valores das reatâncias das linhas de transmissão são alterados. Por exemplo, se as cargas aumentam, mantendo-se inalteradas as reatâncias das linhas de transmissão, a região de viabilidade de tensão irá apresentar mais pontos de violação, o que está de acordo com os fundamentos teóricos, pois para um mesmo par de tensão terminal dos geradores 1 e 2, as tensões nas barras de carga 3 e 4 serão menores se as suas respectivas cargas forem maiores, devido a um maior fluxo de potência ativa e reativa e maior queda de tensão nos ramos, o que interfere na tensão das barras.

Para ilustrar o que foi apresentado, considera-se agora que os valores da carga nas barras 3 e 4 sejam:  $P_3 = 105 MW$ ;  $Q_3 = 90 Mvar$ ;  $P_4 = 45 MW$ ;  $Q_4 =$ 35 Mvar. A região de viabilidade de tensão calculada é mostrada na [Figura 3.3.](#page-44-0)

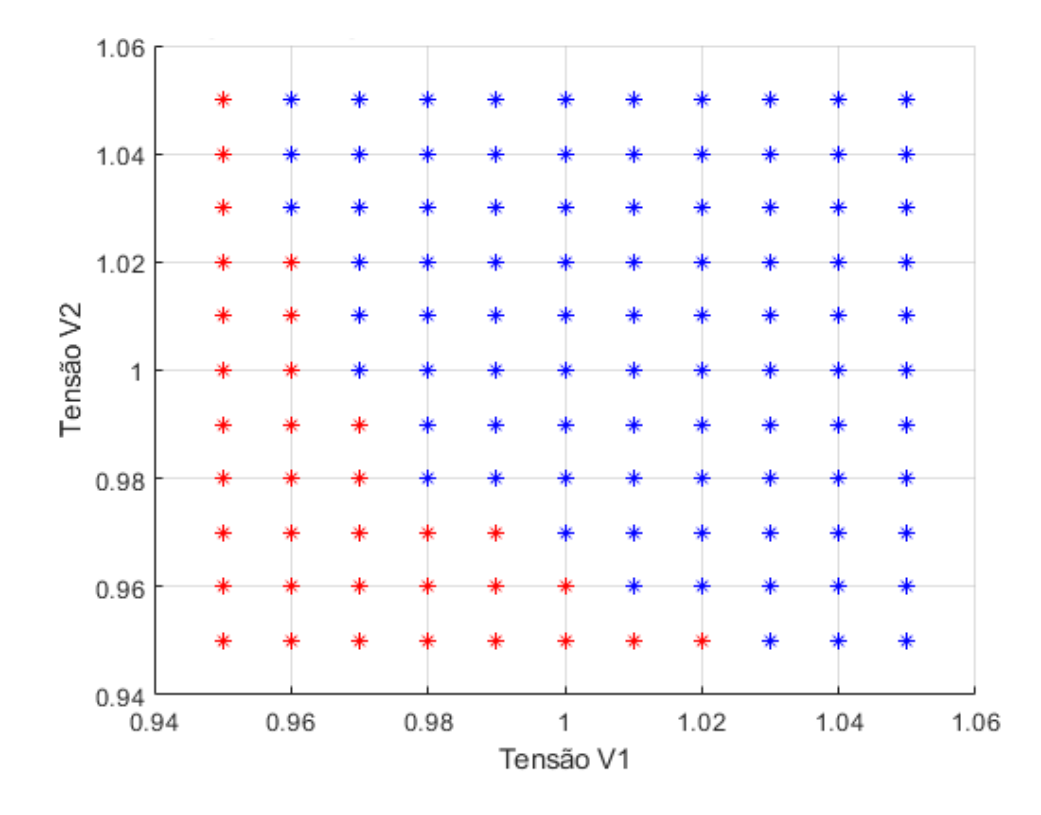

<span id="page-44-0"></span>Figura 3.3 - Região de Viabilidade de Tensão - Sistema com Dois Geradores - Carga Aumentada

Como previsto, com o aumento de carga, observa-se um aumento de pontos de operação fora da faixa operativa permitida. Em uma situação limite, as cargas podem aumentar a valores tais que não haverá nenhum ponto de operação viável, o que significa que o sistema não suporta esta configuração, apenas utilizando a tensão terminal dos geradores como recurso para controle de tensão. Neste caso, o sistema para se tornar operável, deveria contar com recursos adicionais de controle de tensão, como um banco de capacitor *shunt*,

45

por exemplo. A fim de explorar esta situação, considera-se os seguintes valores para as cargas:  $P_3 = 250 \text{ MW}$ ;  $Q_3 = 185 \text{ M} \text{var}$ ;  $P_4 = 170 \text{ MW}$ ;  $Q_4 = 105 \text{ M} \text{var}$ . Para esta configuração a região de viabilidade é mostrada na [Figura 3.4.](#page-45-0) Como pode ser observado, não há nenhum ponto de operação viável neste sistema.

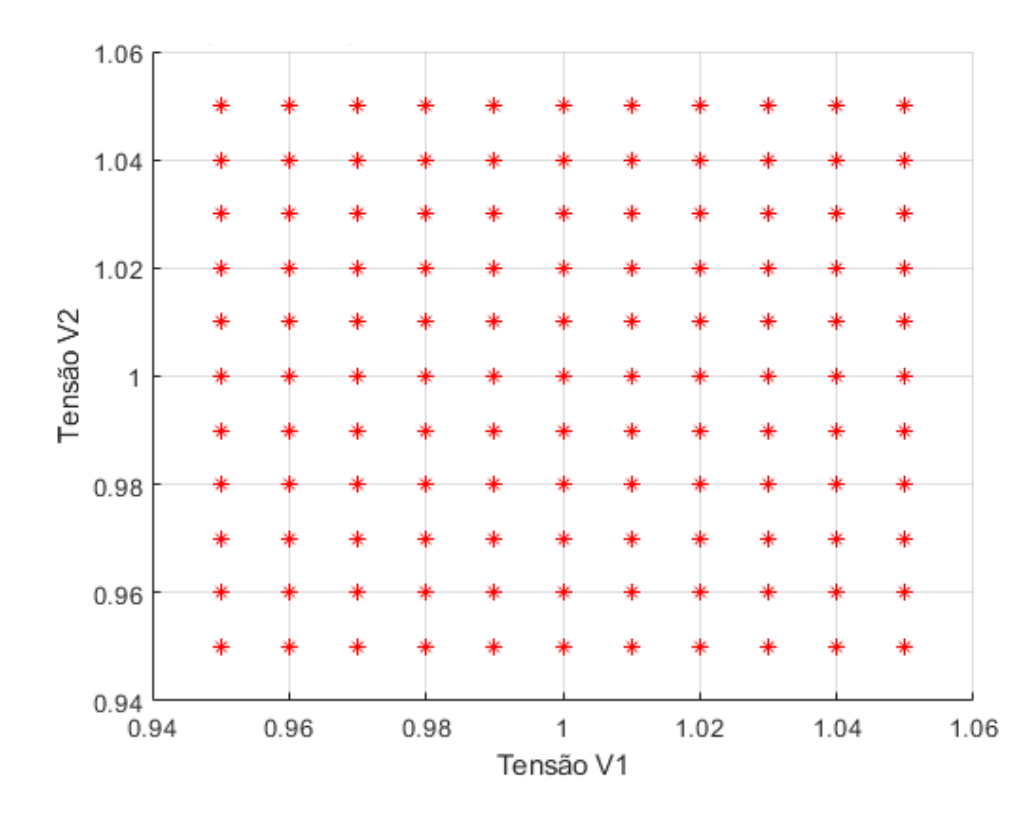

<span id="page-45-0"></span>Figura 3.4 - Região de Viabilidade de Tensão - Sistema com Dois Geradores - Sistema Inviável

Considerando-se a instalação de um banco de capacitor *shunt* de 100 Mvar na barra 3, conforme apresentado na [Figura 3.5,](#page-46-0) a região de viabilidade de tensão passa a apresentar novos pontos de operação viáveis, vide [Figura 3.6.](#page-46-1)

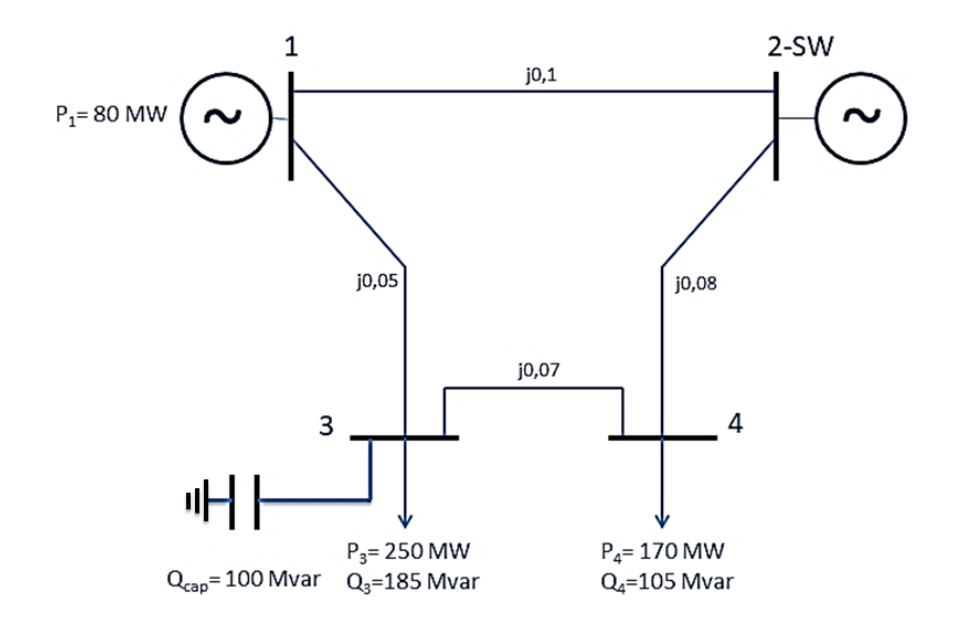

<span id="page-46-0"></span>Figura 3.5 - Sistema com Dois Geradores - Carga Máxima - Capacitor Instalado

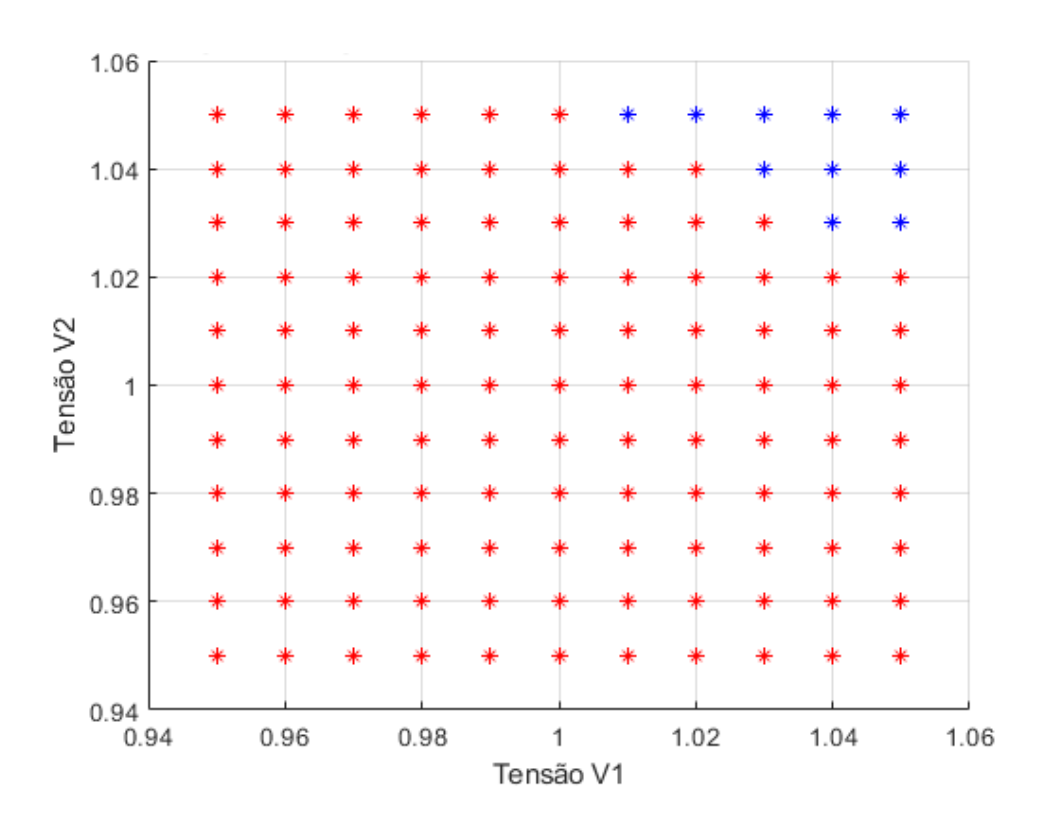

<span id="page-46-1"></span>Figura 3.6 - Região de Viabilidade de Tensão - Sistema com Dois Geradores - Carga Máxima - Capacitor de 100 Mvar Instalado

Por outro lado, caso as cargas nas barras 3 e 4 sejam reduzidas para:  $P_3$  = 65  $MW$ ;  $Q_3 = 50 Mvar$ ;  $P_4 = 25 MW$ ;  $Q_4 = 15 Mvar$ , a região de viabilidade de tensão calculada é apresentada na [Figura 3.7.](#page-47-0) Portanto, como previsto, observase um número maior de pontos de operação viáveis, em relação à configuração do sistema base da [Figura 3.1.](#page-42-0)

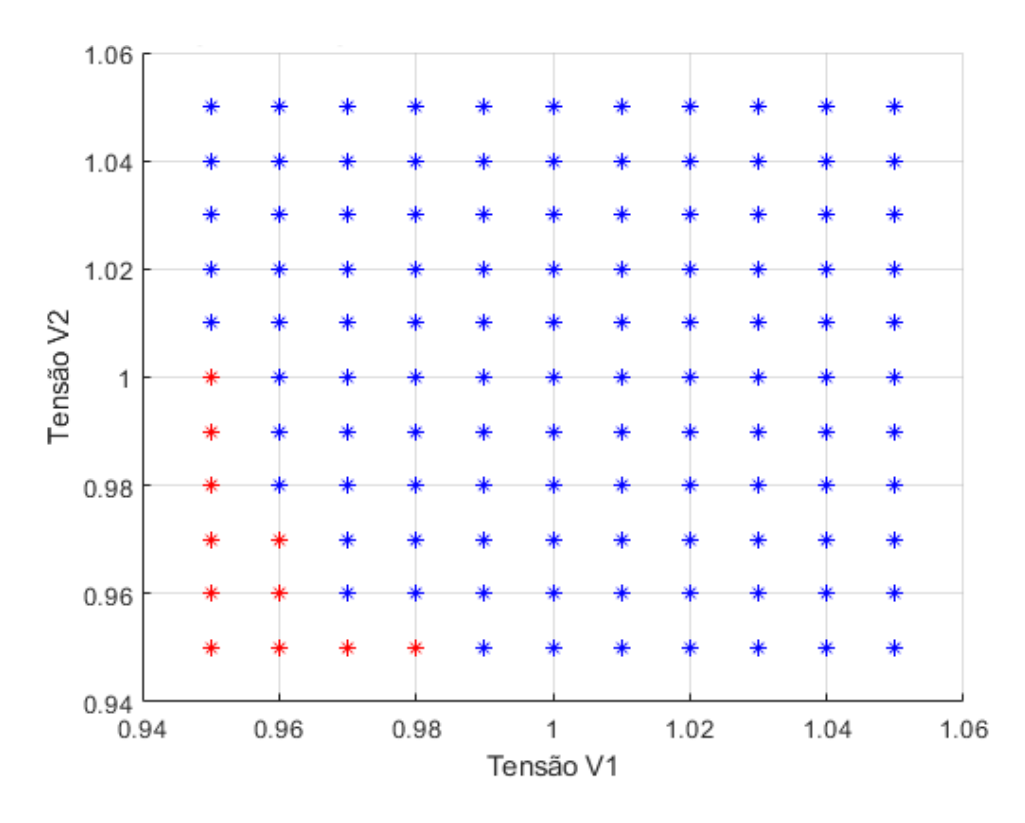

<span id="page-47-0"></span>Figura 3.7 - Região de Viabilidade de Tensão - Sistema com Dois Geradores - Carga Reduzida

### **3.2.**

### **Sistema de Quatro Barras com Três Geradores**

Considerando-se o mesmo sistema da [Figura 3.1,](#page-42-0) a barra 3, que antes era uma barra do tipo PQ no sistema com dois geradores, será agora uma barra do tipo PV. Neste sistema, como mostrado na [Figura 3.8,](#page-48-0) apenas a barra 4 possui carga ativa e reativa, no valor de  $P_4 = 250$  MW e  $Q_4 = 80$  Mvar.

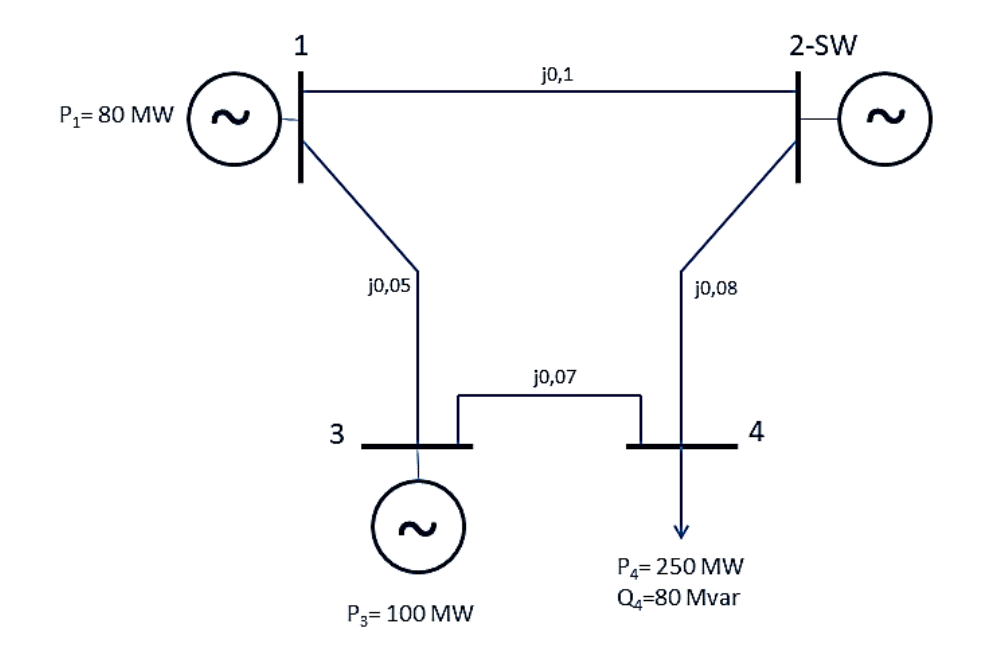

<span id="page-48-0"></span>Figura 3.8 - Sistema Base com Três Geradores

Nesta nova configuração, a região de viabilidade de tensão será um sólido 3D, onde cada ponto de operação é determinado no espaço pelas coordenadas ( $V_1$ ,  $V_2$ ,  $V_3$ ), pois está sendo avaliada a influência da tensão terminal dos três geradores do sistema. Utilizando-se a eq. *[\(74\)](#page-42-1)*, a região de viabilidade para o sistema com três geradores irá conter 1331 pontos de operação possíveis, como ilustrado na [Figura 3.9.](#page-49-0)

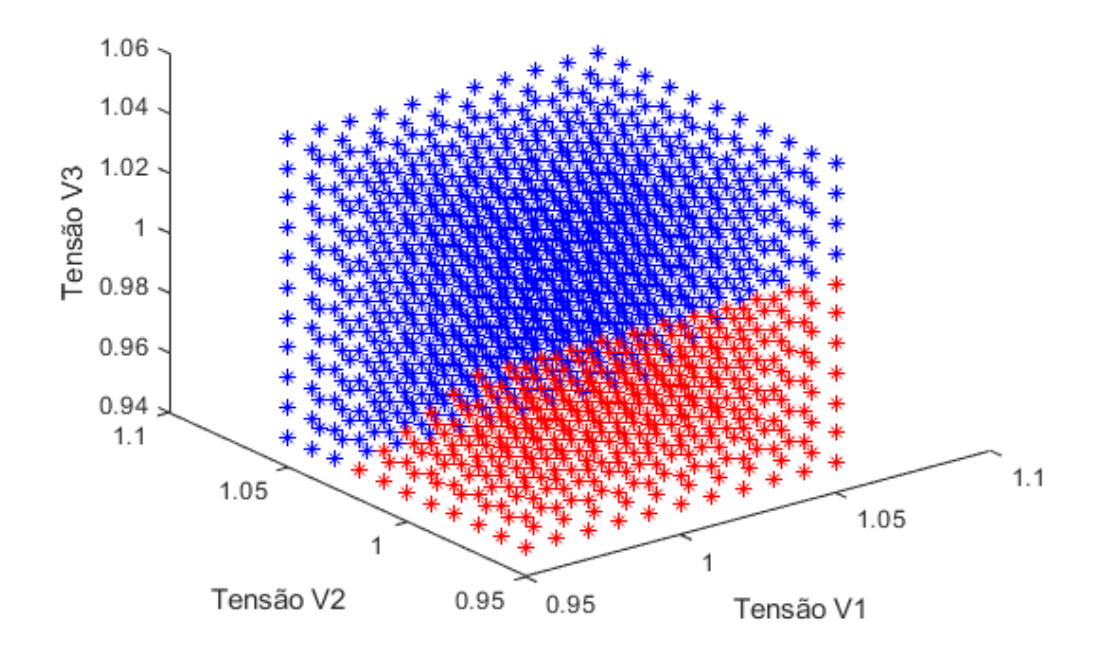

<span id="page-49-0"></span>Figura 3.9 - Região de Viabilidade de Tensão - Sistema com Três Geradores

Todas as análises que foram realizadas sobre aumento e redução de carga, variação nos valores de reatâncias das linhas de transmissão, para o sistema com dois geradores, também são válidas para este sistema com três geradores.

Se um dado sistema tiver 4 barras de geração, já não é mais possível a representação gráfica no espaço, pois o problema se encontra no  $\mathbb{R}^4$ . Se o sistema possuir n geradores, o problema estará no espaço  $\mathbb{R}^n$ . Contudo, o conceito de região de viabilidade de tensão é válido para quaisquer sistemas.

Uma tentativa de contornar esta limitação gráfica é a de apresentar as projeções bidimensionais da região n-dimensional, de forma semelhante ao realizado pelo programa ORGANON® (6).

Entretanto, há uma diferença fundamental entre as duas abordagens, uma pela potência ativa, como faz o ORGANON®, e a outra pela tensão, desenvolvida neste trabalho. No primeiro caso, a de potência ativa, nas soluções de fluxo de potência, o grupo gerador G<sup>3</sup> age como uma barra *swing* fictícia, computando os balanços de potências ativa e reativa das diversas combinações entre os grupos geradores  $G_1$  e  $G_2$ . Em outras palavras, para cada par  $(G_1, G_2)$ , existe apenas 1 valor para G<sub>3</sub>. Ou seja, a região de viabilidade de potência no ORGANON® é um plano, onde é possível ter projeções bidimensionais únicas, como pode ser visto na [Figura 3.10.](#page-50-0)

Quando a abordagem é pela tensão isso não ocorre, pois, conforme pode ser visto na [Figura 3.11,](#page-51-0) para cada par (V<sub>1</sub>, V<sub>2</sub>) existem  $(V_{sup} - V_{inf} + degrau)$  \* 100 valores possíveis de V<sub>3</sub>. A [Figura 3.11](#page-51-0) ilustra esta afirmação, onde V<sub>1</sub> = 0,95 pu e  $V_2$  = 1,05 pu e tem-se diversos valores de  $V_3$  para este par de ( $V_1$ ,  $V_2$ ), destacado pelo retângulo preto.

Portanto, a opção de trabalhar com projeções bidimensionais não é prática, pois haverá  $(V_{sup} - V_{inf} + degrau) * 100$  projeções para cada par de valores de tensão.

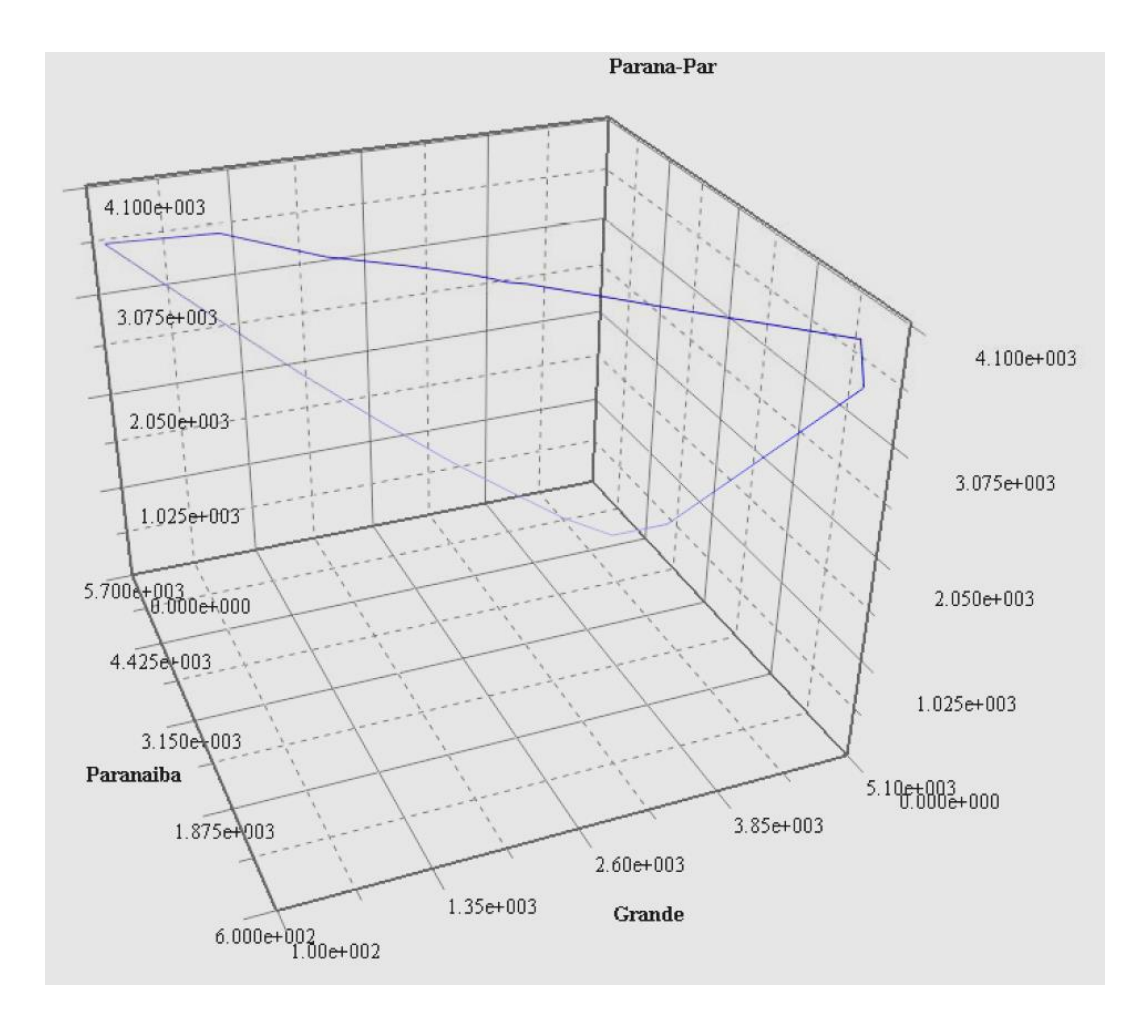

<span id="page-50-0"></span>Figura 3.10 - Exemplo de uma Superfície de Região de Viabilidade para os Grupos de Geração do Paranaíba, Grande e Paraná (6)

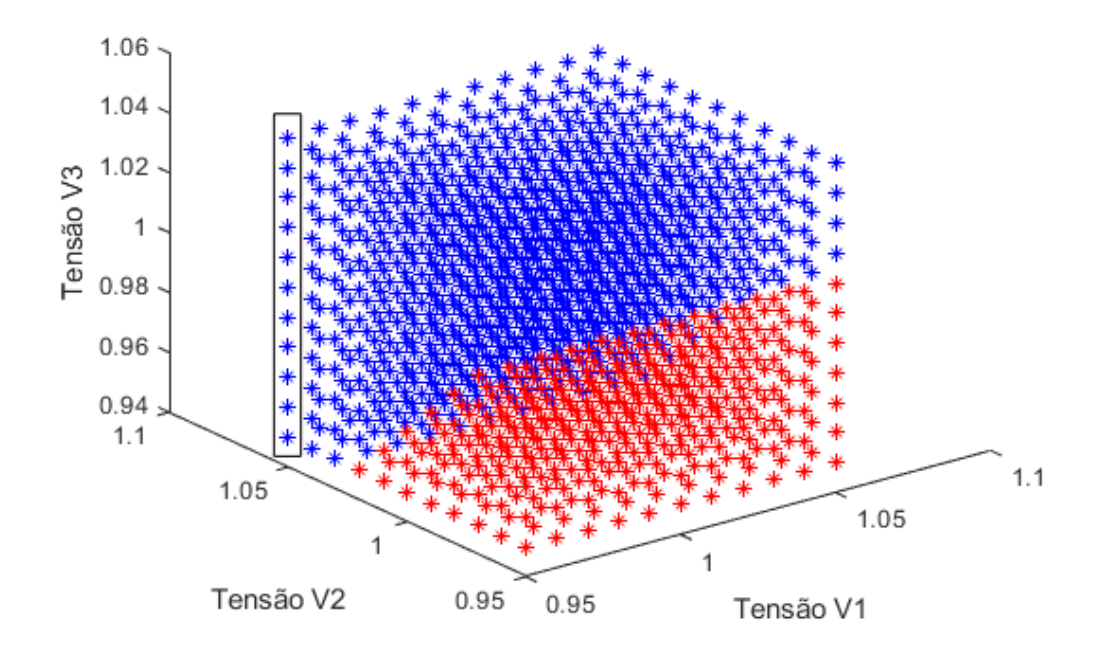

<span id="page-51-0"></span>Figura 3.11 - Região de Viabilidade de Tensão - Pluralidade de Valores V<sub>3</sub> para um par (V<sub>1</sub>,  $V_2$ 

Portanto, para sistemas com n barras de tensão controlada será desenvolvido um algoritmo para uma busca não-linear de uma solução ótima, com o objetivo de minimizar a variação de tensão terminal das barras de tensão controlada em relação às tensões do ponto de operação do caso-base, que apresenta tensões violadas em barras PQ.

### **3.3.**

#### **Conclusão do Capítulo**

Conclui-se deste capítulo que a região de viabilidade de tensão é aplicável ou factível para sistemas de pequeno porte ou áreas de controle, devido aos efeitos da distância elétrica das barras de cargas das barras de tensão controlada, observadas em (7). No caso de sistemas de grande porte, como é o caso do Sistema Interligado Nacional brasileiro, propõe-se que, a partir de um ponto de operação inviável, fora da região de viabilidade de tensão, procure-se a fronteira da região viável mais próxima.

# **Busca Não-Linear de Solução Ótima**

### **4.1.**

### **Introdução**

Dado que regiões de viabilidade de tensão foram desenvolvidas, tanto para sistemas com dois geradores quanto para sistemas com três geradores, neste capítulo serão propostos métodos para busca de uma solução viável de tensão pertencente à região.

Os exemplos numéricos a serem apresentados partiram de um ponto de operação inicial com a maior subtensão possível, ou seja, todas as tensões terminais das barras de tensão controladas foram ajustadas em 0,95 pu. O objetivo inicial do algoritmo é de eliminar as subtensões do sistema. Entretanto, o algoritmo é também capaz de resolver os problemas de sobretensão.

Dado um ponto de operação inviável do ponto de vista operativo, o objetivo do algoritmo é encontrar um ponto de operação viável, onde a variação da tensão terminal dos geradores seja a menor possível. Em outras palavras:

#### min∆V

onde  $\Delta V$  é a variação, em pu, das tensões terminais dos geradores 1, 2, ..., n, do sistema considerado:

$$
\Delta V = \Delta V_1 + \Delta V_2 + \dots + \Delta V_n \tag{75}
$$

s.a.

$$
V_1, V_2, ..., V_n \leq V_{limite}^{superior}
$$

O limite superior adotado neste trabalho foi o de 1,05 pu, porém há que se ressaltar que os limites de tensão terminal das unidades geradoras são obtidos de acordo com os limites de potência reativa, advindos de curvas de capabilidade das unidades, de modo a evitar subexcitação não permitida, levando a sobrecorrentes não admitidas nos enrolamentos das máquinas.

Uma das premissas adotadas para o algoritmo, independentemente do método utilizado, foi o de desconsiderar a análise de pontos de operação com valores de tensão terminal dos geradores inferiores aos do ponto de operação inicial, pois estes pontos de operação apresentariam tensões nas barras de carga inferiores aos do ponto de operação do caso-base, com tensões violadas. Isso pode ser afirmado pois as variações entre pontos de operação são pequenas, discretas de 0,01 pu, ou seja, os pontos de operação adjacentes ao ponto de operação inicial podem ser tratados como variações linearizadas do sistema. Em outras palavras, o algoritmo não avança em uma direção onde a solução do problema de fluxo de carga é pior do que a do ponto de operação inicial.

Foram desenvolvidos dois métodos para o algoritmo de solução: método da direção univariável e método da vizinhança.

Para os métodos desenvolvidos, caso haja mais de um ponto de operação viável com um mesmo ∆V mínimo, foi adotado um critério de desempate, onde considerou-se um ponto viável melhor do que outro, aquele cujos valores de tensão nas barras de carga, as barras PQ, tiveram a maior variação positiva em relação ao ponto de operação inicial. Buscou-se, portanto, como critério de desempate, a maximização da variação da tensão nas barras de carga.

### **4.2.**

#### **Método da Direção Univariável**

Este método desenvolvido para minimizar o ∆V dos geradores se baseia na busca de um ponto viável variando-se a tensão apenas de um dos geradores por iteração.

Esta estratégia acarreta na análise de muitos pontos de operação para encontrar o ponto ótimo, pois o método se aproxima de uma enumeração completa dos pontos de operação inviáveis para que se encontre pontos viáveis e, então, decidir qual o ponto ótimo.

A enumeração, em alguns casos, pode ser um método que funcione, porém para dimensões pequenas. Quando o problema ganha em complexidade e tamanho, a enumeração não é indicada pelo tempo de processamento computacional elevado. O algoritmo não se apresenta eficiente.

Serão apresentados exemplos deste método aplicado em sistemas com dois e três geradores.

**4.2.1.**

### **Sistema com Dois Geradores**

Sejam  $V_{10}$ ,  $V_{20}$ , as tensões terminais dos geradores  $G_1$  e  $G_2$  do ponto de operação inicial. No sistema com dois geradores considerado, de acordo com a [Figura 3.1,](#page-42-0) os valores para  $V_{10}$  e  $V_{20}$  são de 0,95 pu. Neste caso, as tensões nas barras de carga são  $V_3 = 0,929$  pu e  $V_4 = 0,928$ . Portanto, um ponto de operação inviável.

Inicialmente este método mantém o valor de  $V_1$  em seu valor inicial, de 0,95 pu, enquanto varia  $V_2$  até que um ponto viável seja encontrado, encerrando a 1ª iteração.

Na primeira iteração, onde foi mantido o valor de  $V_1$  em 0,95 pu, o ponto viável encontrado foi aquele onde o valor de  $V_2$  é 1,04 pu, como ilustrado na [Figura 4.1.](#page-55-0) Este ponto viável possui  $\Delta V$ =0,09 pu.

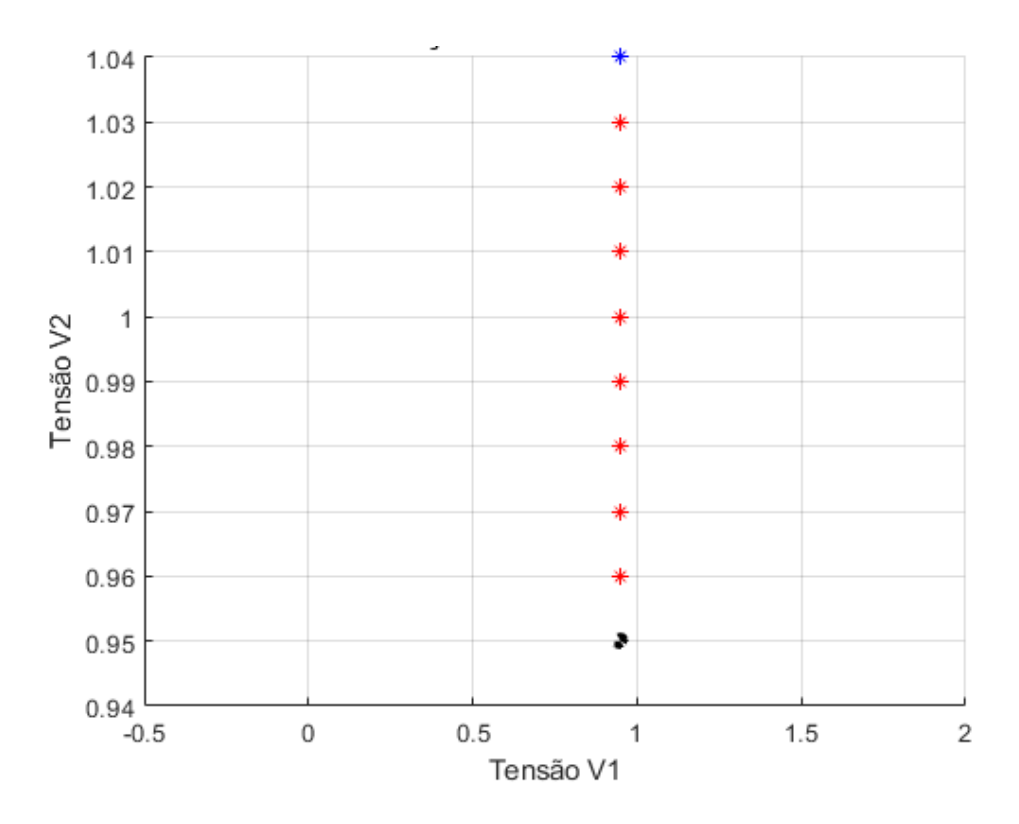

<span id="page-55-0"></span>Figura 4.1 - Variação de V<sub>2</sub> com V<sub>1</sub> Fixo - 1ª Iteração

Para a 2ª iteração, há uma variação da tensão V<sub>1</sub> de 0,01 pu, ou seja, agora  $V_1$  = 0,96 pu, o valor da tensão  $V_2$  retorna ao valor inicial  $V_{20}$ =0,95 pu e inicia-se a variação de  $V_2$  até que outro ponto viável seja encontrado. Na 2<sup>a</sup> iteração o ponto viável encontrado possui o valor de  $V_2=1,01$  pu, como pode ser observado na [Figura 4.2.](#page-56-0) Logo, este ponto viável possui ∆V=0,07 pu, valor menor do que o calculado para o ponto viável encontrado na 1ª iteração.

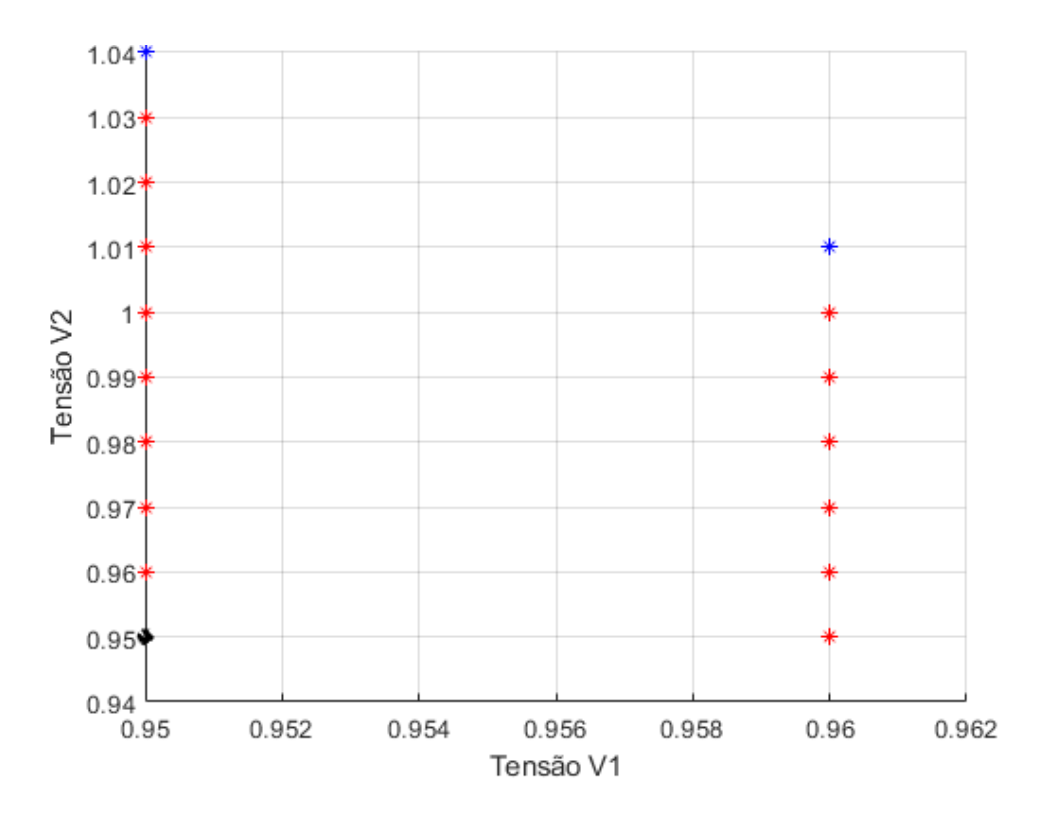

<span id="page-56-0"></span>Figura 4.2 - Variação de V<sub>2</sub> com V<sub>1</sub> Fixo - 2ª Iteração

O processo continua até que o último ponto viável seja encontrado. No presente caso o último ponto viável encontrado foi o que possui as coordenadas  $(V_1, V_2) = (1,01; 0,95)$ , como pode ser visto na [Figura 4.3.](#page-57-0) O algoritmo encerra a busca, pois, a partir deste momento, todos os demais pontos serão viáveis, porém mais distantes do ponto de operação inicial, isto é, com maior valor de  $\Delta V.$ 

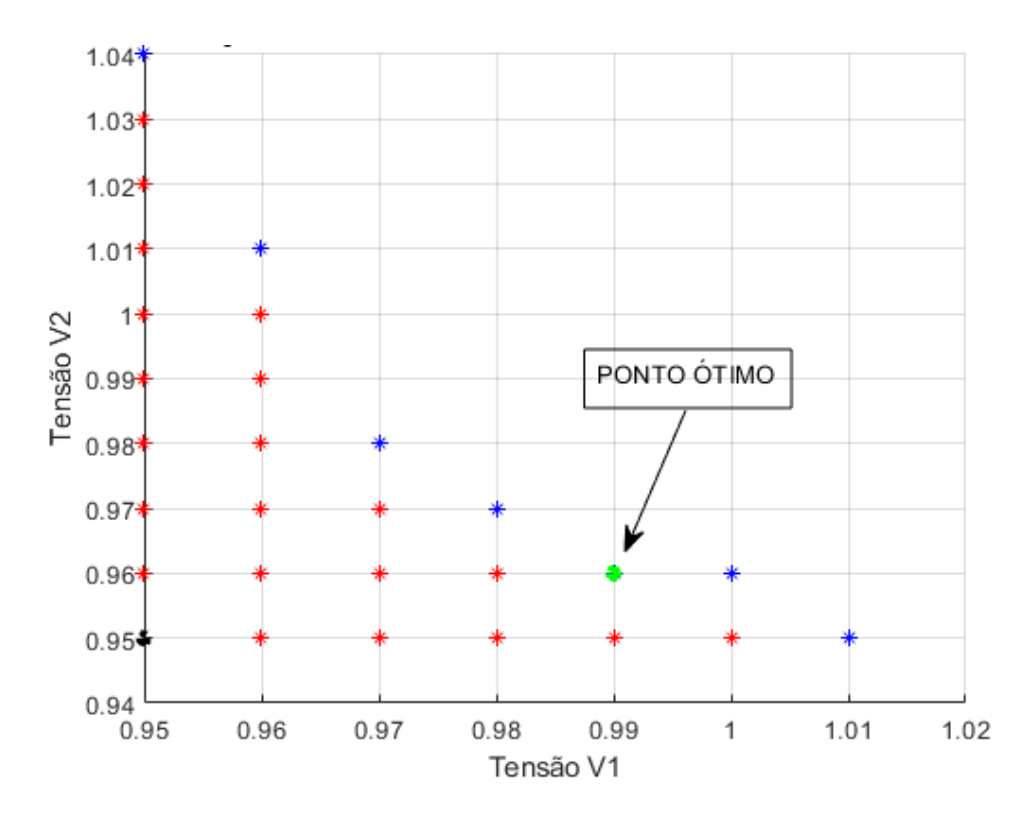

<span id="page-57-0"></span>Figura 4.3 - Variação de V<sub>2</sub> com V<sub>1</sub> Fixo - Resultado

Observa-se que, neste método, foram avaliados 28 pontos de operação, sendo que destes, 7 viáveis. O ponto ótimo calculado por este método é mostrado na [Tabela 4.1.](#page-57-1)

<span id="page-57-1"></span>Tabela 4.1- Ponto Ótimo do Método Variação de V<sub>2</sub> com V<sub>1</sub> Fixo por Iteração

| $V_1$   | $\mathsf{V}_2$ | $\Delta V$ | $V_3$    | $V_4$    | $\Delta V$ na<br>carga |
|---------|----------------|------------|----------|----------|------------------------|
| 0,99 pu | 0,96 pu        | $0,05$ pu  | 0,962 pu | 0,950 pu | 0,056                  |

Agora serão apresentados os resultados para a segunda análise, onde varia-se o valor de  $V_1$  mantendo-se o valor de  $V_2$  fixo a cada iteração. O sistema considerado foi o da [Figura 3.1](#page-42-0) e o ponto de operação inicial foi o mesmo para que a comparação não fosse prejudicada, como pode ser visto na [Figura 4.4,](#page-58-0) [Figura 4.5](#page-58-1) e [Figura 4.6.](#page-59-0)

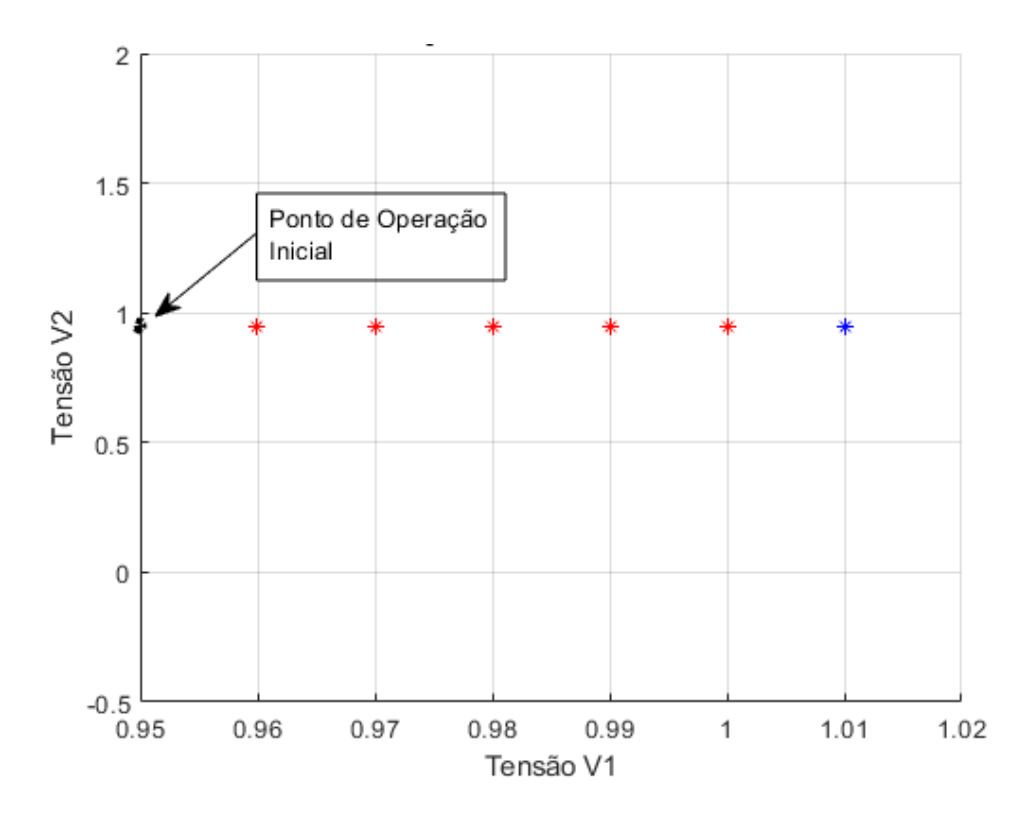

<span id="page-58-0"></span>Figura 4.4 - Variação de V<sub>1</sub> com V<sub>2</sub> Fixo - 1ª Iteração

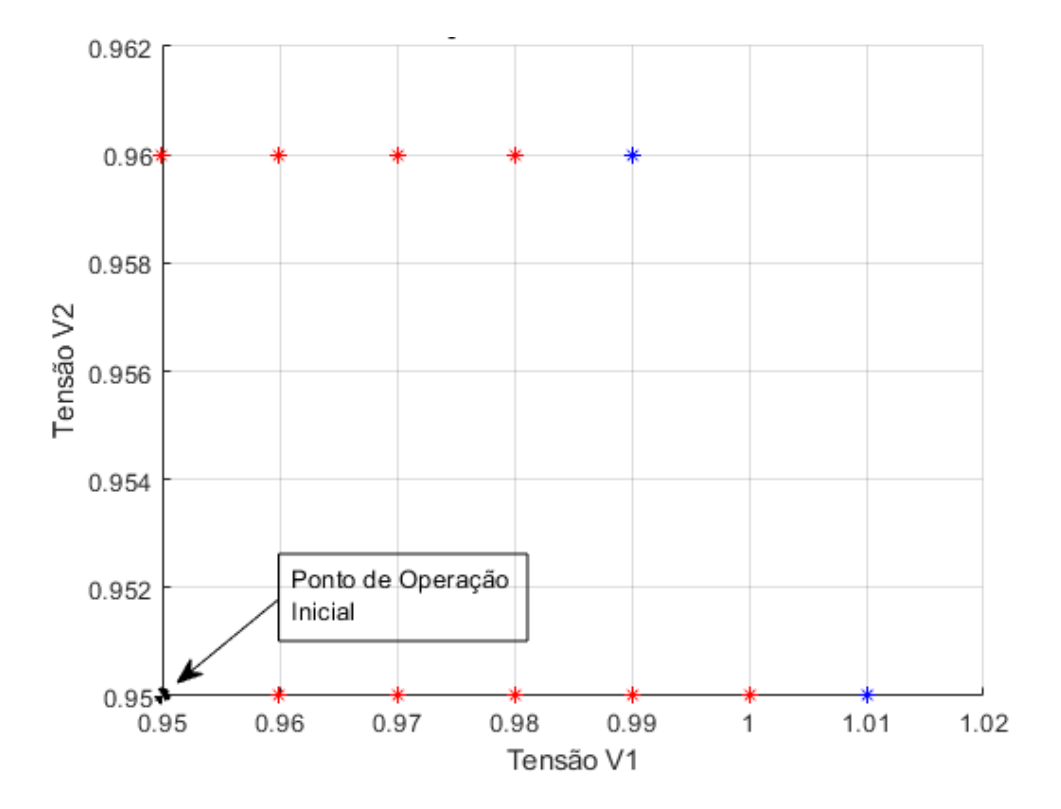

<span id="page-58-1"></span>Figura 4.5 - Variação de V<sub>1</sub> com V<sub>2</sub> Fixo - 2ª Iteração

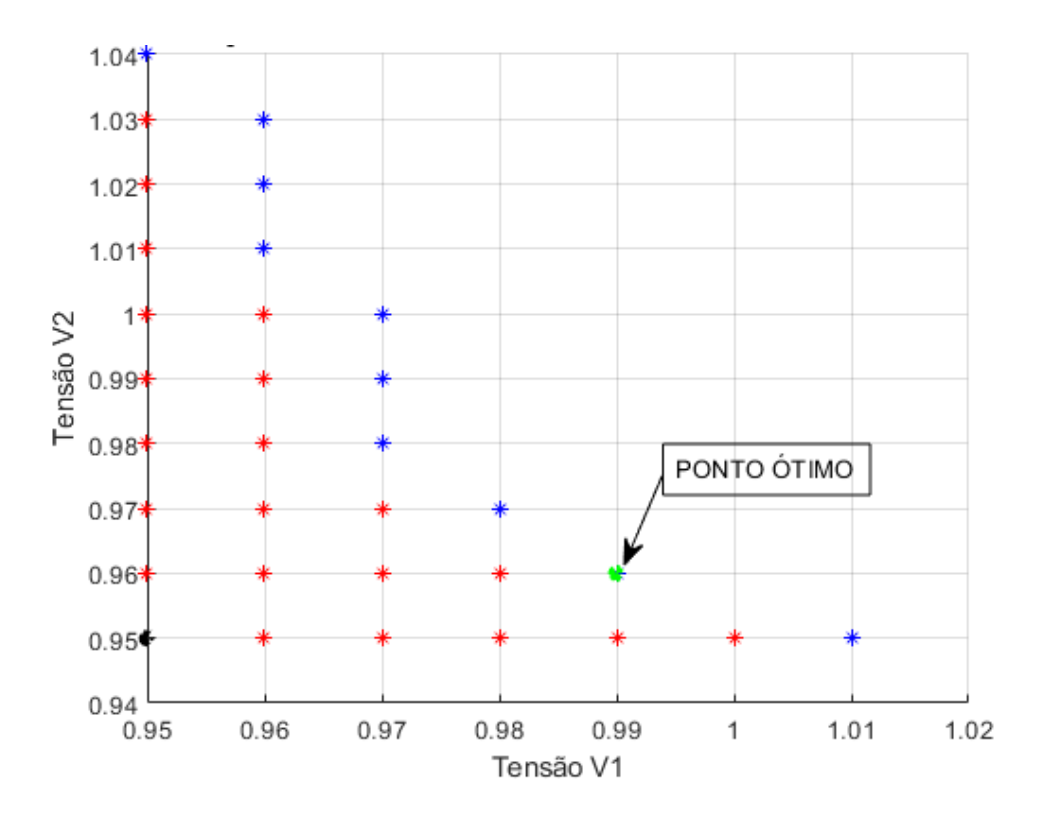

<span id="page-59-0"></span>Figura 4.6 - Variação de V<sub>1</sub> com V<sub>2</sub> Fixo - Resultado

Observa-se que o ponto ótimo encontrado foi o mesmo nos dois casos. Nota-se que este método avalia um número elevado de pontos de operação até encontrar pontos de operação viáveis. Para este sistema de dois geradores isto não chega a ser um problema. Porém, caso se deseje estender o método para sistemas com muitos geradores, este método não seria o indicado computacionalmente. Uma outra observação é que, na segunda abordagem, de manter  $V_2$  fixo, houve um mapeamento de mais pontos viáveis do que a abordagem de manter  $V_1$  fixo. Isso ocorreu não pela abordagem em si, mas pelas características do sistema, onde há uma maior influência da tensão  $V_1$  nas tensões das barras de carga do que a tensão  $V_2$ .

### **4.2.2.**

### **Sistema com Três Geradores**

Para o sistema com três geradores da [Figura 3.8,](#page-48-0) quando apenas a tensão de um gerador varia por iteração, o valor da tensão  $V<sub>3</sub>$  varia discretamente de 0,01 pu, do valor do ponto de operação inicial até que um ponto viável seja encontrado. A partir daí,  $V_2$  varia discretamente de 0,01 pu e  $V_3$  retorna ao valor do ponto de operação inicial e uma nova busca por um ponto viável se inicia. Apenas quando todas as combinações entre  $V_2$  e  $V_3$ , para o valor de  $V_1$  do ponto de operação inicial, forem realizadas, é que o valor de  $V_1$  varia discretamente de 0,01 pu e todo o processo é realizado novamente. Da mesma forma que foi mostrado para o sistema com dois geradores, a alteração da ordem de variação das tensões dos geradores não resultará em diferentes resultados.

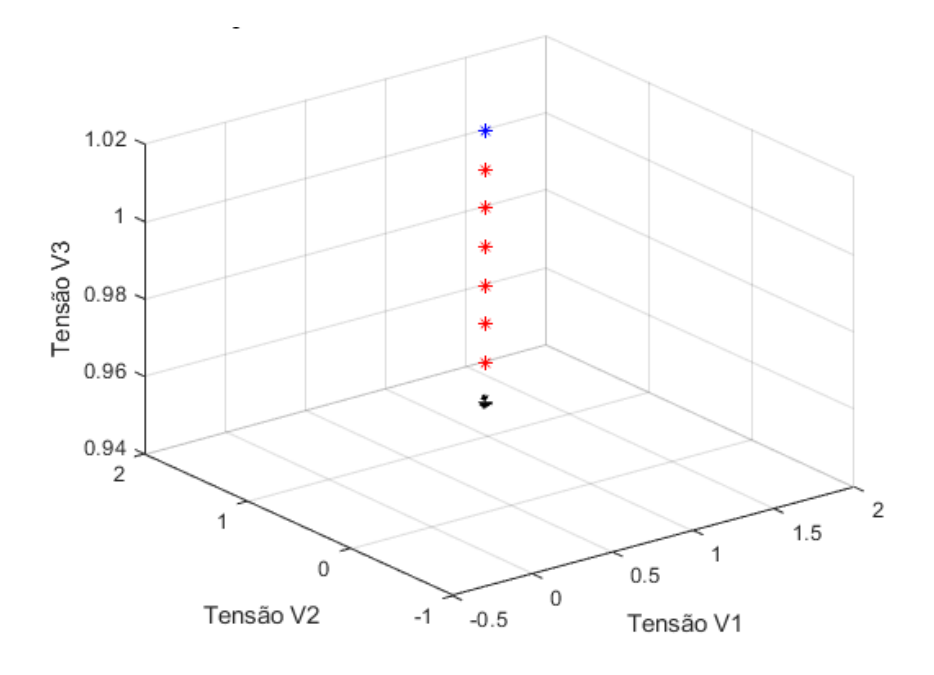

<span id="page-60-0"></span>Figura 4.7 - Variação de V<sub>3</sub>, Seguido de V<sub>2</sub> e V<sub>1</sub> - 1ª Iteração

Observa-se da [Figura 4.7](#page-60-0) o que foi dito anteriormente. Na 1ª iteração verifica-se que o valor da tensão terminal  $V_3$  variou discretamente de 0,01 pu do valor correspondente do ponto de operação inicial  $V_{30} = 0.95$  pu até quando um ponto viável foi encontrado. Neste caso, quando  $V_3 = 1,02$  pu, e os valores de  $V_1$ e V<sup>2</sup> se mantiveram nos valores iniciais, ambos com 0,95 pu.

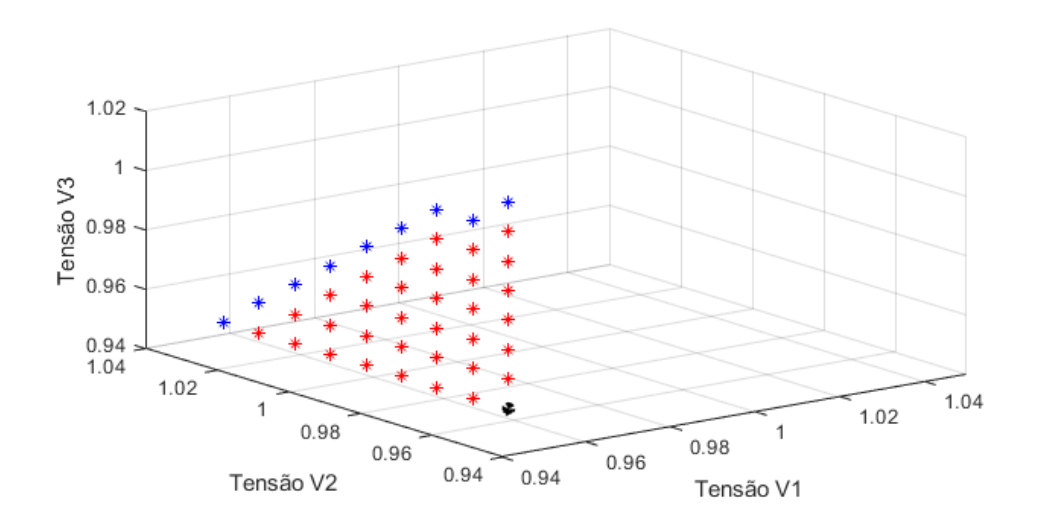

<span id="page-61-0"></span>Figura 4.8 - Variação de V<sub>3</sub>, Seguido de V<sub>2</sub> e V<sub>1</sub> - 2ª Iteração

Na 2ª iteração, apresentada na [Figura 4.8,](#page-61-0) percebe-se que o valor da tensão terminal  $V_2$  variou discretamente de 0,01 pu e, para cada variação deste degrau, houve a excursão de valores da tensão terminal  $V_1$  em busca de um ponto viável. Para todos estes pontos, o valor da tensão terminal  $V_1$  permaneceu em seu valor do ponto de operação inicial, 0,95 pu.

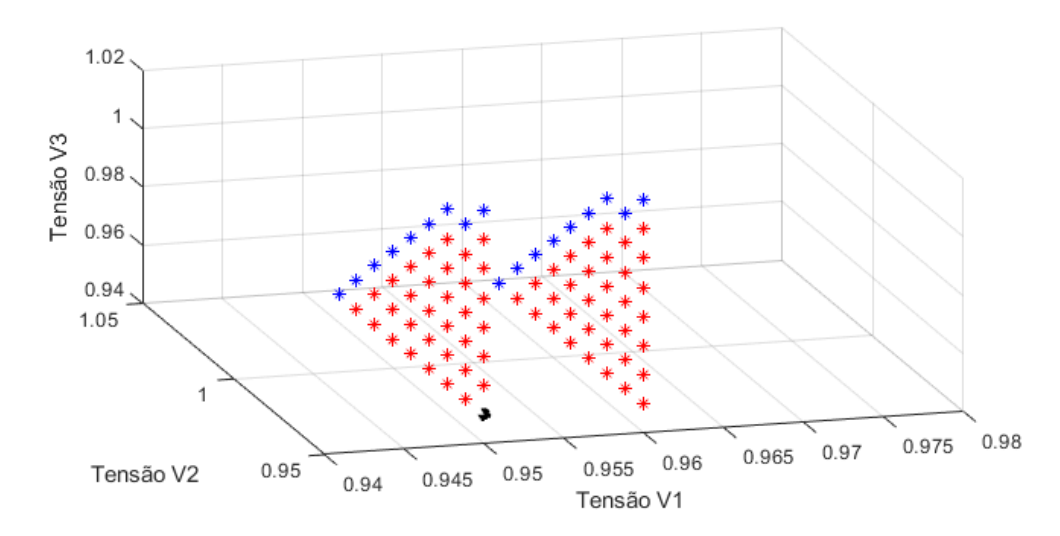

<span id="page-61-1"></span>Figura 4.9 - Variação de V<sub>3</sub>, Seguido de V<sub>2</sub> e V<sub>1</sub> - 3ª Iteração

Na [Figura 4.9](#page-61-1) nota-se a representação gráfica da  $1^a$  iteração em  $V_1$ . Ou seja, são exibidos os pontos de operação para  $V_1 = 0.95$  pu e  $V_1 = 0.96$  pu e, para esses dois valores de V<sub>1</sub>, há todas as combinações de V<sub>2</sub> e V<sub>3</sub> para encontrar pontos de operação viáveis. Na [Figura 4.10](#page-62-0) é apresentado o resultado do algoritmo com a indicação do ponto ótimo.

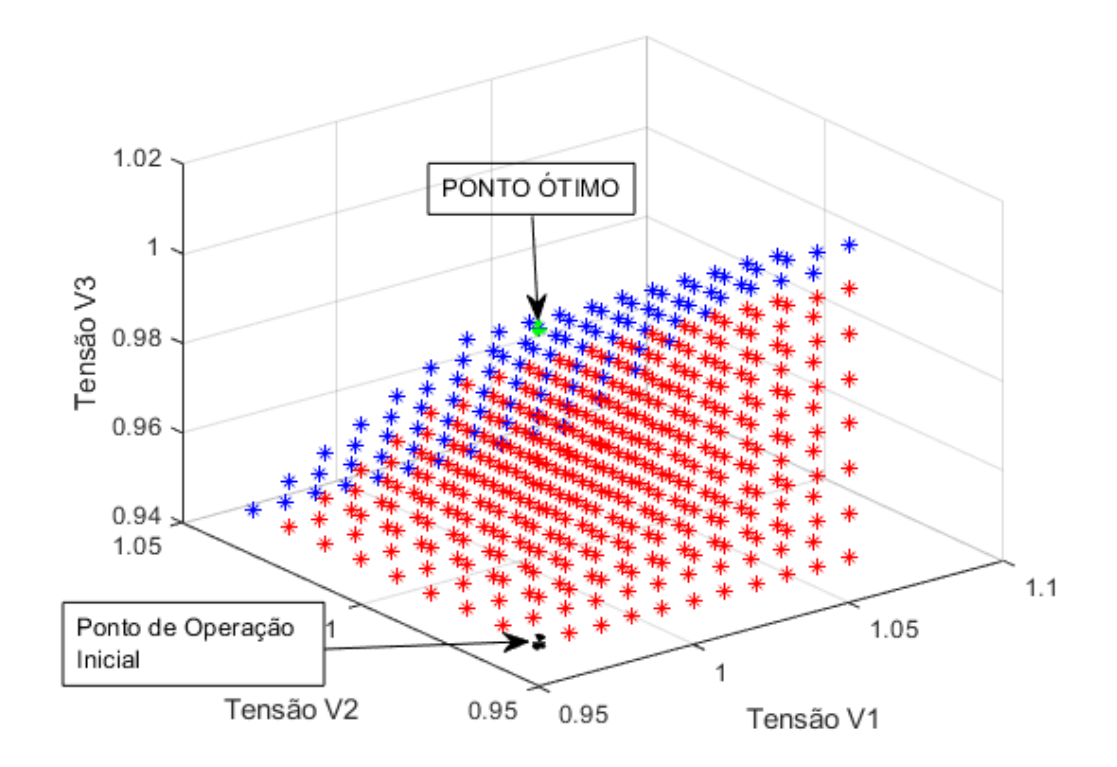

<span id="page-62-0"></span>Figura 4.10 - Variação de V<sub>3</sub>, Seguido de V<sub>2</sub> e V<sub>1</sub> - Resultado

Conforme mencionado anteriormente, ressalta-se que este método executa um número elevado de soluções do algoritmo de fluxo de potência para encontrar o ponto ótimo, pois, como já foi dito, o método se assemelha à enumeração, o que não é um método eficiente computacionalmente.

Em busca de um melhor desempenho do algoritmo, será proposto um outro método, chamado de método da vizinhança, onde o(s) ponto(s) de operação viável(is) serão encontrados de forma mais eficiente do que este método.

Para os sistemas com dois e três geradores, será apresentado, na Seção [4.3,](#page-63-0) o método da vizinhança onde todas as vizinhanças serão enumeradas e analisadas. Mesmo enumerando as vizinhanças, esse método, como será visto, analisa um número bem menor de pontos de operação do que o método desta seção.

Quando a generalização do método da vizinhança para sistemas com n barras de tensão controlada for proposta, esta não será via enumeração, analisando um número ainda menor de pontos de operação, ou seja, um método mais eficiente do que os apresentados até então.

### <span id="page-63-0"></span>**Método da Vizinhança**

Este método consiste em avaliar, a cada iteração, os pontos de operação vizinhos ao ponto de operação inicial. Na primeira iteração, é avaliada a vizinhança de grau 1, ou seja, a vizinhança mais próxima ao ponto inicial. Essa vizinhança é caracterizada por pontos de operação onde a variação de tensão terminal dos geradores, em relação ao ponto de operação inicial, é de um degrau. Caso o algoritmo não encontre nenhum ponto viável, o processo continua e, nas próximas iterações, as vizinhanças serão maiores tanto quanto o número de iterações.

Por exemplo, na vizinhança de grau 2, serão avaliados pontos de operação onde a variação da tensão terminal dos geradores, em relação ao ponto de operação inicial, é de dois degraus. Isso gera uma combinação simples, onde o número de pontos da vizinhança depende no número de barras de tensão controlada. Para um sistema de dois geradores, a primeira vizinhança terá 3 pontos de operação, enquanto que, para o sistema de três geradores, a primeira vizinhança terá 7 pontos de operação.

Este método, como será observado, é mais eficiente do que o anteriormente apresentado, pelo fato de avaliar menos pontos de operação e, portanto, executar menos vezes o algoritmo de fluxo de potência. Porém, este método pode não ser o mais eficaz, ou seja, o ponto ótimo indicado por ele, pode não ser o ponto ótimo global. Em termos operativos, isso não é um problema, uma vez que a solução apresentada por este método é operacionalmente viável.

A [Figura 4.11](#page-64-0) e a [Figura 4.12](#page-64-1) mostram a evolução do algoritmo buscando soluções viáveis na 1<sup>a</sup> e 2<sup>a</sup> vizinhanças, respectivamente, para o sistema com dois geradores indicado na [Figura 3.1.](#page-42-0)

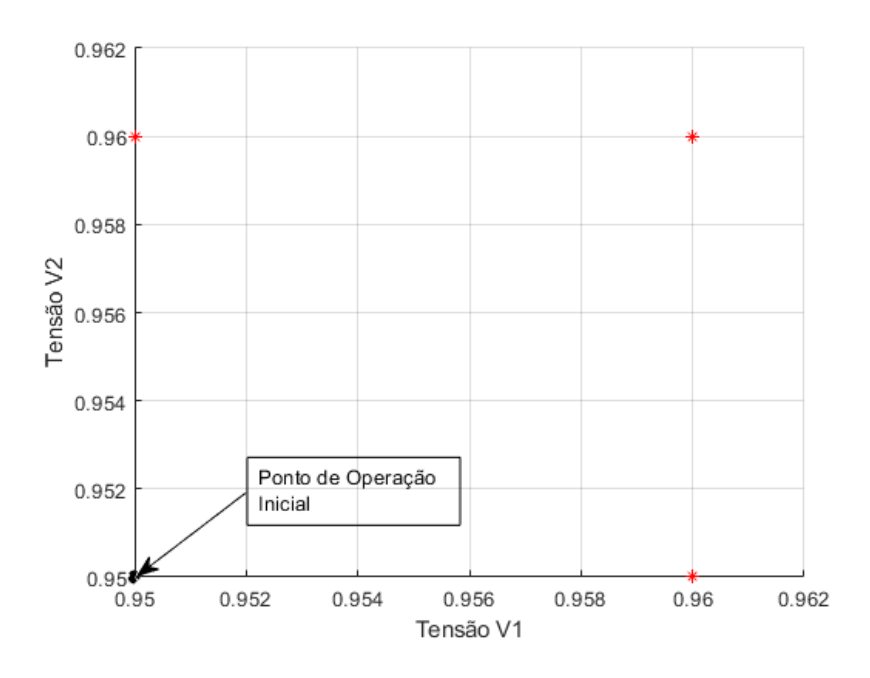

<span id="page-64-0"></span>Figura 4.11 - Método da Vizinhança - Sistema com Dois Geradores – 1ª Vizinhança

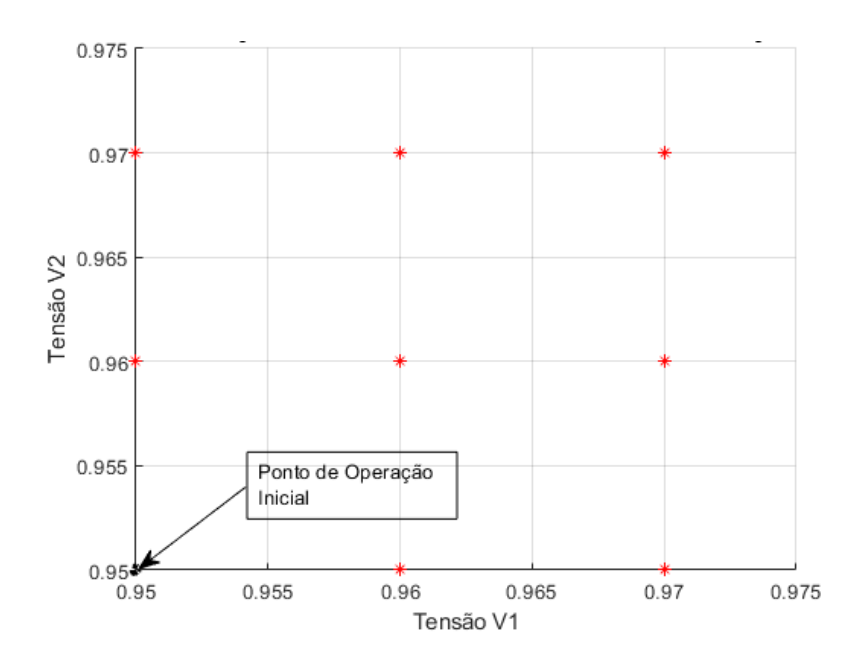

<span id="page-64-1"></span>Figura 4.12 - Método da Vizinhança - Sistema com dois Geradores – 2ª Vizinhança

Percebe-se que a cada iteração, o número de pontos de operação, a avaliar, cresce em uma progressão aritmética de razão 2.

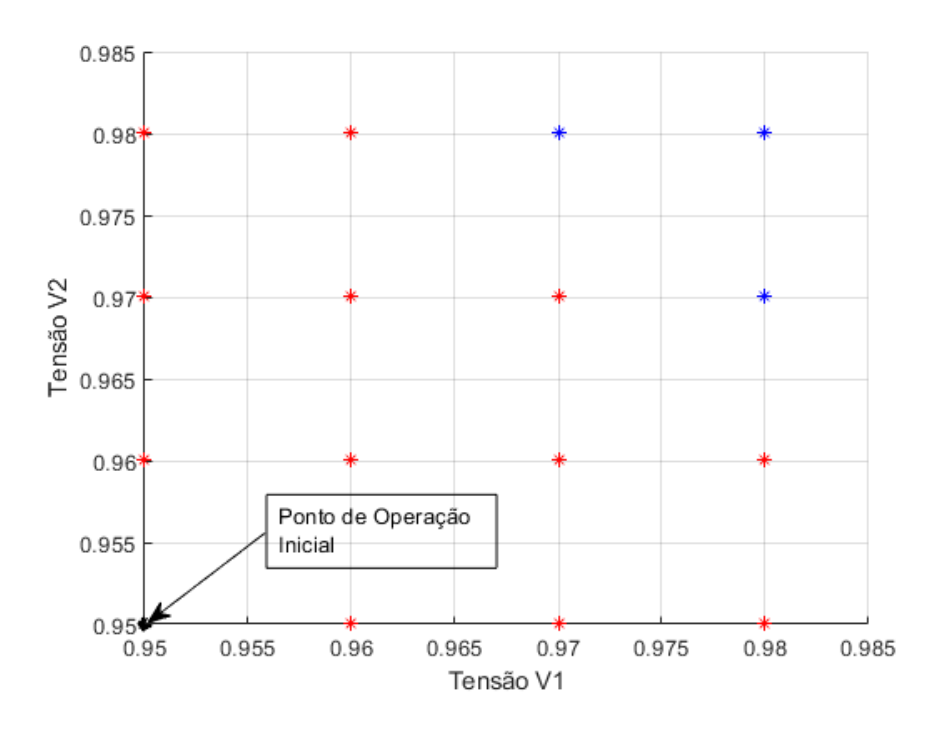

<span id="page-65-0"></span>Figura 4.13 - Método da Vizinhança - Sistema com Dois Geradores – Última Vizinhança

A partir do momento, em que o algoritmo encontrou pontos viáveis em uma determinada vizinhança, há que se verificar qual destes será o ponto ótimo, dado que a premissa é a minimização de  $\Delta V$ .

Constata-se que, destes três pontos de operação viáveis na [Figura 4.13,](#page-65-0) dois possuem o mesmo  $\Delta V = 0.05 \, \text{pu}$ . Portanto, a escolha do ponto ótimo irá ser decidida através do segundo critério, o da maximização das tensões das barras de carga. Na [Tabela 4.2,](#page-65-1) mostra-se a comparação entre os dois pontos de operação viáveis candidatos a ponto ótimo. De acordo com os critérios propostos, o ponto ótimo é o ponto 2.

<span id="page-65-1"></span>Tabela 4.2 – Comparação dos Pontos de Operação Viáveis Candidatos a Ponto Ótimo

|         | $\mathsf{V}_1$ | $V_{2}$ | $\Delta V$ | $\mathsf{V}_3$ | V <sub>4</sub> | $\Delta V$ na carga |
|---------|----------------|---------|------------|----------------|----------------|---------------------|
| Ponto 1 | 0,97 pu        | 0,98 pu | $0,05$ pu  | 0,9523 pu      | 0,9547 pu      | 0,0497 pu           |
| Ponto 2 | $0,98$ pu      | 0,97 pu | $0,05$ pu  | 0,9573 pu      | 0,9527 pu      | 0,0527 pu           |

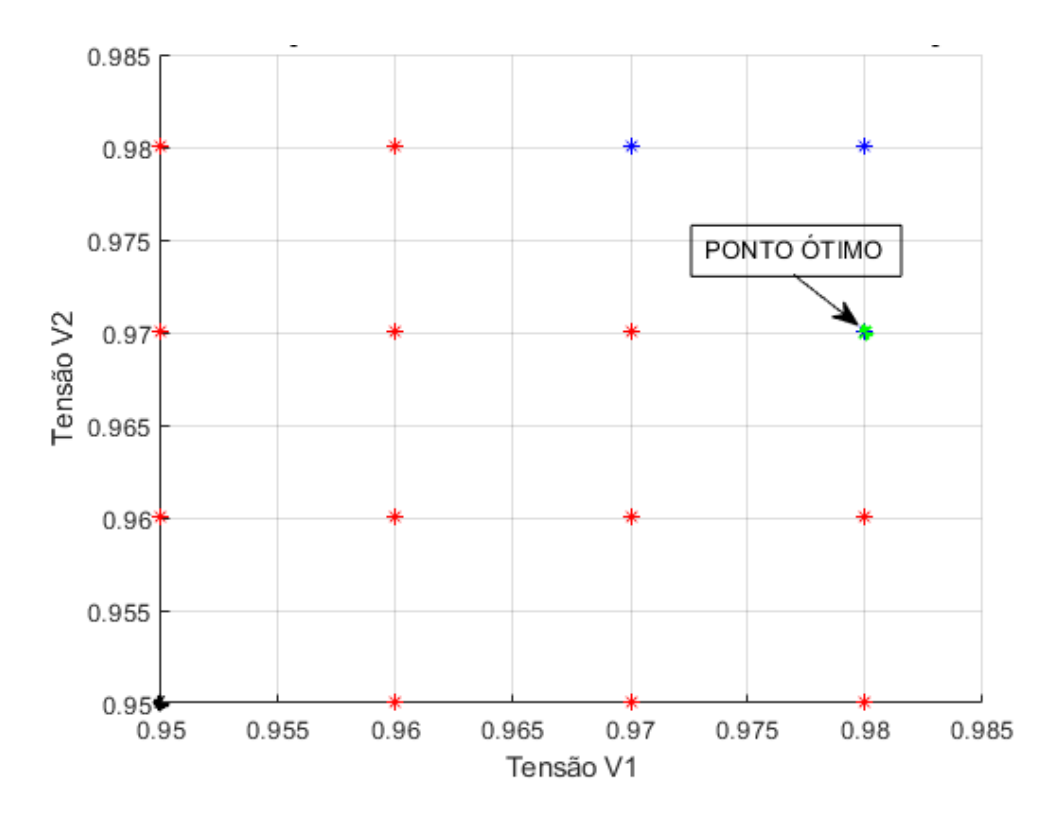

Figura 4.14 - Método da Vizinhança - Sistema com Dois Geradores – Resultado

Reforçando o que foi dito, os pontos ótimos calculados através dos dois métodos são diferentes, como pode ser visto na [Tabela 4.3.](#page-66-0) Isto ocorre porque, pelo método da vizinhança, o ponto ótimo calculado pelo primeiro método só seria encontrado em duas iterações posteriores. Mas como a premissa do algoritmo é terminar as execuções quando algum ponto viável é encontrado, há esta diferença. Como foi mencionado, isto não chega a ser um problema, pois como pode ser observado, os valores de ∆V mínimo foram os mesmos para ambos os métodos. O que diferenciou foi na verdade o impacto do ponto de operação nas tensões das barras de carga. Porém, a diferença entre um método e outro nestas grandezas foi de apenas 0,003 pu. Portanto, pode-se considerar como soluções equivalentes do ponto de vista de operação em tempo real.

<span id="page-66-0"></span>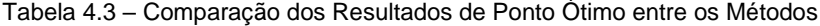

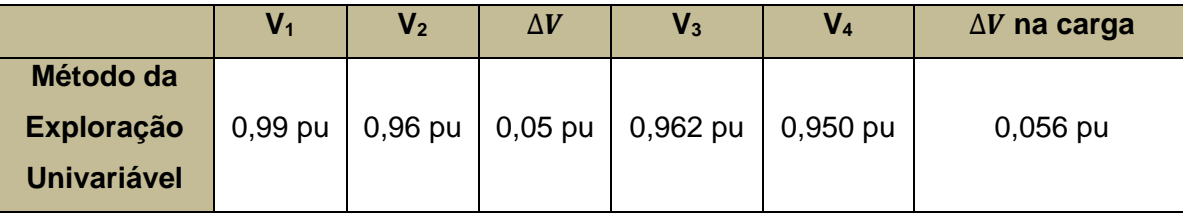

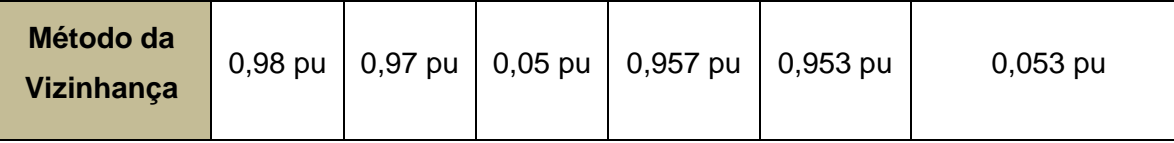

O método da vizinhança para o sistema com três geradores é apresentado a seguir. Considere o sistema com três geradores da [Figura 3.8.](#page-48-0) O ponto de operação inicial considerado é o mesmo para os casos anteriores. No sistema com dois geradores, observa-se que as vizinhanças ao ponto de operação inicial formam quadrados cujos lados crescem aritmeticamente na razão de 0,01 pu por vizinhança. No caso do sistema com três geradores, as vizinhanças são cubos onde as arestas também crescem aritmeticamente na razão de 0,01. A diferença é que a quantidade de pontos de operação de cada vizinhança aumenta de acordo com a lei de formação da eq. *[\(76\)](#page-67-0)*:

<span id="page-67-0"></span>
$$
N_{vz} = (grau + 1)^3 - 1 \tag{76}
$$

onde,

 $N_{vz}$  é o número de pontos vizinhos ao ponto de operação inicial; grau é o grau da vizinhança, sendo que o primeiro grau é 1

Portanto, para a primeira vizinhança, serão 7 pontos de operação a avaliar; para a segunda vizinhança, há um total de 26 pontos de operação, mas, descontando os pontos de operação avaliados na 1ª vizinhança, serão 19 pontos de operação a analisar na 2ª vizinhança, e assim sucessivamente até que pontos de operação viáveis sejam encontrados.

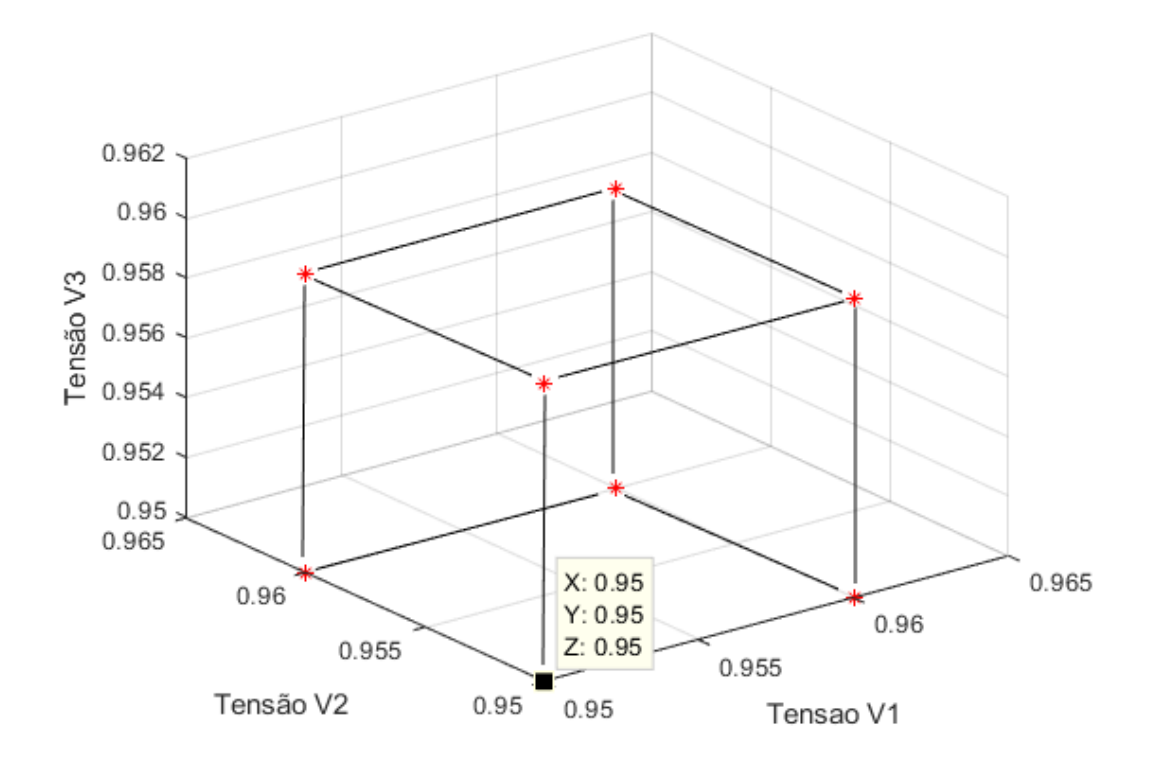

<span id="page-68-0"></span>Figura 4.15 - Método da Vizinhança - Sistema com Três Geradores – 1ª Vizinhança

Observa-se que, na 1ª vizinhança, conforme a [Figura 4.15,](#page-68-0) os pontos de operação vizinhos ao ponto de operação inicial formam um cubo de aresta 0,01 pu. Neste caso, nenhum ponto avaliado é viável. Logo há que se prosseguir para a 2ª vizinhança, onde o cubo formado com os pontos de operação possui aresta de 0,02 pu, de acordo com a [Figura 4.16.](#page-69-0)

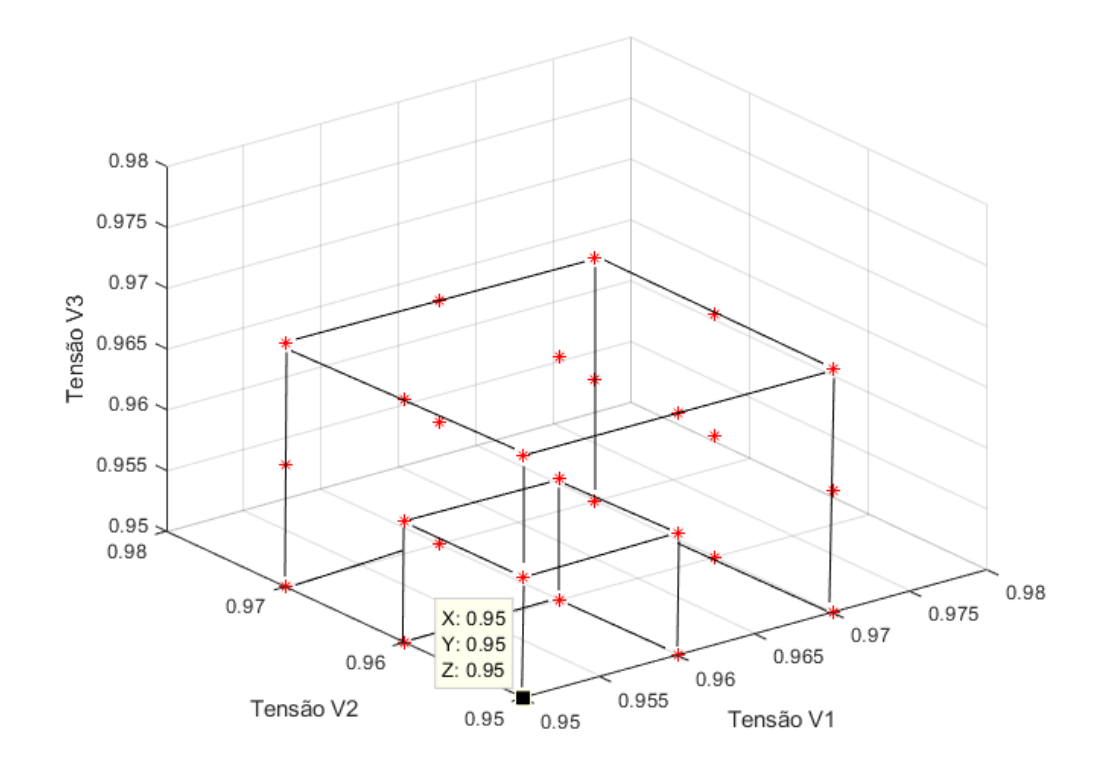

<span id="page-69-0"></span>Figura 4.16 - Método da Vizinhança - Sistema com Três Geradores – 2ª Vizinhança

Observa-se que nenhum ponto viável foi encontrado nesta 2ª vizinhança. O algoritmo prossegue para a próxima etapa, onde um cubo de aresta 0,03 pu será observado, como pode ser visto na [Figura 4.17.](#page-69-1)

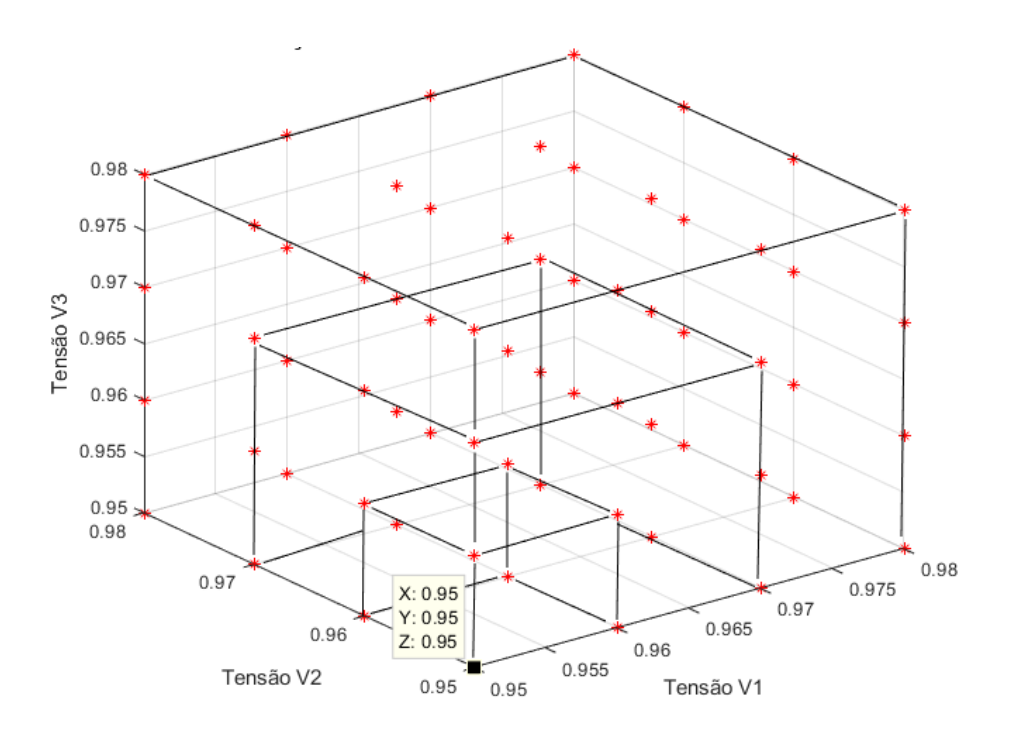

<span id="page-69-1"></span>Figura 4.17 - Método da Vizinhança - Sistema com Três Geradores – 3ª Vizinhança

Percebe-se na [Figura 4.17](#page-69-1) que nenhum ponto de operação viável foi encontrado pelo algoritmo. Portanto, a rotina prossegue para a próxima iteração, construindo mais uma vizinhança.

Na [Figura 4.18](#page-70-0) é mostrado o resultado do algoritmo com a indicação do ponto ótimo, ou seja, um ponto viável cuja variação das tensões terminais dos geradores foi mínima. Neste caso, constata-se que não foi necessário utilizar o segundo critério, o de desempate, pois dentre os pontos de operação viáveis encontrados, o ponto ótimo foi o que apresentou o menor valor de  $\Delta V$ .

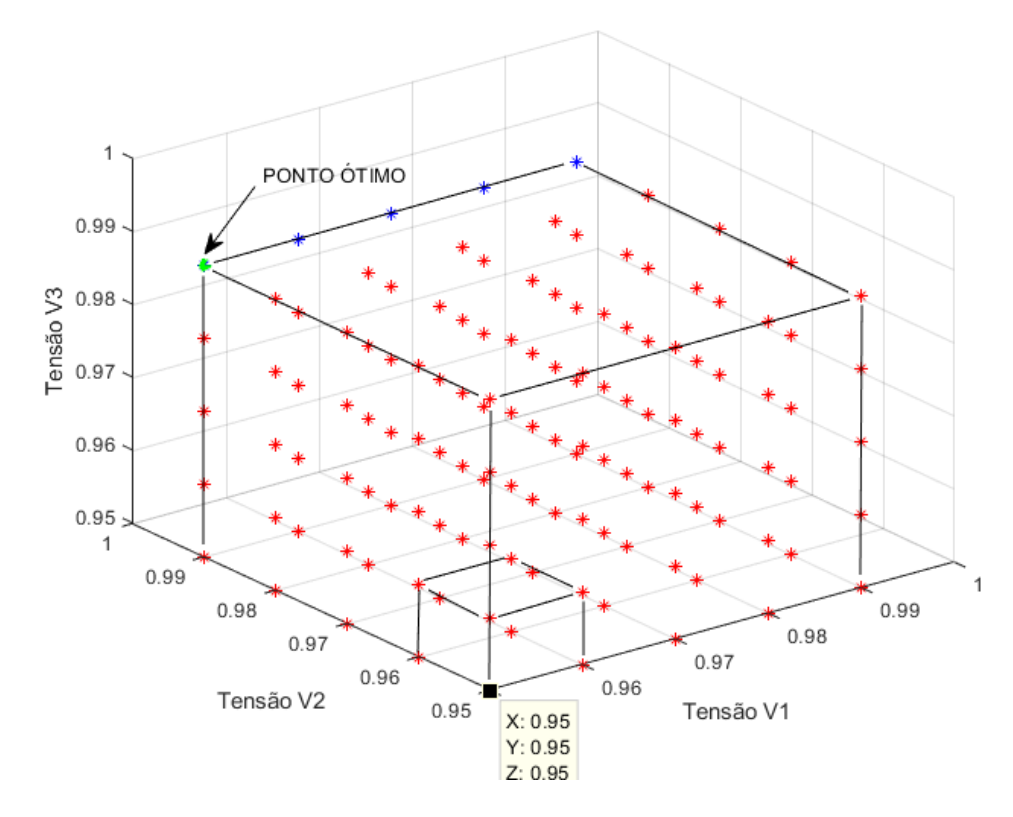

<span id="page-70-0"></span>Figura 4.18 - Método da Vizinhança - Sistema com Três Geradores – Resultado

# **Generalização do Método da Vizinhança**

# **para um Sistema com** *n* **Barras de Tensão**

# **Controlada**

### **5.1.**

### **Generalização do Conceito de Vizinhança no**

## **Espaço** ℝ

Neste capítulo será proposto um método para a obtenção das vizinhanças do ponto de operação inicial de forma generalizada, para um sistema com *n* barras de tensão controlada.

Seja  $(V_1^0; V_2^0; V_3^0; ...; V_n^0)$  um ponto de operação inicial de um sistema com *n* barras de tensão controlada. A 1ª vizinhança do ponto de operação inicial, que significa que a variação máxima de cada barra de tensão controlada será de 1 degrau, pode ser subdividida em níveis, como se segue.

No 1º nível são observados pontos de operações vizinhos que são oriundos da variação discreta de tensão de um degrau de apenas uma das *n* barras de tensão controlada. Portanto, este 1º nível será um conjunto de pontos de operação que podem ser escritos da forma:

$$
(V_1^0 + \Delta V_1; V_2^0; V_3^0; \dots; V_n^0); (V_1^0; V_2^0 + \Delta V_2; V_3^0; \dots; V_n^0);(V_1^0; V_2^0; V_3^0 + \Delta V_3; \dots; V_n^0); \dots; (V_1^0; V_2^0; V_3^0; \dots; V_n^0 + \Delta V_n)
$$
\n
$$
(77)
$$
Percebe-se que o conjunto de pontos do 1º nível tem dimensão igual a *n*. A quantidade de pontos de operação do 1º nível também pode ser escrita da forma:

<span id="page-72-0"></span>
$$
N_{nv.1} = C_1^n = n \tag{78}
$$

onde,

 $N_{nv,1}$  é o número de pontos de operação do 1º nível da 1ª vizinhança; n é o número de barras de tensão controlada.

No 2º nível são observados pontos de operações vizinhos ao ponto de operação inicial obtidos da variação discreta de tensão de um degrau de duas das *n* barras de tensão controlada. Portanto, este 2º nível será um conjunto de pontos de operação que podem ser escritos da forma:

$$
(V_1^0 + \Delta V_1; V_2^0 + \Delta V_2; V_3^0; \dots; V_n^0); (V_1^0 + \Delta V_1; V_2^0; V_3^0 + \Delta V_3; \dots; V_n^0); \dots;
$$
  
\n
$$
(V_1^0 + \Delta V_1; V_2^0; V_3^0; \dots; V_n^0 + \Delta V_n); (V_1^0; V_2^0 + \Delta V_2; V_3^0 + \Delta V_3; \dots; V_n^0); \dots;
$$
  
\n
$$
(V_1^0; V_2^0; V_3^0; \dots; V_{(n-1)}^0 + \Delta V_{(n-1)}; V_n^0 + \Delta V_n)
$$
\n(79)

Observa-se que o conjunto de pontos do 2º nível da 1ª vizinhança é resultado de uma combinação simples:

$$
N_{nv.2} = C_2^n = \frac{n (n - 1)}{2} \tag{80}
$$

onde,

 $N_{nv,2}$  é o número de pontos de operação do 2º nível da 1ª vizinhança; n é o número de barras de tensão controlada.

Portanto, percebe-se o número de pontos de operação a cada nível da 1ª vizinhança evolui da forma:

$$
C_1^n; C_2^n; C_3^n; \dots; C_n^n \tag{81}
$$

Em outras palavras, pode-se dizer que a quantidade de pontos de um determinado nível da 1ª vizinhança pode ser encontrada na linha *n* do Triângulo de Pascal, como pode ser observado na [Figura 5.1.](#page-73-0)

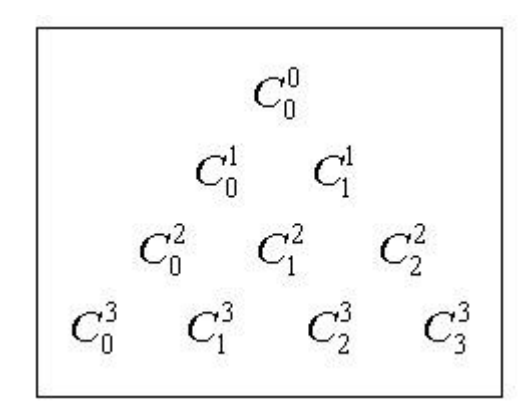

<span id="page-73-0"></span>Figura 5.1 – Triângulo de Pascal

Portanto, o número total de pontos da 1ª vizinhança de um sistema com *n* barras de tensão controlada é dado por:

$$
C_1^n + C_2^n + C_3^n + \dots + C_n^n \tag{82}
$$

que também pode ser interpretado como a soma dos elementos da linha *n*, exceto o primeiro elemento, de um triângulo de pascal. Este resultado também é alcançado generalizando-se a eq. *[\(76\)](#page-67-0)* para um sistema com *n* barras de tensão controlada:

<span id="page-73-1"></span>
$$
N_{vz} = (grau + 1)^n - 1 \tag{83}
$$

Portanto, o número de pontos de operação adicionais a cada grau de vizinhança é a diferença da quantidade de pontos de operação entre duas vizinhanças consecutivas:

$$
N_{ptosyz} = (grau + 1)^n - 1 - [(grau)^n - 1] = (grau + 1)^n - (grau)^n \tag{84}
$$

É importante ressaltar que o último nível para cada vizinhança será dado por  $\mathcal{C}_n^n$ que é sempre igual a 1. Este ponto de operação é o mais distante do ponto de operação inicial, a cada vizinhança, pois todas as *n* barras de tensão controlada tiveram sua tensão variada de um degrau, por vizinhança. Este ponto será chamado, daqui para frente, de ponto vizinho mais distante.

# **Generalização do Algoritmo para** *n* **Barras de Tensão**

#### **Controlada**

A partir dos conceitos apresentados na seção anterior, será apresentada a generalização do algoritmo de otimização do controle de tensão, utilizando o método da vizinhança, para um sistema com *n* barras de tensão controlada.

Para uma melhor visualização, será utilizado o exemplo onde n=3 para a explicação gráfica do algoritmo, pois, como já foi dito anteriormente, nesse sistema ainda é possível a representação espacial dos pontos de operação.

Seja  $(V_1^0; V_2^0; V_3^0; ...; V_n^0)$  um ponto de operação inicial. Inicialmente o algoritmo irá avaliar a viabilidade do ponto de operação vizinho mais distante para a 1ª vizinhança, ou seja, avaliar a viabilidade do ponto de operação  $(V_1^1; V_2^1; ...; V_n^1) = (V_1^0 + \Delta V_1; V_2^0 +$  $\Delta V_2$ ; ...;  $V_n^0 + \Delta V_n$ ), onde  $\Delta V_1$ ;  $\Delta V_2$ ; ...;  $\Delta V_n = 0.01$ , como pode ser visto na [Figura 5.2.](#page-75-0) Em outras palavras, todas as barras de tensão controlada têm suas tensões aumentadas uniformemente em busca de um ponto de operação viável.

Caso o ponto de operação vizinho mais distante de uma vizinhança não seja viável, significa que todos os outros pontos de operação desta vizinhança também não serão viáveis, e, portanto, será avaliado o ponto de operação mais distante da próxima vizinhança, ou seja, o ponto de operação  $(V_1^2; V_2^2; ...; V_n^2) = (V_1^1 + \Delta V_1; V_2^1 +$  $\Delta V_2$ ; ...;  $V_n^1 + \Delta V_n$ ).

Este processo continua até que algum ponto vizinho mais distante seja avaliado como viável. Na [Figura 5.3,](#page-75-1) é mostrado o ponto de operação vizinho mais distante da 2ª vizinhança.

Ressalta-se que, apesar da [Figura 5.2](#page-75-0) e da [Figura 5.3](#page-75-1) apresentarem os outros pontos de operação de cada vizinhança, apenas os pontos de operação mais distantes estão sendo avaliados pelo algoritmo. Os outros pontos de operação estão sendo mostrados para efeito de entendimento.

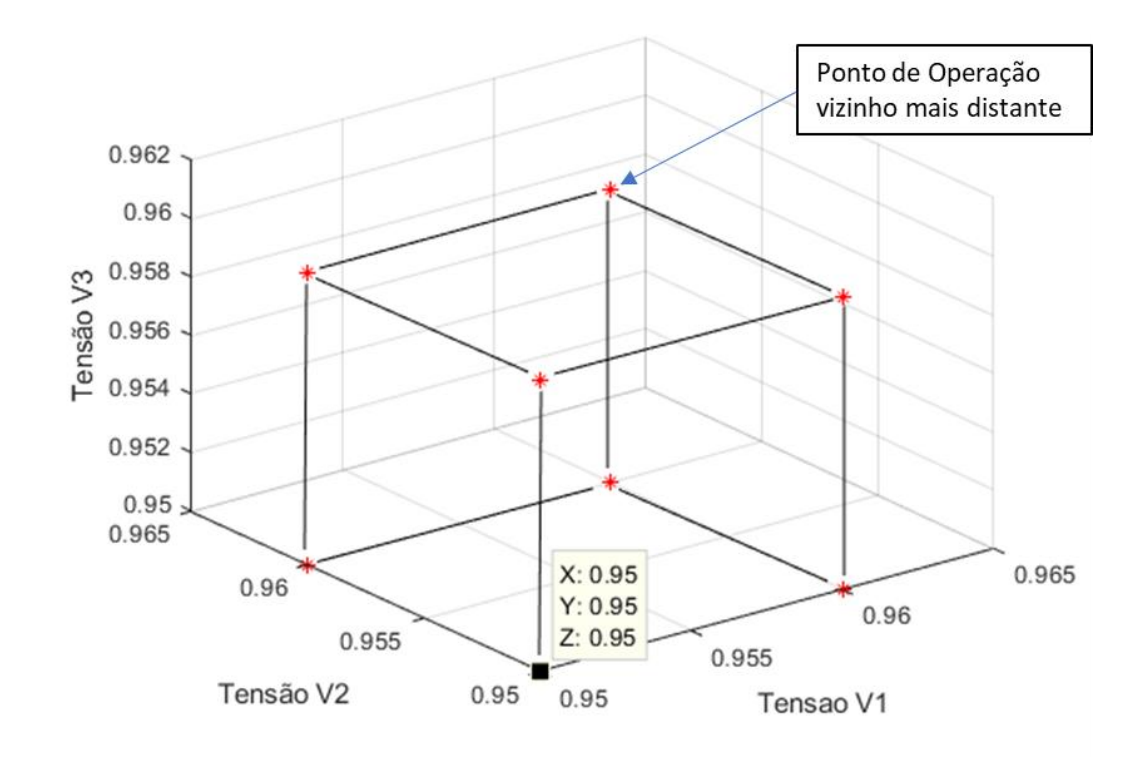

<span id="page-75-0"></span>Figura 5.2 - Ponto de Operação Vizinho Mais Distante – 1ª Vizinhança

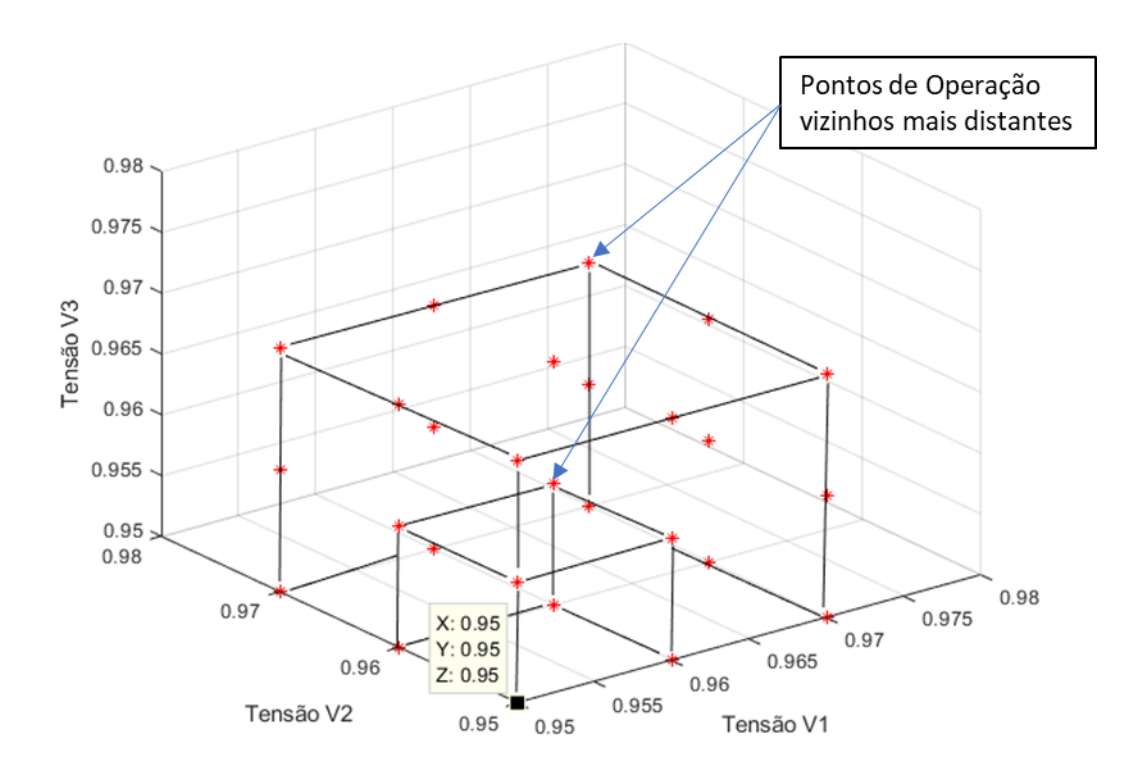

<span id="page-75-1"></span>Figura 5.3 - Ponto de Operação Vizinho Mais Distante – 2ª Vizinhança

No momento em que um ponto vizinho mais distante viável é encontrado, é necessário avaliar outros pontos vizinhos da *k*-ésima vizinhança a qual o ponto vizinho mais distante viável pertence, pois pode haver outros pontos de operação viáveis que pertencem a esta *k*-ésima vizinhança. Caso existam, o critério utilizado para determinar o ponto ótimo, o critério de menor variação de tensão terminal das *n* barras de tensão controlada, ∆V, é utilizado.

Primeiramente, a partir do ponto de operação vizinho mais distante viável, são avaliados pontos de operação onde há variação negativa de um degrau (0,01 pu) para a tensão de uma barra das *n* barras de tensão controlada. De acordo com o que foi explanado na Seção [5.1,](#page-71-0) a quantidade de pontos de operação a avaliar será conforme a eq. [\(78\)](#page-72-0) indica, ou seja, igual a  $C_1^n = n$ , onde *n* é o número de barras de tensão controlada. Caso seja encontrado algum ponto de operação viável, este é comparado com o ponto de operação candidato a ponto de operação ótimo encontrado até então, o ponto de operação vizinho mais distante viável, utilizando-se os critérios préestabelecidos. Se este ponto de operação for considerado melhor que o candidato a ponto ótimo até então, este se torna, então, o novo candidato a ponto ótimo.

Após isto, o algoritmo avalia pontos de operação onde há variação negativa de um degrau em duas barras das *n* barras de tensão controlada. Ou seja, o algoritmo irá avaliar  $C_2^n$  pontos de operação, e os critérios são aplicados. Este processo continua até que os  $\mathcal{C}^n_{(n-1)}$  pontos de operação sejam avaliados e classificados.

Todo esse processo de avaliação de pontos de operação realizando combinações simples para as variações negativas de um degrau de tensão terminal das barras de tensão controlada será denominado iteração. Portanto, após a 1ª iteração, ter-se-á um único ponto de operação candidato a ponto ótimo. A partir deste ponto de operação, se procederá a 2ª iteração. Caso não haja nenhum ponto de operação viável na próxima iteração, o algoritmo encerra e o ponto ótimo será declarado o último candidato a ponto ótimo.

#### **5.2.1.**

#### **Algoritmo**

A seguir é apresentado a estrutura do algoritmo de busca não-linear de solução ótima em um sistema com n barras de tensão controlada, utilizando o método da vizinhança. Dado que o ponto de operação inicial, inviável, foi escolhido e definido como  $V^{(0)}$ , que é a matriz das tensões das barras de tensão controlada do ponto de operação inicial, seja  $V_{carga}^{(0)}$  a matriz das tensões das barras PQ do sistema do ponto de operação inicial.

- 1. Enquanto nenhum ponto de operação viável é encontrado:
	- 1.1. Se for a primeira iteração, faça:
		- 1.1.1.  $V^{(atual)} = V^{(0)} + degrau;$
		- 1.1.2. Achar a solução de fluxo de potência;
	- 1.2. Se não, faça:
		- 1.2.1.  $V^{(atual)} = V^{(atual)} + degrau$
		- 1.2.2. Achar a solução de fluxo de potência;
	- 1.3. Se todas as tensões das barras PQ estiverem dentro dos limites operativos definidos, faça:

1.3.1.1. 
$$
\Delta V = V^{(atual)} - V^{(0)}
$$
;

1.3.1.2. 
$$
\Delta V^{(\min)} = \Delta V;
$$

- 1.3.1.3.  $\Delta V_{carga}^{(\text{max})} = V_{carga}^{(atual)} V_{carga}^{(0)};$
- 1.3.1.4. Vá para o passo 2.
- 1.3.2. Se pelo menos uma das tensões das barras PQ não estiver dentro dos limites operativos definidos, faça:

1.3.2.1.  $\Delta V = \Delta V + n * degrau$  e retorne ao item 1;

1.4. Se nenhum ponto de operação viável for encontrado após  $V_{lim}^{sup} - V^{(0)}$ iterações, declarar o sistema como inviável.

A partir do ponto de operação viável encontrado:

2. Para a= 1 até (NPV-1) faça:

2.1. [COMB] =  $[C_a^{NPV}]$ ;

2.2. Para b=1 até número de linhas de COMB, faça:

2.2.1. Para c=1 até número de colunas de COMB, faça:

$$
2.2.1.1. \qquad V\big(CoMB(b,c)\big) = V^{(atual)} - degrau;
$$

- 2.2.2. Achar a solução de fluxo de potência;
	- 2.2.2.1. Se todas as tensões das barras PQ estiverem dentro dos limites operativos definidos, faça:

```
2.2.2.1.1.((atual) = V ((atual) - V(<sup>0</sup>);
2.2.2.1.1.1.(atual) < \Delta V(min), faça:
      2.2.2.1.1.1.1. \Delta V^{(\min)} = \Delta V^{(atual)};
      2.2.2.1.1.1.2. V^{(6time)} = V^{(atual)};
2.2.2.1.1.2.(atual) = \Delta V^{(\min)}, faça:
      2.2.2.1.1.2.1. Se \Delta V_{carga}^{(atual)} > \Delta V_{carga}^{(max)}, faça:
           2.2.2.1.1.2.1.1. \Delta V^{(min)} = \Delta V^{(atual)};
```
#### $2.2.2.1.1.2.1.2.$   $V^{(6\text{timo})} = V^{(atual)};$

2.3. Se nenhum ponto de operação viável for encontrado, faça:

2.3.1. Declarar  $V^{(ótimo)}$  como o ponto de operação ótimo. 3. Fim.

**5.3.**

#### **Resultados do Algoritmo para Diversos Sistemas**

Para validação do algoritmo proposto neste trabalho, o sistema de quatorze barras do IEEE, mostrado na [Figura 5.4,](#page-78-0) será utilizado. Os dados de barras e de linhas de transmissão são apresentados na [Tabela 5.1](#page-79-0) e na [Tabela 5.2.](#page-79-1) O sistema original do IEEE contém cinco barras de tensão controlada, sendo dois geradores e três compensadores síncronos. Portanto, para avaliar o método proposto para sistemas com menos barras de tensão controlada, este sistema original será adaptado, onde barras de tensão controlada serão convertidas para barras de carga, até quando  $NPV=2.$ 

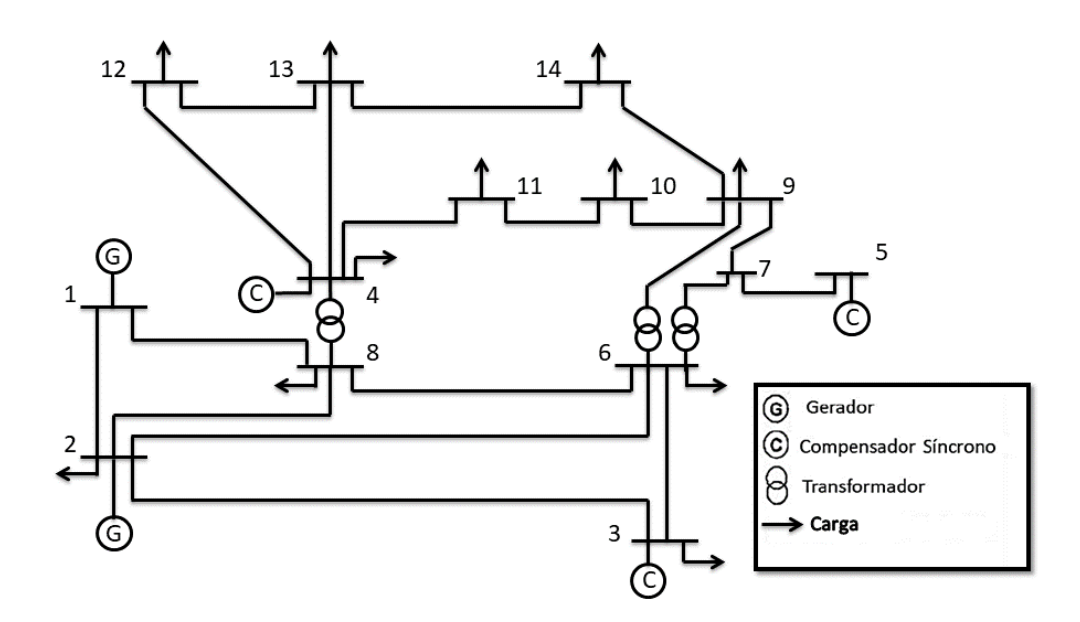

<span id="page-78-0"></span>Figura 5.4 - Sistema Quatorze Barras IEEE

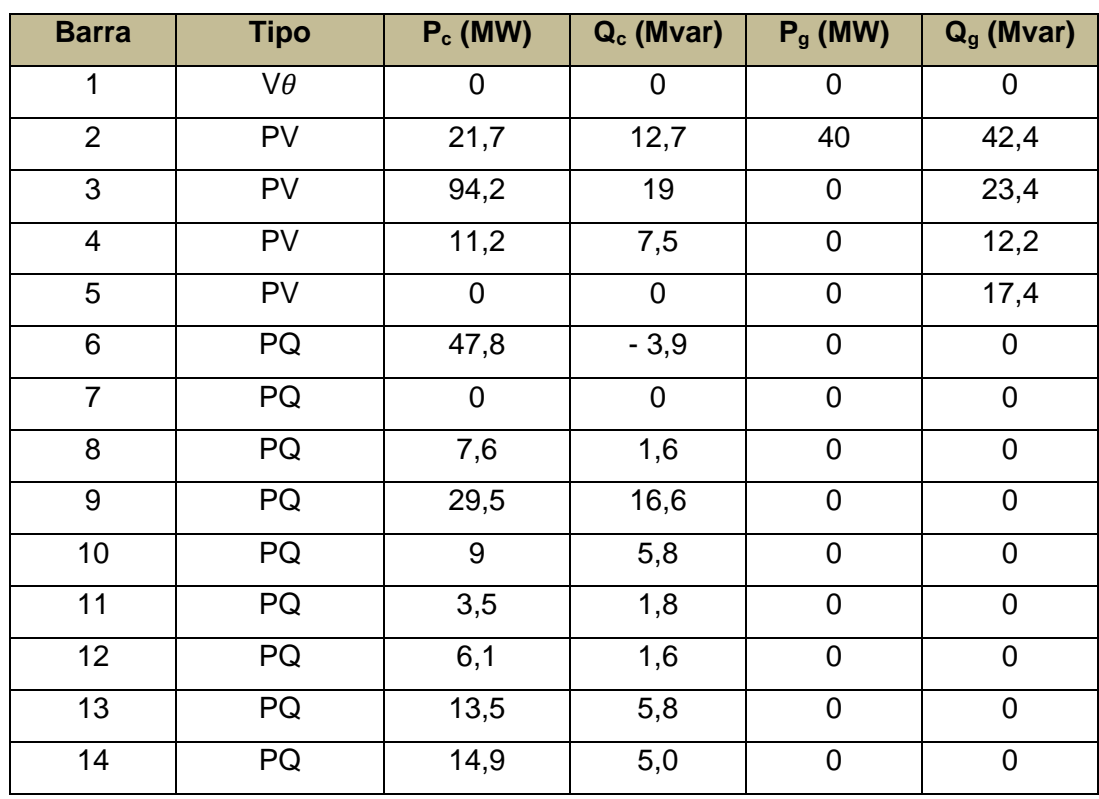

<span id="page-79-0"></span>Tabela 5.1 – Dados de Barra para o Sistema Quatorze Barras IEEE Original com Cinco Barras de Tensão Controlada

<span id="page-79-1"></span>Tabela 5.2 – Dados de Linhas de Transmissão e Transformadores para o Sistema Quatorze Barras IEEE Original com Cinco Barras de Tensão Controlada

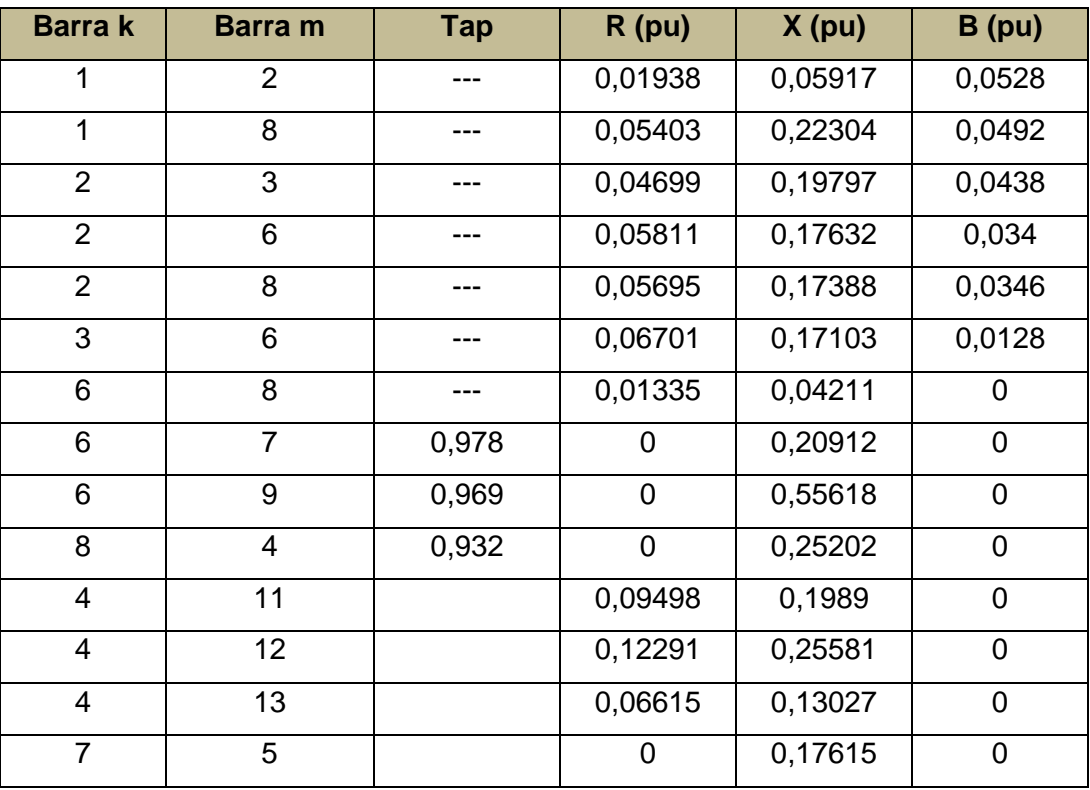

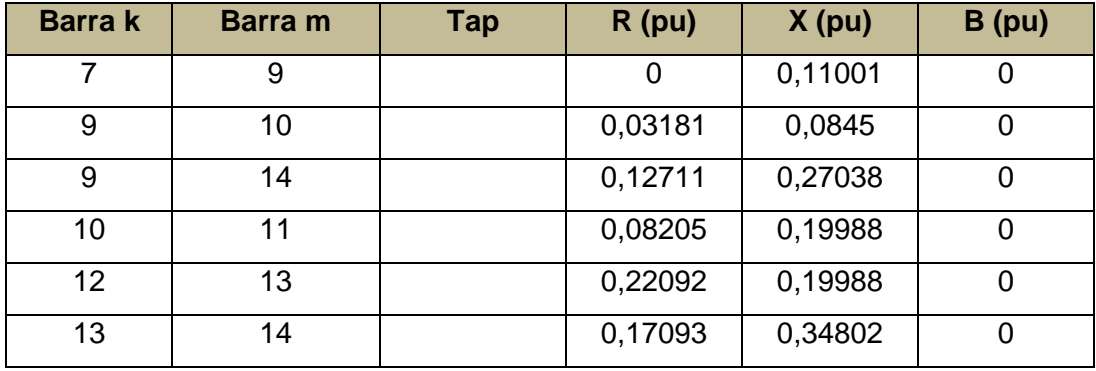

Para aplicação em sistemas reais, como o Sistema Interligado Nacional (SIN), seria indicado avaliar uma região do sistema onde geradores, compensadores síncronos e estáticos têm influência no controle de tensão nas barras de carga da região. Isso seria possível avaliando-se um sistema equivalente, formado a partir do sistema original e utilizando técnicas conhecidas como o método Ward, por exemplo. O tamanho deste sistema equivalente pode ser determinado analisando a sensibilidade de tensão de uma determinada barra de carga a partir de uma determinada barra de tensão controlada, pois, a partir de uma determinada distância elétrica, a influência da variação de tensão de uma barra de tensão controlada não altera a tensão de uma determinada barra de carga (7).

Serão apresentados os resultados da busca não-linear do algoritmo pelo método da vizinhança. Para os sistemas onde o número de barras de tensão controlada for dois e três (NPV=2 e NPV=3), haverá também a apresentação gráfica da solução. Para os outros casos onde NPV > 3, os resultados serão apresentados de forma numérica, pois não há a possibilidade de apresentação gráfica, como já explicado.

#### **5.3.1.**

#### **Sistema com Duas Barras de Tensão Controlada**

A partir do sistema original de 14 barras do IEEE, vide [Figura 5.4,](#page-78-0) este foi modificado para conter apenas duas barras de tensão controlada. O sistema modificado é apresentado na [Figura 5.5.](#page-81-0)

Na [Tabela 5.3](#page-81-1) são mostrados os dados das barras do sistema considerado. Os dados de linhas de transmissão e transformadores permanecem os mesmos da [Tabela 5.2](#page-79-1)

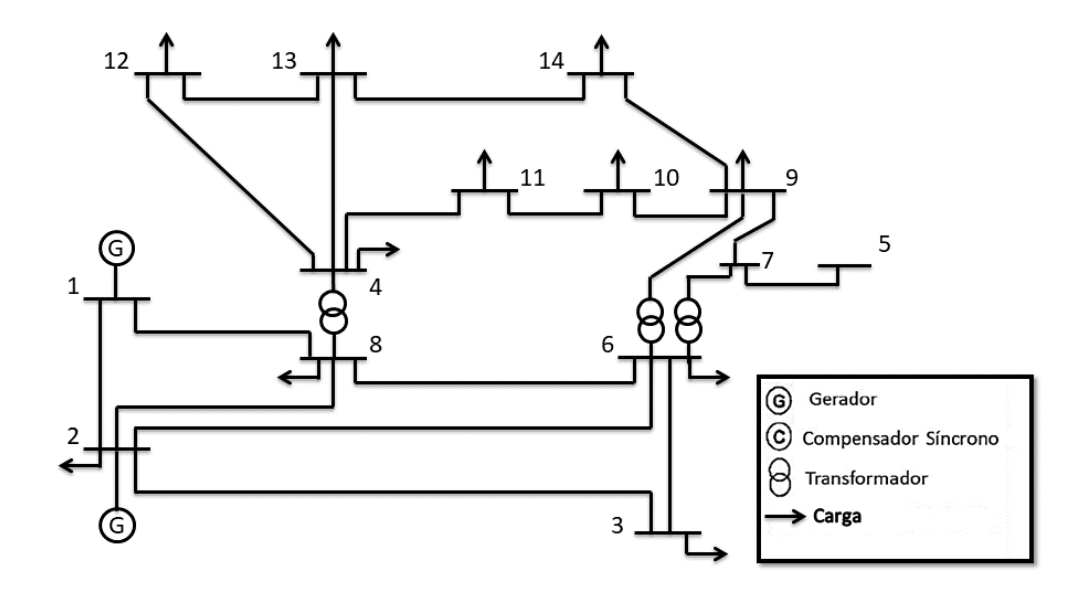

<span id="page-81-0"></span>Figura 5.5 - Sistema Quatorze Barras IEEE Modificado para Duas Barras de Tensão Controlada

<span id="page-81-1"></span>

| <b>Barra</b>     | <b>Tipo</b> | $P_c$ (MW)  | Q <sub>c</sub> (Mvar) | $P_g$ (MW)       | $Qg$ (Mvar)      |
|------------------|-------------|-------------|-----------------------|------------------|------------------|
| 1                | $V\theta$   | $\mathbf 0$ | $\pmb{0}$             | $\mathbf 0$      | $\mathbf 0$      |
| $\overline{2}$   | PV          | 21,7        | 12,7                  | 40               | 42,4             |
| 3                | PQ          | 94,2        | 19                    | $\mathbf 0$      | $\mathbf 0$      |
| 4                | PQ          | 11,2        | 7,5                   | 0                | 0                |
| 5                | PQ          | $\mathbf 0$ | $\boldsymbol{0}$      | $\mathbf 0$      | $\mathbf 0$      |
| $\,6$            | PQ          | 47,8        | $-3,9$                | 0                | $\mathbf 0$      |
| $\overline{7}$   | PQ          | $\mathbf 0$ | $\boldsymbol{0}$      | $\mathbf 0$      | $\mathbf 0$      |
| 8                | PQ          | 7,6         | 1,6                   | $\mathbf 0$      | $\mathbf 0$      |
| $\boldsymbol{9}$ | PQ          | 29,5        | 16,6                  | $\mathbf 0$      | 0                |
| 10               | PQ          | $9\,$       | 5,8                   | 0                | 0                |
| 11               | PQ          | 3,5         | 1,8                   | 0                | 0                |
| $\overline{12}$  | PQ          | 6,1         | 1,6                   | $\mathbf 0$      | 0                |
| $\overline{13}$  | PQ          | 13,5        | 5,8                   | 0                | 0                |
| 14               | PQ          | 14,9        | 5,0                   | $\boldsymbol{0}$ | $\boldsymbol{0}$ |

Tabela 5.3 – Dados de Barra para o Sistema com Duas Barras de Tensão Controlada

O ponto de operação inicial escolhido foi  $(V_1^0; V_2^0) = (0.95; 0.95)$ , como mostrado na [Figura 5.6.](#page-82-0) Para este ponto de operação, as tensões nas barras de carga são apresentadas na [Tabela 5.4.](#page-82-1) Como pode ser observado, todas as barras de carga estão com suas respectivas tensões abaixo do limite inferior de tensão de 0,95 pu.

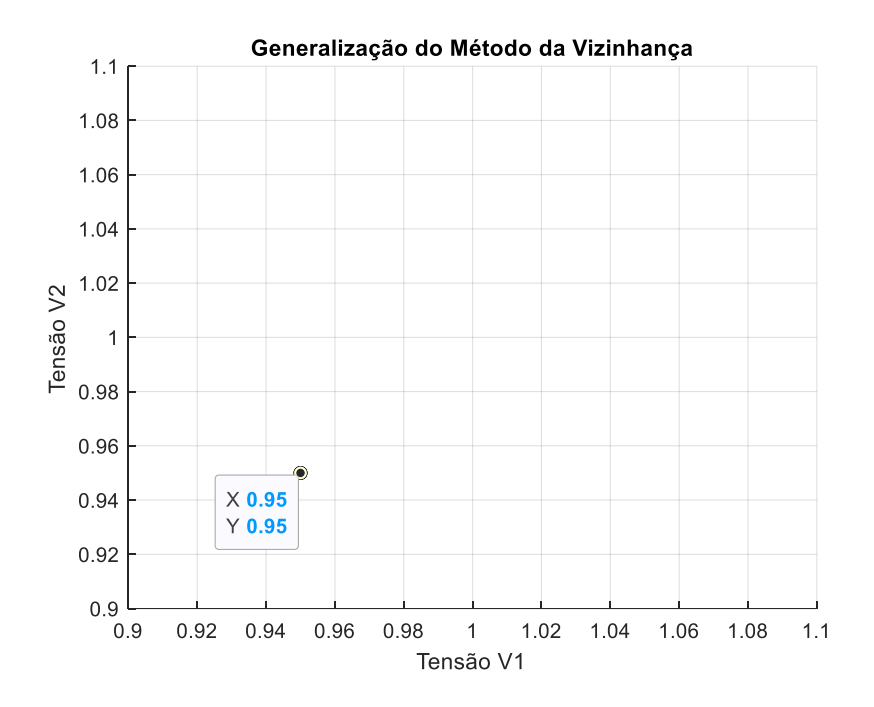

<span id="page-82-0"></span>Figura 5.6 - Ponto de Operação Inicial - NPV = 2

| <b>Barra de Carga</b> | Tensão para o Ponto de<br>Operação Inicial (pu) |
|-----------------------|-------------------------------------------------|
| 3                     | 0,8481                                          |
| 4                     | 0,7959                                          |
| 5                     | 0,8079                                          |
| 6                     | 0,8589                                          |
| $\overline{7}$        | 0,8079                                          |
| 8                     | 0,8704                                          |
| 9                     | 0,7838                                          |
| 10                    | 0,7759                                          |
| 11                    | 0,7812                                          |
| 12                    | 0,7760                                          |
| 13                    | 0,7700                                          |
| 14                    | 0,7529                                          |

<span id="page-82-1"></span>Tabela 5.4 - Ponto de Operação Inicial. Barras de Carga – NPV = 2

A partir deste ponto de operação inicial, o algoritmo analisa, a cada vizinhança, o ponto de operação mais distante até encontrar um ponto de operação viável. De acordo com a [Figura 5.7,](#page-83-0) não foi encontrado nenhum ponto de operação vizinho mais

distante viável, o que indica que este sistema é inviável, isto é, não há uma solução do ponto de vista operativo. Os valores das tensões das barras de carga para o ponto de operação vizinho mais distante podem ser vistos na [Tabela 5.5.](#page-83-1)

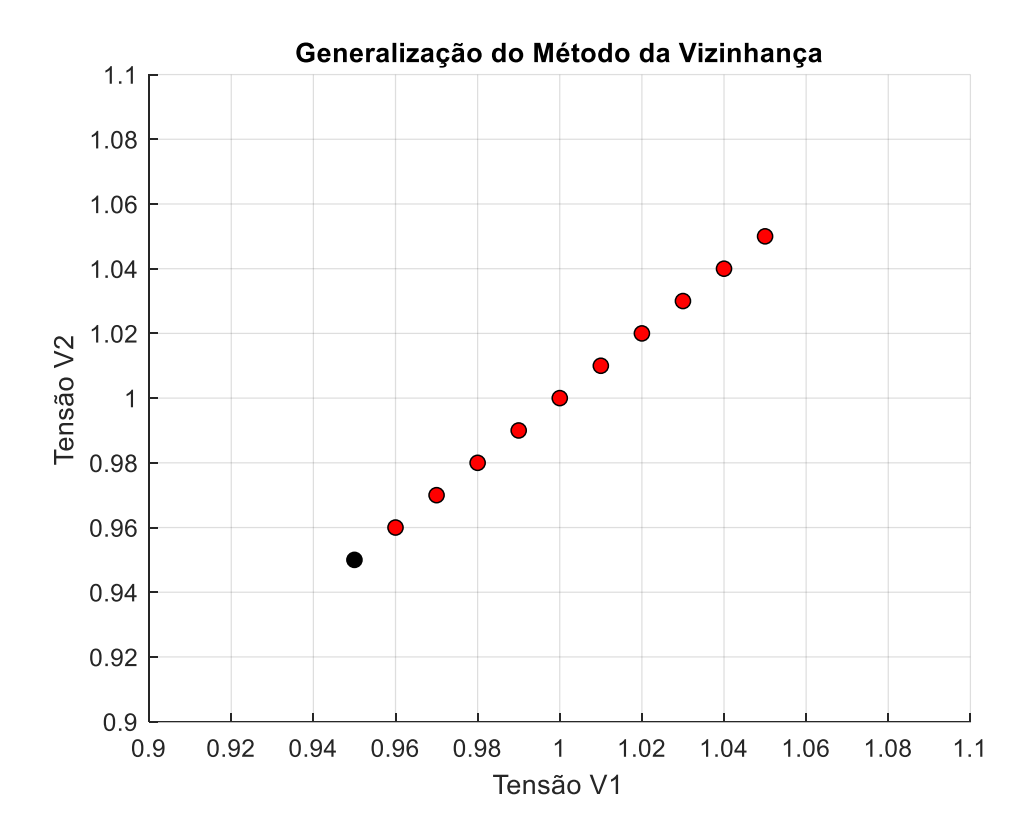

<span id="page-83-0"></span>Figura 5.7 - Pontos de Operação Vizinhos Mais Distantes - NPV = 2 – Sistema Inviável

<span id="page-83-1"></span>Tabela 5.5 - Ponto de Operação Vizinho Mais Distante. Barras de Carga

| <b>Barra de Carga</b> | Tensão para o Ponto de Operação<br><b>Vizinho Mais Distante (pu)</b> |
|-----------------------|----------------------------------------------------------------------|
| 3                     | 0,9653                                                               |
| 4                     | 0,9243                                                               |
| 5                     | 0,9338                                                               |
| 6                     | 0,9757                                                               |
| $\overline{7}$        | 0,9338                                                               |
| 8                     | 0,9855                                                               |
| 9                     | 0,9135                                                               |
| 10                    | 0,9069                                                               |
| 11                    | 0,9115                                                               |
| 12                    | 0,9074                                                               |

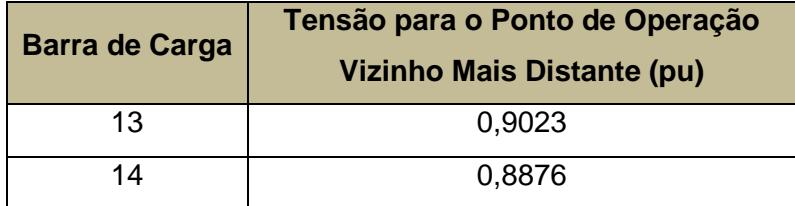

## **5.3.2.**

### **Sistema com Três Barras de Tensão Controlada**

A partir do sistema original de quatorze barras do IEEE, apresentado na [Figura](#page-78-0)  [5.4,](#page-78-0) este foi modificado para conter três barras de tensão controlada. O sistema modificado é o mostrado na [Figura 5.8.](#page-84-0) Alguns valores de carga foram modificados para que houvesse pontos de operação viáveis e, assim, que o algoritmo pudesse ser plenamente explicado graficamente.

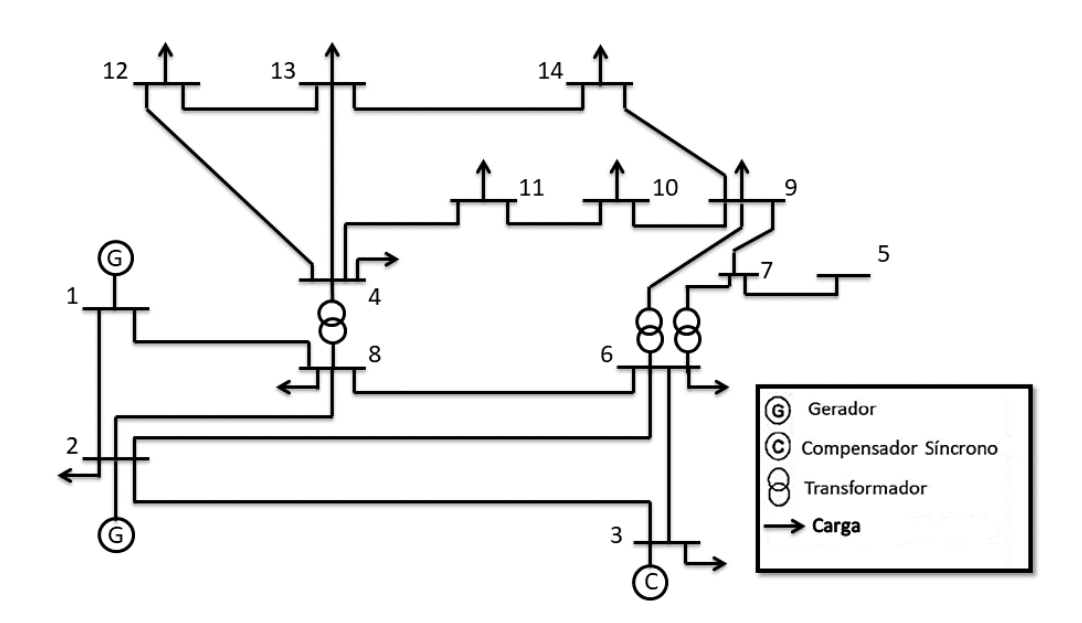

<span id="page-84-0"></span>Figura 5.8 - Sistema Quatorze Barras IEEE Modificado para Três Barras de Tensão Controlada

Nas [Tabela 5.6](#page-85-0) são mostrados os dados das barras do sistema considerado. Os dados de linha permanecem os mesmos da [Tabela 5.2.](#page-79-1)

<span id="page-85-0"></span>

| <b>Barra</b>     | <b>Tipo</b> | $P_c$ (MW)       | Q <sub>c</sub> (Mvar) | $Pg$ (MW)      | $Q_g$ (Mvar)   |
|------------------|-------------|------------------|-----------------------|----------------|----------------|
| $\mathbf{1}$     | $V\theta$   | 0                | $\mathbf 0$           | $\mathbf 0$    | $\mathbf 0$    |
| $\overline{2}$   | PV          | 21,7             | 12,7                  | 40             | 42,4           |
| 3                | PV          | 64,2             | 19                    | $\mathbf 0$    | 23,4           |
| $\overline{4}$   | PQ          | 11,2             | 7,5                   | $\mathbf 0$    | $\mathbf 0$    |
| 5                | PQ          | $\mathbf 0$      | $\overline{0}$        | $\mathbf 0$    | $\mathbf 0$    |
| 6                | PQ          | 27,8             | $-3,9$                | $\mathbf 0$    | $\mathbf 0$    |
| $\overline{7}$   | PQ          | $\mathbf 0$      | 0                     | $\mathbf 0$    | $\mathbf 0$    |
| 8                | PQ          | 7,6              | 1,6                   | $\mathbf 0$    | $\mathbf 0$    |
| $\boldsymbol{9}$ | PQ          | 19,5             | 6,6                   | $\mathbf 0$    | $\mathbf 0$    |
| 10               | PQ          | $\boldsymbol{9}$ | 5,8                   | $\overline{0}$ | $\mathbf 0$    |
| 11               | PQ          | 3,5              | 1,8                   | $\overline{0}$ | $\overline{0}$ |
| 12               | PQ          | 6,1              | 1,6                   | $\mathbf 0$    | $\mathbf 0$    |
| 13               | PQ          | 13,5             | 5,8                   | $\mathbf 0$    | $\mathbf 0$    |
| 14               | PQ          | 4,9              | 1,5                   | $\mathbf 0$    | $\mathbf 0$    |

Tabela 5.6 – Dados de Barra para o sistema com Três Barras de Tensão Controlada

O ponto de operação inicial escolhido foi  $(V_1^0; V_2^0; V_3^0) = (0,95; 0,95; 0,95)$ , como mostrado na [Figura 5.9.](#page-86-0) Para este ponto de operação, as tensões nas barras de carga são as mostradas na [Tabela 5.7.](#page-86-1) Como pode ser observado, todas as barras de carga estão com suas respectivas tensões abaixo do limite inferior de tensão de 0,95 pu.

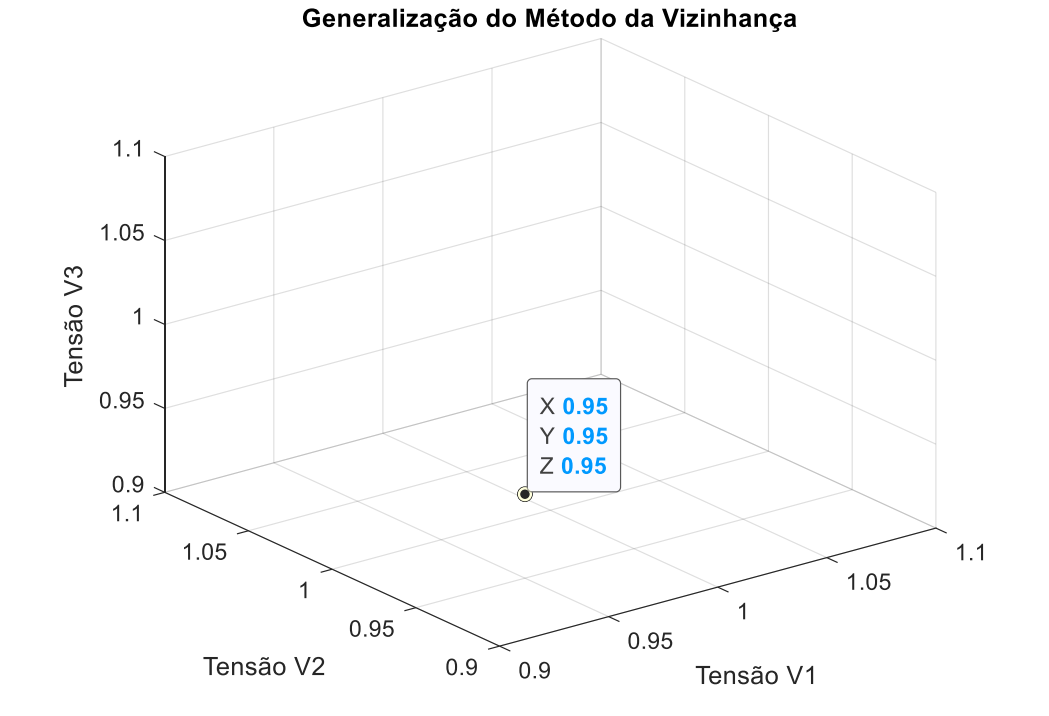

<span id="page-86-0"></span>Figura 5.9 - Ponto de Operação Inicial - NPV = 3

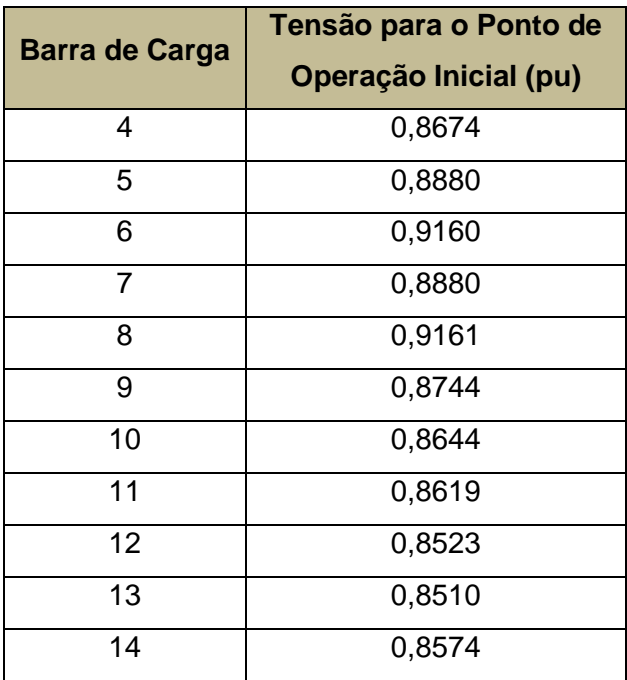

<span id="page-86-1"></span>Tabela 5.7 - Ponto de Operação Inicial. Barras de Carga – NPV = 3

O próximo passo do algoritmo é, a cada vizinhança, analisar o ponto de operação vizinho mais distante, até que se encontre um ponto de operação viável. No presente sistema, este ponto de operação situa-se na vizinhança de grau 9,

correspondendo a  $(V_1^9; V_2^9; V_3^9) = (1,04; 1,04; 1,04)$ , como pode ser observado na [Figura 5.10.](#page-87-0) O valor da tensão nas barras de carga deste ponto de operação pode ser vistos na [Tabela 5.8.](#page-87-1)

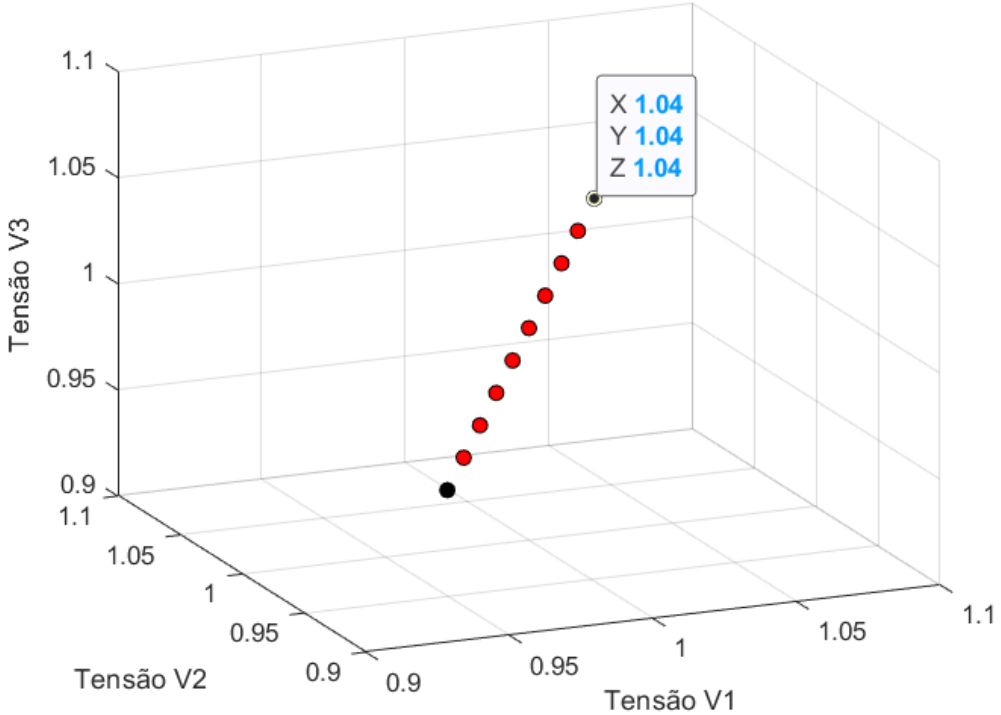

Generalização do Método da Vizinhança

<span id="page-87-0"></span>Figura 5.10 - Ponto de Operação Vizinho Mais Distante Viável - NPV = 3

<span id="page-87-1"></span>Tabela 5.8 - Ponto de Operação Vizinho Mais Distante Viável. Barras de Carga – NPV = 3

| <b>Barra de Carga</b> | Tensão para o Ponto de<br>Operação Inicial (pu) |  |  |
|-----------------------|-------------------------------------------------|--|--|
| 4                     | 0,9688                                          |  |  |
| 5                     | 0,9868                                          |  |  |
| 6                     | 1,0112                                          |  |  |
| 7                     | 0,9868                                          |  |  |
| 8                     | 1,0114                                          |  |  |
| 9                     | 0,9748                                          |  |  |
| 10                    | 0,9658                                          |  |  |
| 11                    | 0,9637                                          |  |  |
| 12                    | 0,9553                                          |  |  |
| 13                    | 0,9541                                          |  |  |

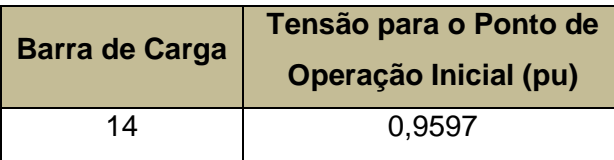

Neste momento, o algoritmo avalia pontos de operação vizinhos ao ponto de operação vizinho mais distante viável, variando-se negativamente a tensão terminal dos geradores em um degrau (0,01 pu) de cada barra de tensão controlada isoladamente, ou seja, avalia  $C_1^3 = 3$  pontos de operação, como pode ser visto nas [Figura 5.11](#page-88-0) e [Figura 5.12](#page-89-0) (ampliada).

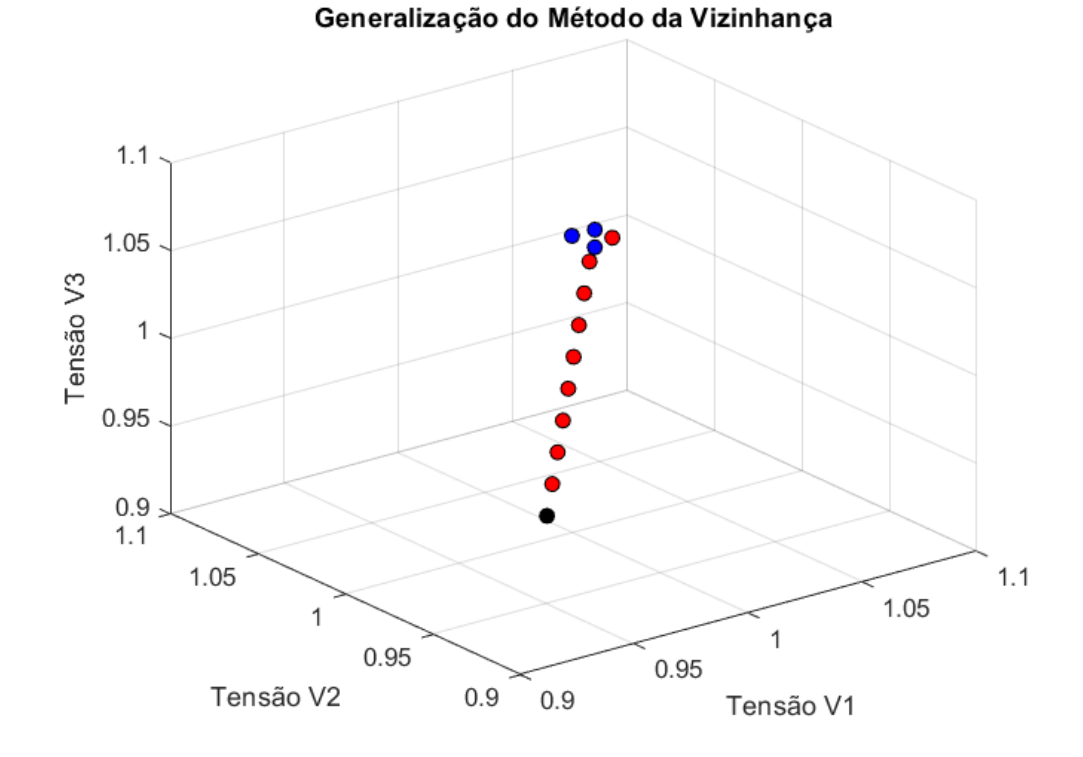

<span id="page-88-0"></span>Figura 5.11 - Análise de  $C_1^3 = 3$  Pontos Vizinhos ao Ponto Vizinho Mais Distante Viável. NPV = 3

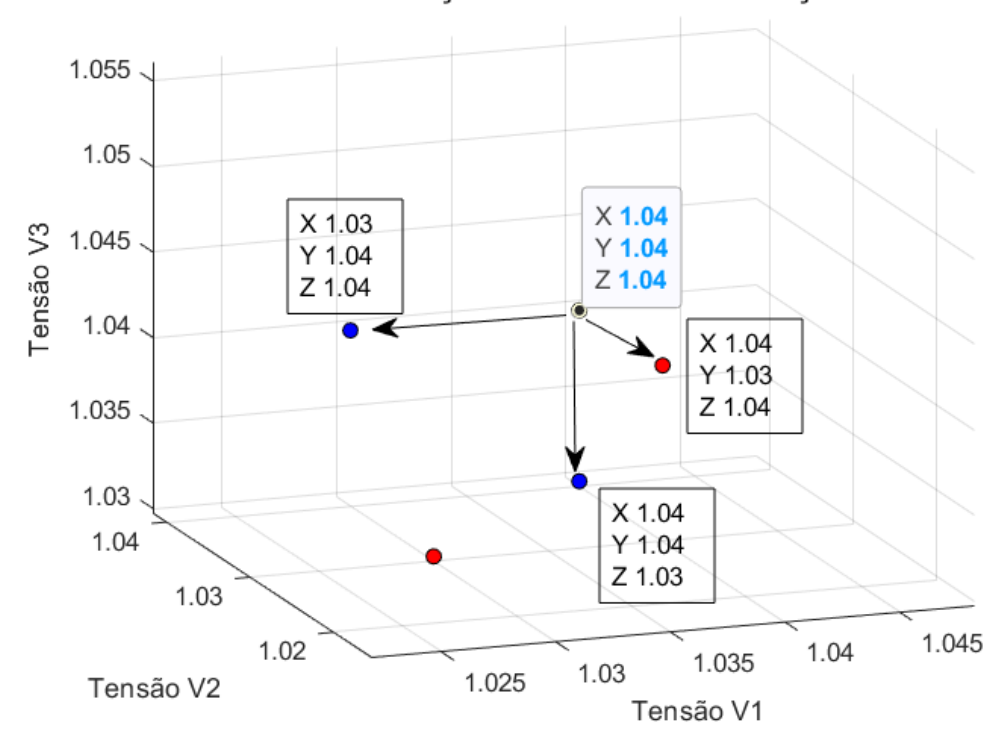

Generalização do Método da Vizinhança

<span id="page-89-0"></span>Figura 5.12 - [Figura 5.11](#page-88-0) Ampliada e Detalhada

Observa-se que destes três pontos de operação analisados, dois são viáveis e um é inviável. O algoritmo também analisa a combinação simples de pontos de operação onde duas barras de tensão controlada têm suas tensões reduzidas de um degrau cada uma. Ou seja, são avaliados mais  $C_2^3 = 3$  pontos de operação, de acordo com a [Figura 5.13.](#page-90-0) Como foi explanado na Seção [0,](#page-73-1) essa análise de pontos de operação com variação negativa de um degrau de cada tensão de barra de tensão controlada, via combinações simples, é a 1ª iteração. Nesta 1ª iteração, é identificado o ponto de operação candidato a ponto ótimo. Na [Tabela 5.9](#page-90-1) são mostrados os três pontos de operação viáveis encontrados. Constata-se que, de acordo com os critérios pré-estabelecidos, de mínimo ∆V, ou, caso o ∆V seja igual, o de máxima variação das tensões das barras de carga, o ponto de operação viável candidato a ponto ótimo é o ponto de operação (1,03; 1,04; 1,04).

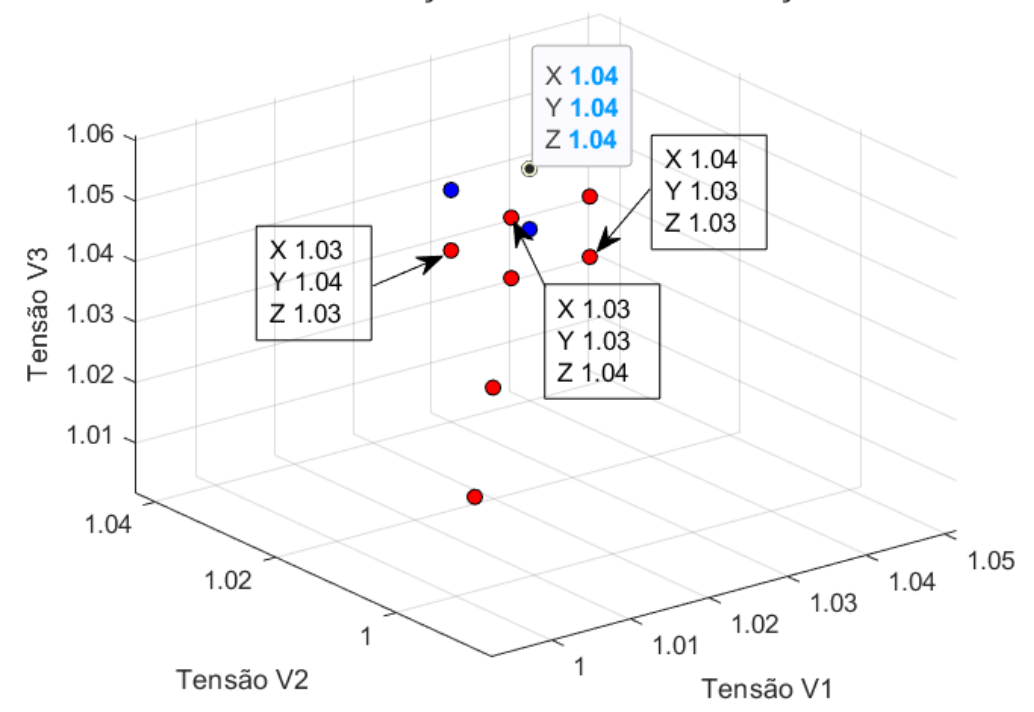

Generalização do Método da Vizinhança

<span id="page-90-0"></span>Figura 5.13 - Análise de  $C_2^3 = 3$  Pontos Vizinhos ao Ponto Vizinho Mais Distante Viável. NPV = 3

| <b>Pontos d2</b><br><b>Operação Viáveis</b> | $\Delta V$ (pu) | <b>AV Total nas Barras</b><br>de Carga (pu) |
|---------------------------------------------|-----------------|---------------------------------------------|
| $(1,04;1,04;1,04)$ ,                        | 0.27            | 1,1013                                      |
| (1,03;1,04;1,04)                            | 0.26            | 1,0749                                      |
| (1,04;1,04;1,03)                            | 0,26            | 1,0682                                      |

<span id="page-90-1"></span>Tabela 5.9 – Comparação entre os Pontos de Operação Viáveis – 1ª Iteração – NPV = 3

Na 2ª iteração, a partir do ponto de operação candidato a ponto ótimo (1,03 ; 1,04 ; 1,04), são realizados os mesmos procedimentos da 1ª iteração. Os novos pontos de operação avaliados a partir do candidato a ponto ótimo podem ser vistos na [Figura 5.14.](#page-91-0) Observa-se que, após terminada a 2ª iteração, não foram encontrados outros pontos de operação viáveis. Logo, o ponto de operação ótimo é o dado por  $(V_1; V_2; V_3) = (1,03; 1,04; 1,04).$ 

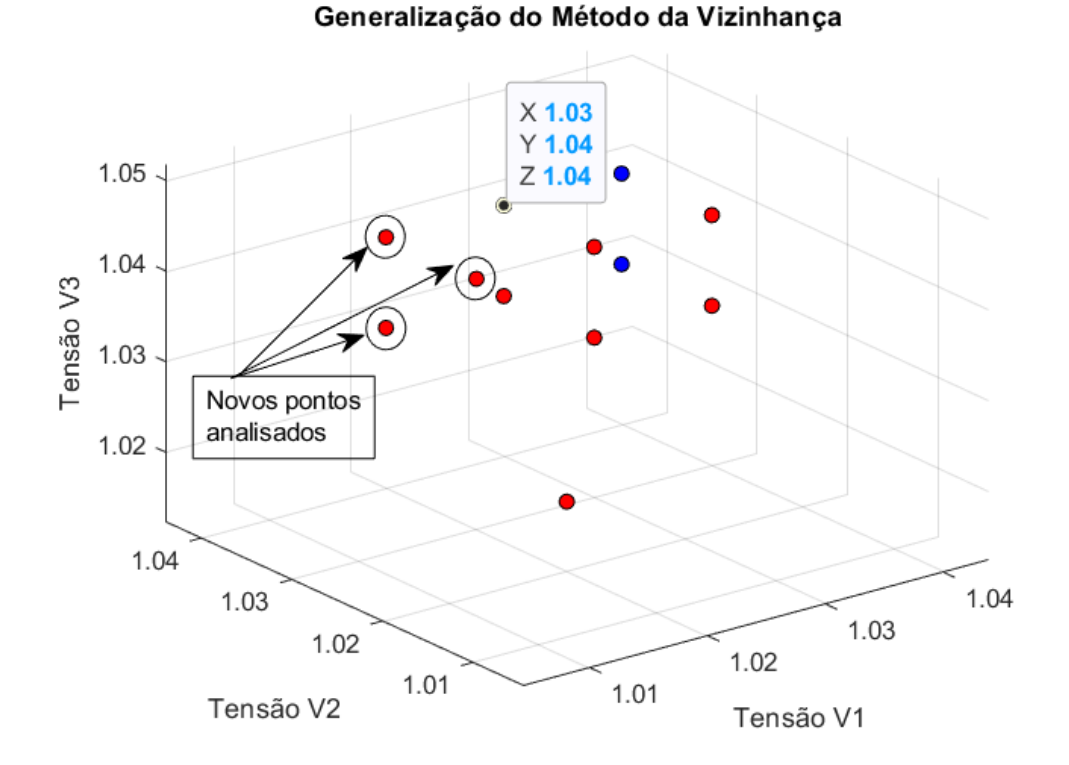

<span id="page-91-0"></span>Figura 5.14 – 2<sup>a</sup> Iteração. Análise de  $C_2^3 = 3$  Pontos Vizinhos ao Ponto Candidato a Ótimo. NPV = 3. Ponto Ótimo

## **5.3.3.**

### **Sistema com Quatro Barras de Tensão Controlada**

Para este sistema, considere os dados de barra constantes na [Tabela 5.10.](#page-92-0) O ponto de operação inicial escolhido foi o  $(V_1^0; V_2^0; V_3^0; V_4^0) = (0.95; 0.95; 0.95; 0.95)$ . Para este ponto de operação as tensões nas barras de carga são apresentadas na [Tabela 5.11.](#page-93-0) Como pode ser observado, nenhuma barra de carga possui tensão dentro dos limites operativos.

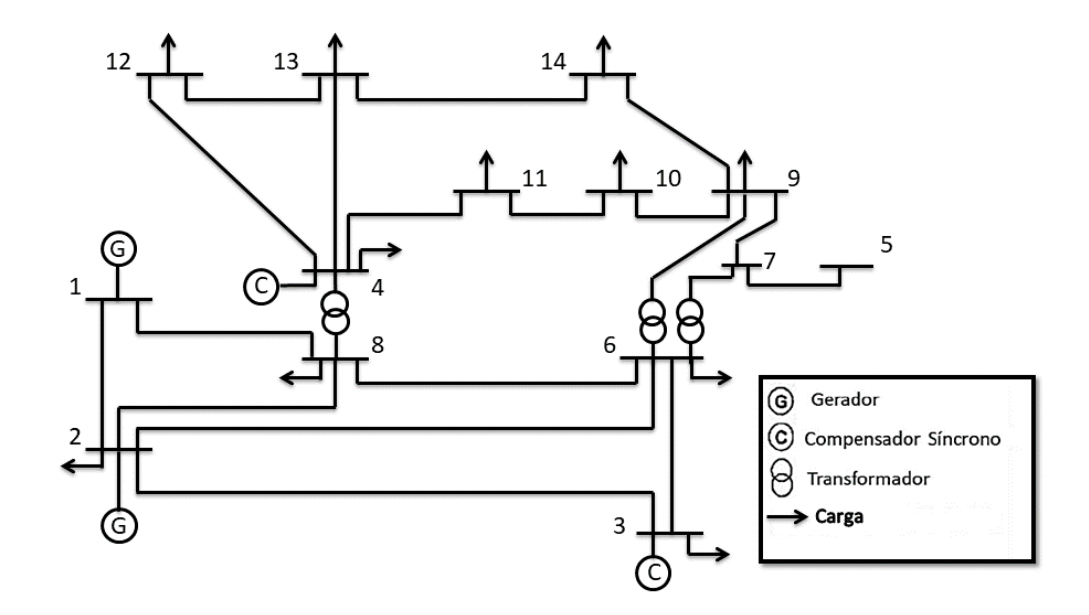

Figura 5.15 - Sistema Quatorze Barras IEEE Modificado para Quatro Barras de Tensão Controlada

<span id="page-92-0"></span>

| <b>Barra</b>   | <b>Tipo</b> | $P_c$ (MW)       | Q <sub>c</sub> (Mvar) | $P_g$ (MW)     | $Q_g$ (Mvar) |
|----------------|-------------|------------------|-----------------------|----------------|--------------|
| 1              | $V\theta$   | 0                | 0                     | 0              | 0            |
| $\overline{2}$ | PV          | 21,7             | 12,7                  | 40             | 42,4         |
| 3              | PV          | 94,2             | 19                    | $\mathbf 0$    | 23,4         |
| $\overline{4}$ | PQ          | 11,2             | 7,5                   | $\overline{0}$ | 12,2         |
| 5              | PQ          | 0                | $\mathbf 0$           | $\mathbf 0$    | $\mathbf 0$  |
| $6\phantom{1}$ | PQ          | 47,8             | $-3,9$                | $\mathbf 0$    | $\mathbf 0$  |
| $\overline{7}$ | PQ          | $\pmb{0}$        | $\mathbf 0$           | $\mathbf 0$    | $\mathbf 0$  |
| 8              | PQ          | 7,6              | 1,6                   | $\mathbf 0$    | $\mathbf 0$  |
| 9              | PQ          | 29,5             | 16,6                  | $\mathbf 0$    | $\mathbf 0$  |
| 10             | PQ          | $\boldsymbol{9}$ | 5,8                   | $\mathbf 0$    | $\mathbf 0$  |
| 11             | PQ          | 3,5              | 1,8                   | $\mathbf 0$    | $\mathbf 0$  |
| 12             | PQ          | 6,1              | 1,6                   | $\mathbf 0$    | $\mathbf 0$  |
| 13             | PQ          | 13,5             | 5,8                   | $\mathbf 0$    | $\mathbf 0$  |
| 14             | PQ          | 14,9             | 5,0                   | $\mathbf 0$    | $\mathbf 0$  |

Tabela 5.10 – Dados de Barra para o sistema com Quatro Barras de Tensão Controlada

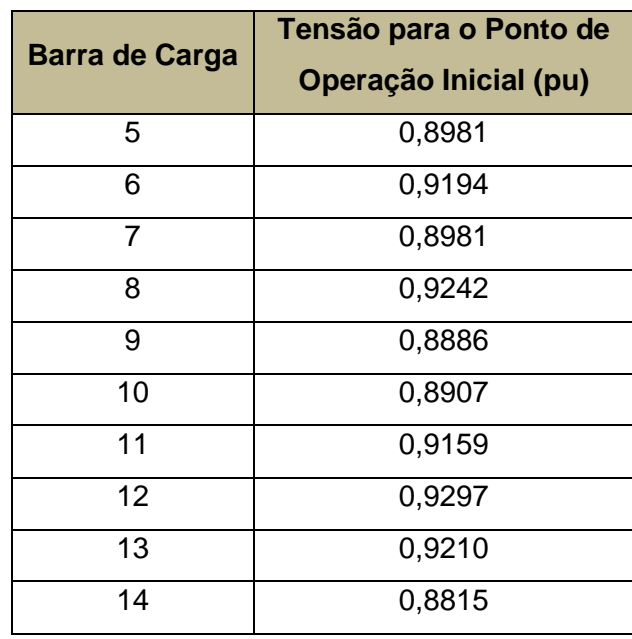

<span id="page-93-0"></span>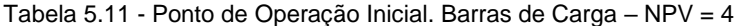

O algoritmo então, como já explicado, irá buscar, dentre os pontos de operação vizinhos mais distantes, o primeiro ponto de operação viável. Neste caso, o ponto de operação vizinho mais distante viável encontrado foi o pertencente à 7ª vizinhança, sendo:  $(V_1^7; V_2^7; V_3^7; V_4^7) = (1,02; 1,02; 1,02; 1,02)$ .

Este ponto de operação, por ser viável, é o primeiro candidato a ponto de operação ótimo, cujos índices de avaliação são mostrados na [Tabela 5.12.](#page-93-1) Os valores das tensões nas barras de carga para este ponto de operação constam na [Tabela](#page-93-2)  [5.13.](#page-93-2)

<span id="page-93-1"></span>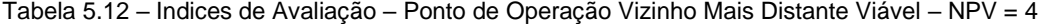

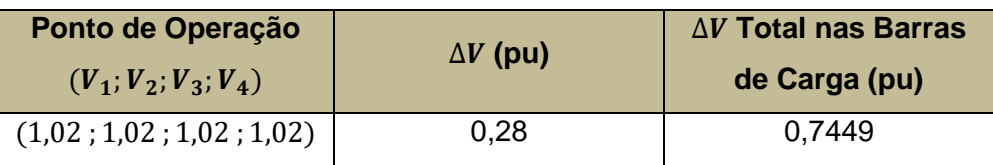

<span id="page-93-2"></span>Tabela 5.13 - Ponto de Operação Vizinho Mais Distante Viável. Barras de Carga – NPV = 4

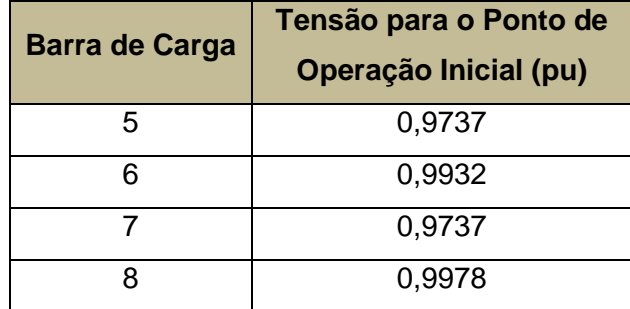

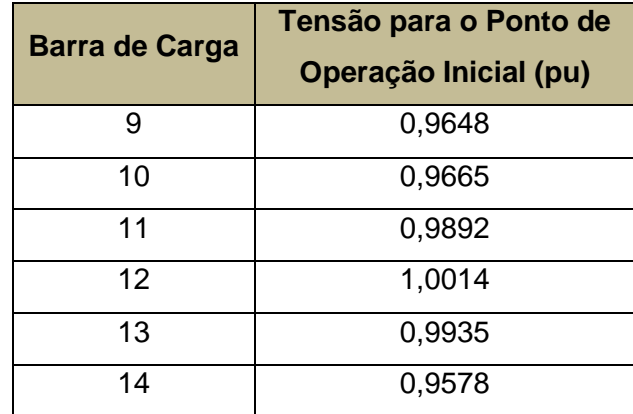

Neste momento iniciam-se as iterações a fim de verificar outros pontos dentro da vizinhança a que pertence o ponto de operação vizinho mais distante viável, para se determinar o ponto de operação ótimo.

Na 1ª iteração avaliam-se pontos de operação obtidos através da variação negativa de um degrau (0,01 pu) das barras de tensão controlada, em relação ao ponto de operação vizinho mais distante viável. Como mostrado, a quantidade de pontos de operação analisados nesta 1<sup>a</sup> iteração é dada por  $C_1^4 + C_2^4 + C_3^4 = 4 + 6 + 1$ 4 = 14 pontos de operação. A [Tabela 5.14](#page-94-0) mostra um resumo destes pontos de operação.

Como pode ser observado, pelo critério de minimizar  $\Delta V$ , o ponto de operação que tornou-se candidato a ponto de operação ótimo foi o  $(V_1; V_2; V_3; V_4)$ (1,01 ; 1,01 ; 1,01 ; 1,02). A 2ª iteração, portanto, irá proceder a avaliações de pontos de operação obtidos a partir da variação negativa de um degrau das barras de tensão controlada, em relação ao ponto de operação candidato a ótimo. Percebe-se que haveria uma reavaliação de alguns pontos de operação, porém o algoritmo apenas considera a avaliação de novos pontos de operação. Na [Tabela 5.15,](#page-95-0) são mostrados os resultados das avaliações dos novos pontos de operação da 2ª iteração.

<span id="page-94-0"></span>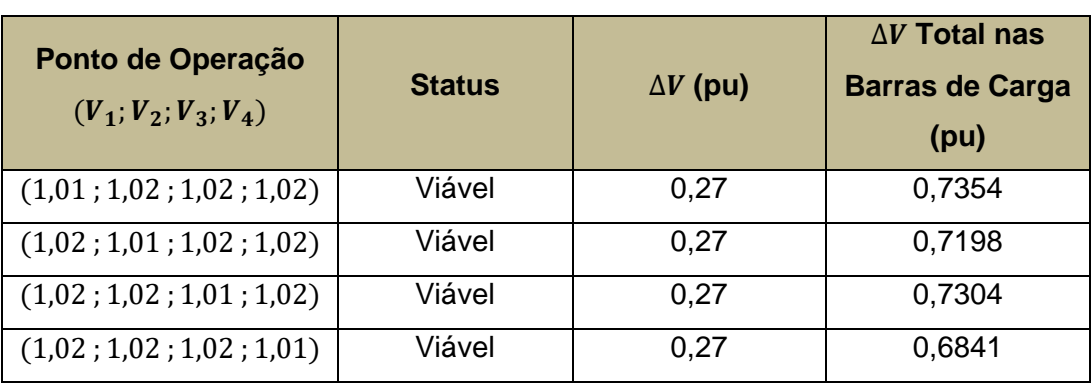

Tabela 5.14 – Índices de Avaliação – Pontos de Operação Analisados 1ª Iteração – NPV = 4

| Ponto de Operação<br>$(V_1; V_2; V_3; V_4)$ | <b>Status</b> | $\Delta V$ (pu) | $\Delta V$ Total nas<br><b>Barras de Carga</b><br>(pu) |
|---------------------------------------------|---------------|-----------------|--------------------------------------------------------|
| (1,02;1,02;1,01;1,01)                       | Inviável      |                 |                                                        |
| (1,02;1,01;1,02;1,01)                       | Inviável      |                 |                                                        |
| (1,02;1,01;1,01;1,02)                       | Viável        | 0,26            | 0,7069                                                 |
| (1,01;1,02;1,02;1,01)                       | Inviável      |                 |                                                        |
| (1,01;1,02;1,01;1,02)                       | Viável        | 0,26            | 0,7225                                                 |
| (1,01;1,01;1,02;1,02)                       | Viável        | 0,26            | 0,7115                                                 |
| (1,01;1,01;1,01;1,02)                       | Viável        | 0,25            | 0,6981                                                 |
| (1,01;1,01;1,02;1,01)                       | Inviável      |                 |                                                        |
| (1,01;1,02;1,01;1,01)                       | Inviável      |                 |                                                        |
| (1,02;1,01;1,01;1,01)                       | Inviável      |                 |                                                        |

Tabela 5.15 – Índices de Avaliação – Pontos de Operação Analisados 2ª Iteração – NPV = 4

<span id="page-95-0"></span>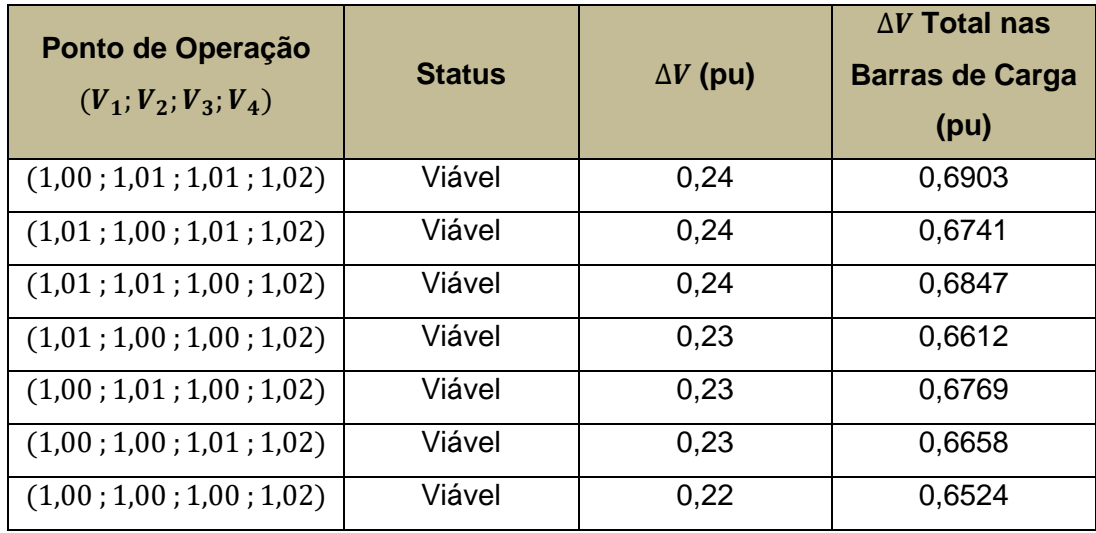

Como pode ser observado, pelo critério de minimizar  $\Delta V$ , o ponto de operação que tornou-se candidato a ponto de operação ótimo foi o  $(V_1; V_2; V_3; V_4)$  = (1,00 ; 1,00 ; 1,00 ; 1,02). A 3ª iteração, portanto, irá proceder a avaliações de pontos de operação obtidos a partir da variação negativa de um degrau das barras de tensão controlada, em relação ao ponto de operação candidato a ótimo.

Na [Tabela 5.16,](#page-96-0) são apresentados os resultados da 3ª iteração.

Como pode ser observado, pelo critério de minimizar  $\Delta V$ , o ponto de operação que tornou-se candidato a ponto de operação ótimo foi o  $(V_1; V_2; V_3; V_4)$ (0,99 ; 1,00 ; 1,00 ; 1,02).

A 4ª iteração, portanto, irá proceder a avaliações de pontos de operação obtidos a partir da variação negativa de um degrau das barras de tensão controlada, em relação ao ponto de operação candidato a ótimo.

Na [Tabela 5.17,](#page-96-1) são apresentados os resultados da 4ª iteração. Como na 4ª iteração não há nenhum ponto de operação viável, o ponto de operação ótimo será declarado o ponto de operação candidato a ponto de operação ótimo da 3ª iteração,  $(V_1; V_2; V_3; V_4) = (0.99; 1.00; 1.00; 1.02)$ . Na [Tabela 5.18,](#page-96-2) podem ser vistas as tensões das barras de carga do ponto de operação ótimo.

<span id="page-96-0"></span>

| Ponto de Operação<br>$(V_1; V_2; V_3; V_4)$ | <b>Status</b> | $\Delta V$ (pu) | $\Delta V$ Total nas<br><b>Barras de Carga</b><br>(pu) |
|---------------------------------------------|---------------|-----------------|--------------------------------------------------------|
| (0,99;1,00;1,00;1,02)                       | Viável        | 0,21            | 0,6446                                                 |
| (1,00;0,99;1,00;1,02)                       | Inviável      |                 |                                                        |
| (1,00;1,00;0,99;1,02)                       | Inviável      |                 |                                                        |
| (1,00;0,99;0,99;1,02)                       | Inviável      |                 |                                                        |
| (0,99;1,00;0,99;1,02)                       | Inviável      |                 |                                                        |
| (0,99; 0,99; 1,00; 1,02)                    | Inviável      |                 |                                                        |
| (0,99; 0,99; 0,99; 1,02)                    | Inviável      |                 |                                                        |

Tabela 5.16 – Índices de Avaliação – Pontos de Operação Analisados 3ª Iteração – NPV = 4

Tabela 5.17 – Índices de Avaliação – Pontos de Operação Analisados 4ª Iteração – NPV = 4

<span id="page-96-1"></span>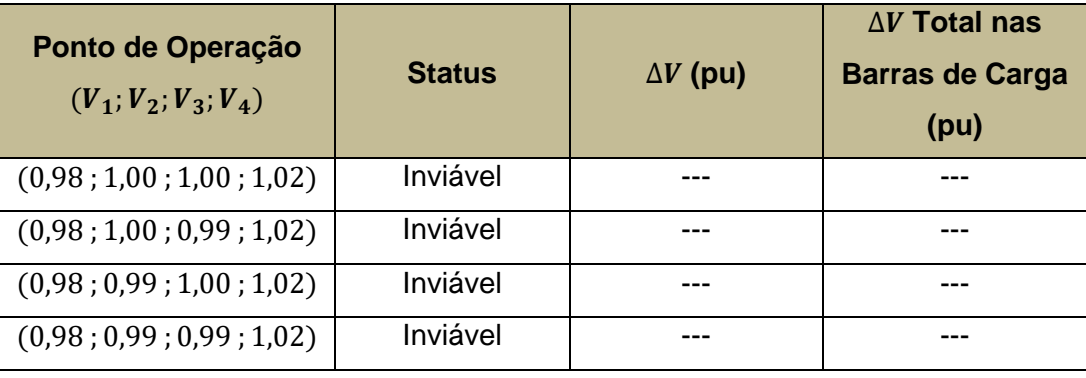

<span id="page-96-2"></span>Tabela 5.18 - Ponto de Operação Ótimo. Barras de Carga – NPV = 4

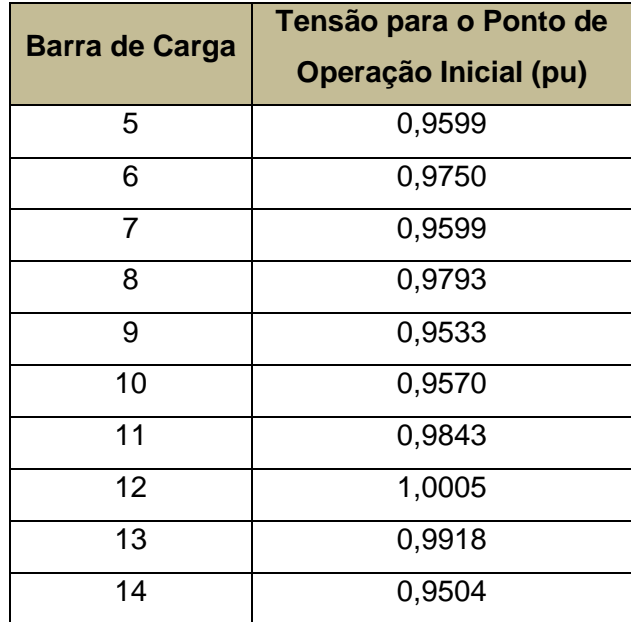

## **5.3.4.**

### **Sistema com Cinco Barras de Tensão Controlada**

Seja o sistema com cinco barras de tensão controlada da [Figura 5.4,](#page-78-0) cujos dados de barras e parâmetros de linhas de transmissão e transformadores são dados pelas [Tabela 5.1](#page-79-0) e [Tabela 5.2,](#page-79-1) respectivamente.

O ponto de operação inicial escolhido foi o (<sup>1</sup>  $_1^0$ ;  $V_2^0$ ;  $V_3^0$ ;  $V_4^0$ ;  $V_5^0$ ) = (0,95 ; 0,95 ; 0,95 ; 0,95 ; 0,95). Para este ponto de operação as tensões nas barras de carga são apresentadas na [Tabela 5.19.](#page-97-0) Como pode ser observado, nenhuma barra de carga possui tensão dentro dos limites operativos.

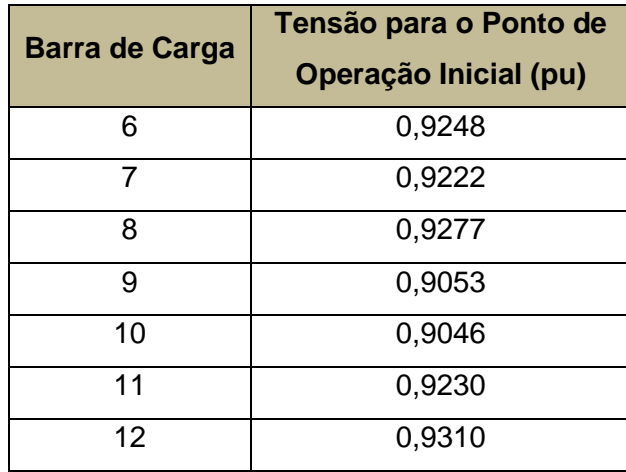

<span id="page-97-0"></span>Tabela 5.19 - Ponto de Operação Inicial. Barras de Carga – NPV = 5

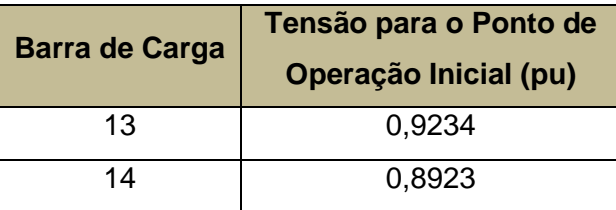

A partir do ponto de operação inicial, buscar-se-á o ponto de operação vizinho mais distante viável. No presente caso, este ponto de operação encontra-se na 6ª vizinhança e corresponde a  $(V_1^6; V_2^6; V_3^6; V_4^6; V_5^6) = (1,01;1,01;1,01;1,01;1,01)$ . As tensões nas barras de carga para o ponto de operação vizinho mais distante viável encontram-se na [Tabela 5.21.](#page-98-0) Este ponto de operação, por ser viável, é o primeiro candidato a ponto de operação ótimo, cujos índices de avaliação são mostrados na [Tabela 5.20.](#page-98-1)

<span id="page-98-1"></span>Tabela 5.20 – Índices de Avaliação – Ponto de Operação Vizinho Mais Distante Viável – NPV = 5

| Ponto de Operação<br>$(V_1; V_2; V_3; V_4; V_5)$ | $\Delta V$ (pu) | <b>AV Total nas Barras</b><br>de Carga (pu) |
|--------------------------------------------------|-----------------|---------------------------------------------|
| (1,01; 1,01; 1,01; 1,01; 1,01)                   | 0.30            | 0,5658                                      |

<span id="page-98-0"></span>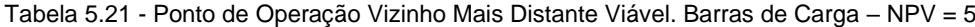

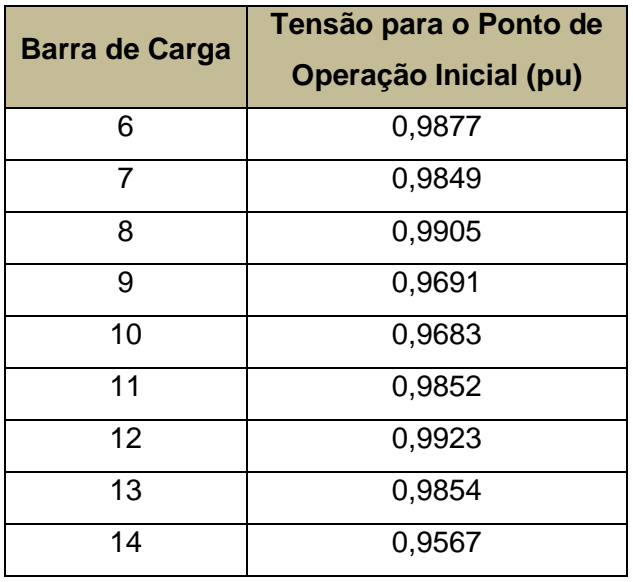

Neste momento iniciam-se as iterações a fim de verificar outros pontos dentro da vizinhança a que pertence o ponto de operação vizinho mais distante viável, para se determinar o ponto de operação ótimo.

Na 1ª iteração avaliam-se pontos de operação obtidos através da variação negativa de um degrau (0,01 pu) das barras de tensão controlada, em relação ao ponto de operação vizinho mais distante viável. Como mostrado, a quantidade de pontos de operação analisados nesta 1ª iteração é dada por  $C_1^5 + C_2^5 + C_3^5 + C_4^5 = 5 + 1$  $10 + 10 + 5 = 30$  pontos de operação. Na [Tabela 5.22](#page-99-0) mostra-se um resumo destes pontos de operação.

<span id="page-99-0"></span>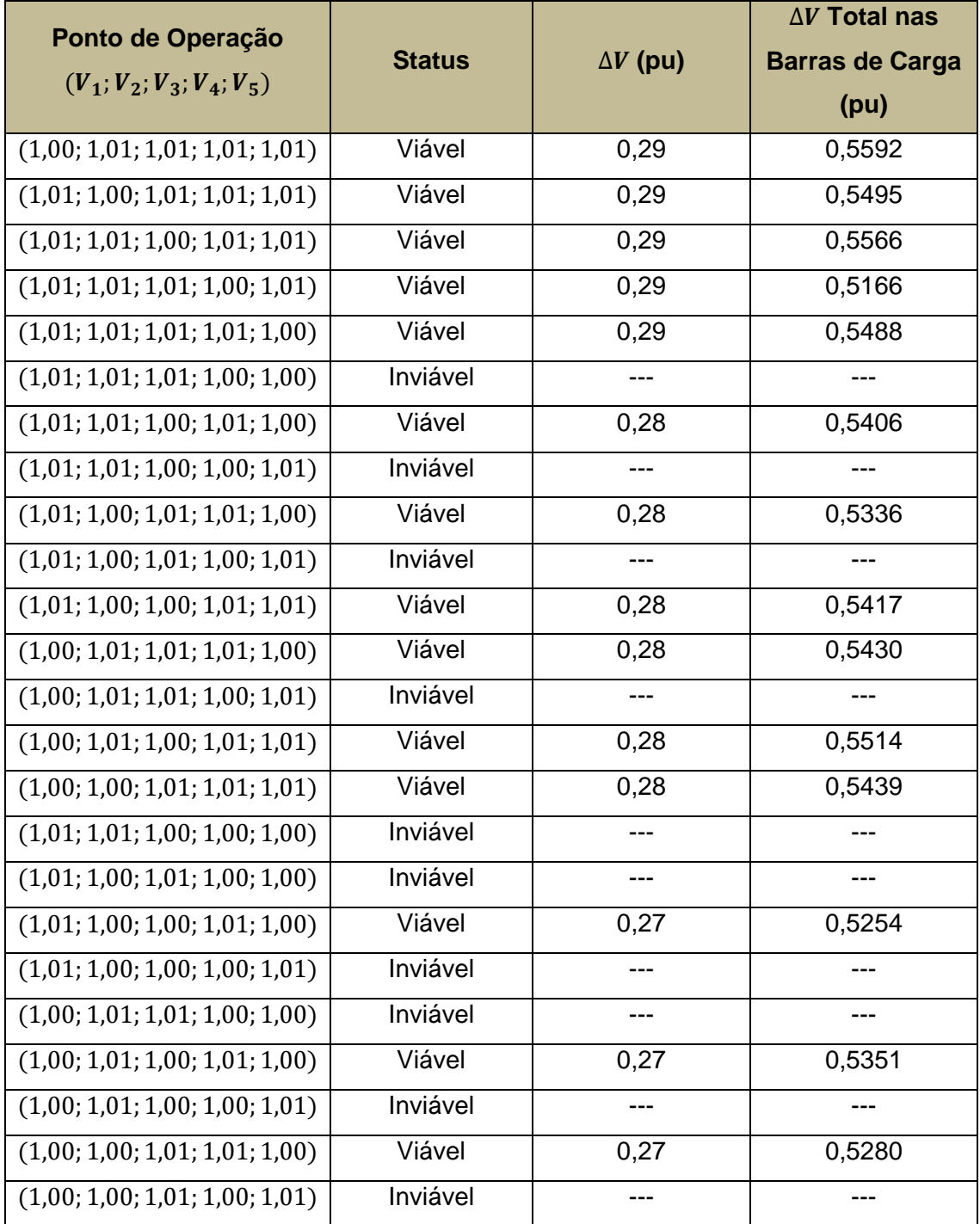

Tabela 5.22 – Índices de Avaliação – Pontos de Operação Analisados 1ª Iteração – NPV = 5

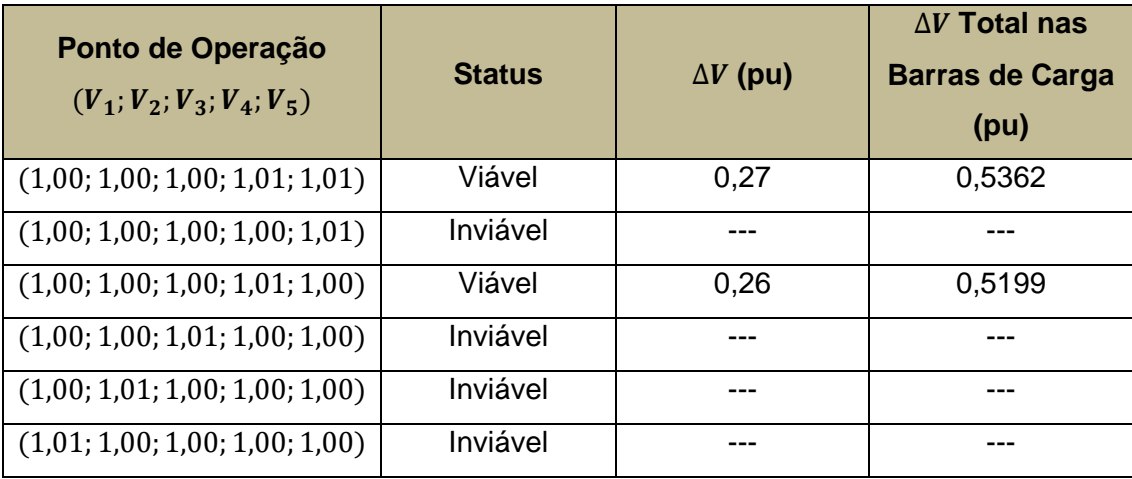

Como pode ser observado, pelo critério de minimizar  $\Delta V$ , o ponto de operação que tornou-se candidato a ponto de operação ótimo foi o  $(V_1; V_2; V_3; V_4; V_5)$  =  $(1,00; 1,00; 1,00; 1,01; 1,00)$ . A 2<sup>ª</sup> iteração, portanto, irá proceder a avaliações de pontos de operação obtidos a partir da variação negativa de um degrau das barras de tensão controlada, em relação ao ponto de operação candidato a ótimo.

Na [Tabela 5.23,](#page-100-0) são mostrados os resultados das avaliações dos novos pontos de operação da 2ª iteração, onde são apresentados apenas os pontos viáveis.

Como pode ser observado, pelo critério de minimizar  $\Delta V$ , o ponto de operação que tornou-se candidato a ponto de operação ótimo foi o  $(V_1; V_2; V_3; V_4; V_5)$ (0,99; 0,99; 0,99; 1,01; 1,00).

A 3ª iteração, portanto, irá proceder a avaliações de pontos de operação obtidos a partir da variação negativa de um degrau das barras de tensão controlada, em relação ao ponto de operação candidato a ótimo.

Tabela 5.23 – Índices de Avaliação – Pontos de Operação Viáveis Analisados 2ª Iteração – NPV =

<span id="page-100-0"></span>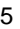

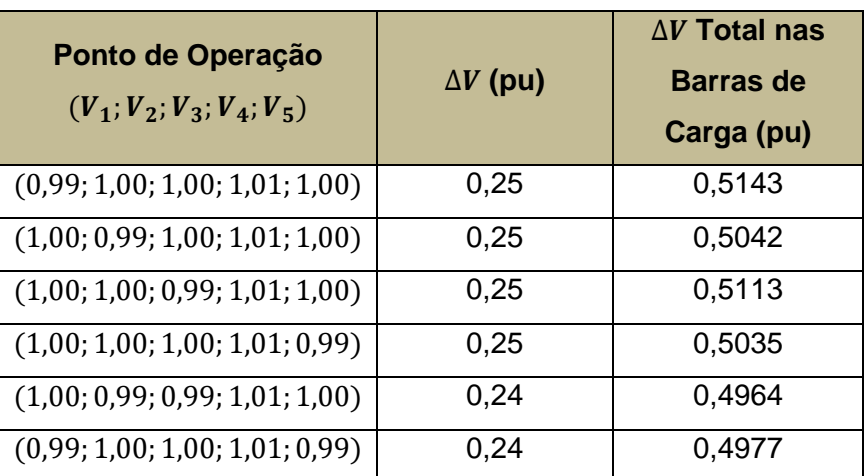

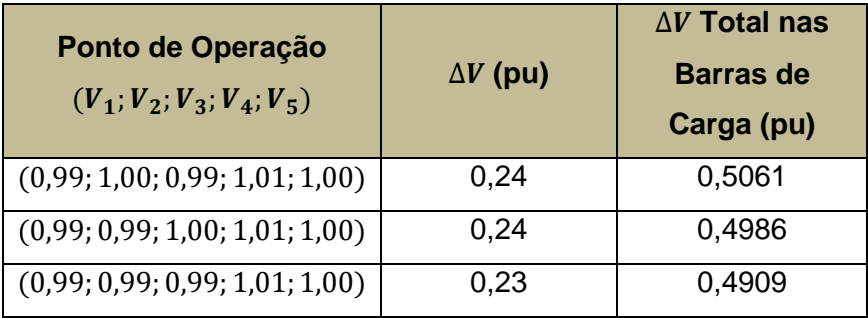

Na [Tabela 5.24,](#page-101-0) são mostrados os resultados das avaliações dos novos pontos de operação da 3ª iteração, onde são apresentados apenas os pontos viáveis.

Tabela 5.24 – Índices de Avaliação – Pontos de Operação Viáveis Analisados 3ª Iteração – NPV =

<span id="page-101-0"></span>5

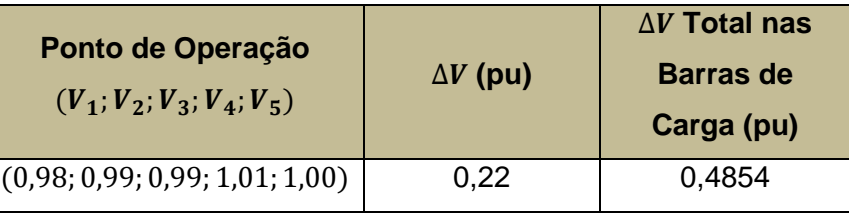

Como pode ser observado, pelo critério de minimizar  $\Delta V$ , o ponto de operação que tornou-se candidato a ponto de operação ótimo foi o  $(V_1; V_2; V_3; V_4; V_5)$  = (0,98; 0,99; 0,99; 1,01; 1,00).

Na 4ª iteração não foi encontrado nenhum ponto de operação viável. Portanto, o ponto de operação ótimo é o ponto  $(V_1; V_2; V_3; V_4; V_5) = (0,98; 0,99; 0,99; 1,01; 1,00)$ . Na [Tabela 5.25](#page-101-1) são apresentadas as tensões nas barras de carga do ponto de operação ótimo.

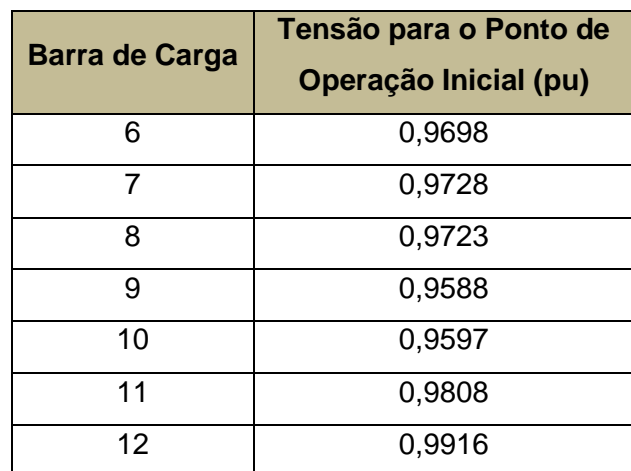

<span id="page-101-1"></span>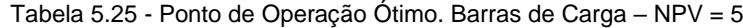

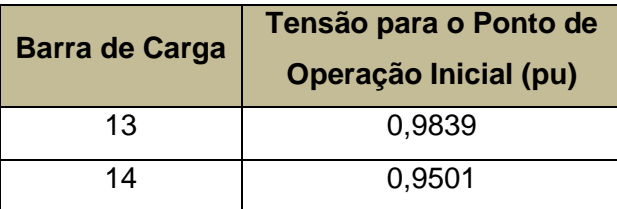

### **5.4.**

#### **Análise e Discussão dos Resultados**

Analisando-se os pontos de operação dos vários sistemas simulados, observase que em todos os casos, a barra 14 apresenta a tensão mais baixa de todas as barras do tipo PQ. Isso pode ser explicado devido à distância elétrica desta barra para as barras de tensão controlada. Dado isso, a tensão nesta barra é a que define os pontos ótimos dos sistemas, pois a sua tensão estará sempre mais próxima do limite inferior estabelecido, seja ele qual for. Portanto, ao invés de monitorar todas as tensões das barras PQ, o algoritmo poderia se concentrar apenas na barra mais fraca, neste caso a barra 14. Isso poderia ser feito em uma inicialização do método, realizando uma análise de sensibilidade de tensão no sistema, aplicando variações mínimas de tensão nas barras de tensão controlada e observado as variações de tensão nas barras PQ e determinar aquela(s) que perceberam menor(es) variação(ões). Seria uma análise linearizada do sistema em torno do ponto de operação inicial.

Um outro ponto observado nas simulações é a de que, conforme o número de barras de tensão controlada do sistema vai aumentando, há mudança na matriz jacobiana e o ponto de operação ótimo apresenta tensões terminais das barras de tensão controlada menores, o que indica um menor esforço do sistema em atender às cargas. Isso porque, por ser de tensão controlada, essas barras sempre estarão dentro dos limites operativos, na operação do sistema. O sistema com duas barras de tensão controlada é inviável enquanto o de cinco barras de tensão controlada o ponto de operação ótimo apresenta tensão terminal  $V_1 = 0.98$  pu, por exemplo.

Adicionalmente, observou-se que há uma variação importante do ponto ótimo do sistema com três barras de tensão controlada para o sistema com quatro barras de tensão controlada, em relação às tensões terminais das barras de tensão controlada. No primeiro a tensão  $V_1 = 1.03$  pu e no outro  $V_1 = 0.99$  pu. Entretanto, quando se compara o sistema com quatro barras de tensão controlada com o sistema com cinco barras de tensão controlada, a diferença entre os pontos de operação ótimos não é tão significativa (a tensão  $V_1 = 0.98$  pu para o sistema com cinco barras de tensão controlada), indicando que, possivelmente, o sistema nestas configurações (com quatro ou cinco barras de tensão controlada) está bem dimensionado em termos de controle de tensão. Em outras palavras, uma simulação de um sistema com seis barras de tensão controlada provavelmente não traria mudanças significativas do ponto ótimo, em termos de tensões terminais das barras de tensão controlada. Portanto, pensando-se na aplicação em sistema reais, o algoritmo é aplicável em regiões do sistema, onde geradores e compensadores têm influência significativa no controle de tensão local ou regional. Por exemplo, poderia ser criado um sistema equivalente do sistema de Minas Gerais, onde as barras de tensão controlada seriam as usinas de Furnas, Porto Colômbia, Volta Grande, Mascarenhas de Moraes e Luiz Carlos Barreto, e as barras PQ as barras de fronteira do Sistema Interligado Nacional (SIN) com a rede de distribuição.

# **Conclusões e Trabalhos Futuros**

A região de viabilidade de tensão pode ser utilizada como uma ferramenta de diagnóstico de um sistema de potência de pequeno porte ou de uma área de controle de um sistema, pois é possível calcular pontos de operação viáveis e inviáveis, dado uma certa configuração da rede elétrica.

A busca não-linear por um ponto de operação ótimo na fronteira da região de viabilidade de tensão, a partir da premissa da variação mínima das tensões terminais das barras de tensão controlada de uma área de controle ou de um sistema de pequeno porte, se mostrou uma ferramenta viável e eficiente. Isso porque o algoritmo traz, de uma forma imediata, um ponto de operação futuro que é viável, que será também, dada a premissa de minimizar a variação de tensão das barras de tensão controlada, o ponto de operação ótimo.

A utilização da tensão terminal das barras de tensão controlada como recurso para atingir o ponto ótimo é adequada, pois, devido aos controles existentes, a tensão terminal varia muito pouco, ao passo que recursos como capacitores e reatores em derivação não possuem esse controle da tensão da barra a qual estão conectados.

O método desenvolvido se apresenta como uma alternativa a algoritmos de fluxo de potência ótimo tradicionais, pois este método possui características práticas, de engenharia, e também porque, ao longo da busca efetuada pelo algoritmo proposto, as não-linearidades são levadas em consideração, já que são calculadas soluções de fluxo de potência não linear a cada passo, o que não ocorre, por exemplo, no método de Pontos Interiores, amplamente utilizado nos programa de fluxo de potência ótimo.

O método proposto tem como característica a manutenção da lógica operativa utilizada pelos operadores, ou seja, é um método prático, onde a solução apresentada pelo algoritmo é uma solução que o operador reconhece como sendo factível. Outros métodos existentes, de otimização, muitas vezes levam a soluções matemáticas difíceis de serem aplicadas pelos operadores.

Uma primeira sugestão de trabalhos futuros é a de avaliar a utilização de capacitores ou reatores de barra cujo efeito de controle de tensão é local e discreto. Haveria que se avaliar o efeito de um e outro de forma automática, a fim de se definir qual recurso seria utilizado primeiro. Uma forma de se efetuar esta análise seria calcular a variação de tensão local em função do nível de curto-circuito da barra, ou seja ∆ $V = \frac{Q}{N}$  $\frac{Q}{N_{cc}}$ .

Outro conceito que pode ser agregado ao algoritmo é o da barra piloto (8), que possui o maior acoplamento elétrico com as demais barras da área de controle. O objetivo do algoritmo poderia ser o de resolver a inviabilidade do ponto de operação, variando-se a tensão terminal da barra tensão controlada com maior acoplamento elétrico com a barra piloto primeiramente. Caso não fosse suficiente, identificar a segunda barra de tensão controlada com acoplamento elétrico relevante e efetuar a variação de sua tensão terminal.

Uma outra sugestão de trabalho futuro seria considerar os limites de potência reativa das unidades geradoras na solução de fluxo de potência. Em termos do algoritmo de busca não-linear, nada se altera. Porém, a solução final de ponto de operação ótimo poderá ser outra, em comparação com a solução de fluxo de potência utilizada neste trabalho.

Também poderá ser avaliado um método que considere contingências previamente informadas. Ou seja, dado que o sistema esteja operando na região viável de tensão, contingências serão simuladas e, destas, aquelas que levarem o sistema a um ponto de operação inviável, o algoritmo calcularia o novo ponto de operação viável, já considerando a rede alterada.

## **Referências Bibliográficas**

1. **ONS.** *Procedimentos de Rede - Submódulo 10.1 - Manual de Procedimentos da Operação - Visão Geral.* 2016.

2. **ONS.** *Manual de Procedimentos da Operação - Submódulo 10.21 - Instrução de Operação - Operação Normal da Área 500/345 kV Minas Gerais.*  2019.

3. **Corsi, S. et al.** The Coordinated Automatic Voltage Control of the Italian Transmission Grid - Part I: Reasons of the Choice and Overview of the Consolidated Hierarchical System. *IEEE Transactions on Power Systems.* 2004, Vol. 19, nº 4.

4. **ONS.** *Procedimentos de Rede - Submódulo 23.3 - Diretrizes e critérios para estudos elétricos.* 2018.

5. **Monticelli, A. J.** *Fluxo de Carga em Redes de Energia Elétrica.* São Paulo : Edgard Blücher Ltda., 1983.

6. **Jardim, J. L., Neto, C. S., Kwasnicki, W. T.** Design Features of a Dynamic Security Assessment System. *IEEE PES Power Systems Conference and Exposition.* 2004.

7. **Santos, G. L. G.** *Identificação de Áreas de Controle de Tensão e Barras Piloto no Sistema Interligado Nacional Brasileiro.* s.l. : Dissertação de Mestrado COPPE-UFRJ, 2008.

8. **Henriques, R. M.** *Utilização de Autovalores e Autovetores no Problema de Fluxo de Potência para Determinação de Áreas de Controle de Tensão.* s.l. : Tese de Doutorado COPPE/UFRJ, 2009.